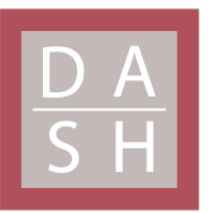

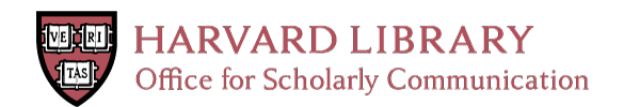

# **Optimizing the Automatic Release of Water for Lawn Irrigation with Household Rainwater Harvesting**

### **Citation**

Beauregard, Billy. 2023. Optimizing the Automatic Release of Water for Lawn Irrigation with Household Rainwater Harvesting. Bachelor's thesis, Harvard University Engineering and Applied Sciences.

### **Permanent link**

<https://nrs.harvard.edu/URN-3:HUL.INSTREPOS:37378291>

### **Terms of Use**

This article was downloaded from Harvard University's DASH repository, and is made available under the terms and conditions applicable to Other Posted Material, as set forth at [http://](http://nrs.harvard.edu/urn-3:HUL.InstRepos:dash.current.terms-of-use#LAA) [nrs.harvard.edu/urn-3:HUL.InstRepos:dash.current.terms-of-use#LAA](http://nrs.harvard.edu/urn-3:HUL.InstRepos:dash.current.terms-of-use#LAA)

# **Share Your Story**

The Harvard community has made this article openly available. Please share how this access benefits you. [Submit](http://osc.hul.harvard.edu/dash/open-access-feedback?handle=&title=Optimizing%20the%20Automatic%20Release%20of%20Water%20for%20Lawn%20Irrigation%20with%20Household%20Rainwater%20Harvesting&community=1/1&collection=1/4927603&owningCollection1/4927603&harvardAuthors=ee6c30cbc42372ff1d4c15648eae0591&department) a story.

**[Accessibility](https://dash.harvard.edu/pages/accessibility)** 

## Optimizing the Automatic Release of Water for Lawn Irrigation with Household Rainwater Harvesting

A senior design project report submitted in partial fulfillment of the requirements for the degree of Bachelor of Science in Engineering Sciences at Harvard University

Billy Beauregard

S.B. Degree Candidate in Engineering Sciences, Environmental Science & Engineering Track

Advisor: Professor Ken Thomas

Thesis Reader: Professor Kaighin McColl

Harvard University School of Engineering and Applied Sciences Cambridge, MA March 31, 2023

## **Table of Contents**

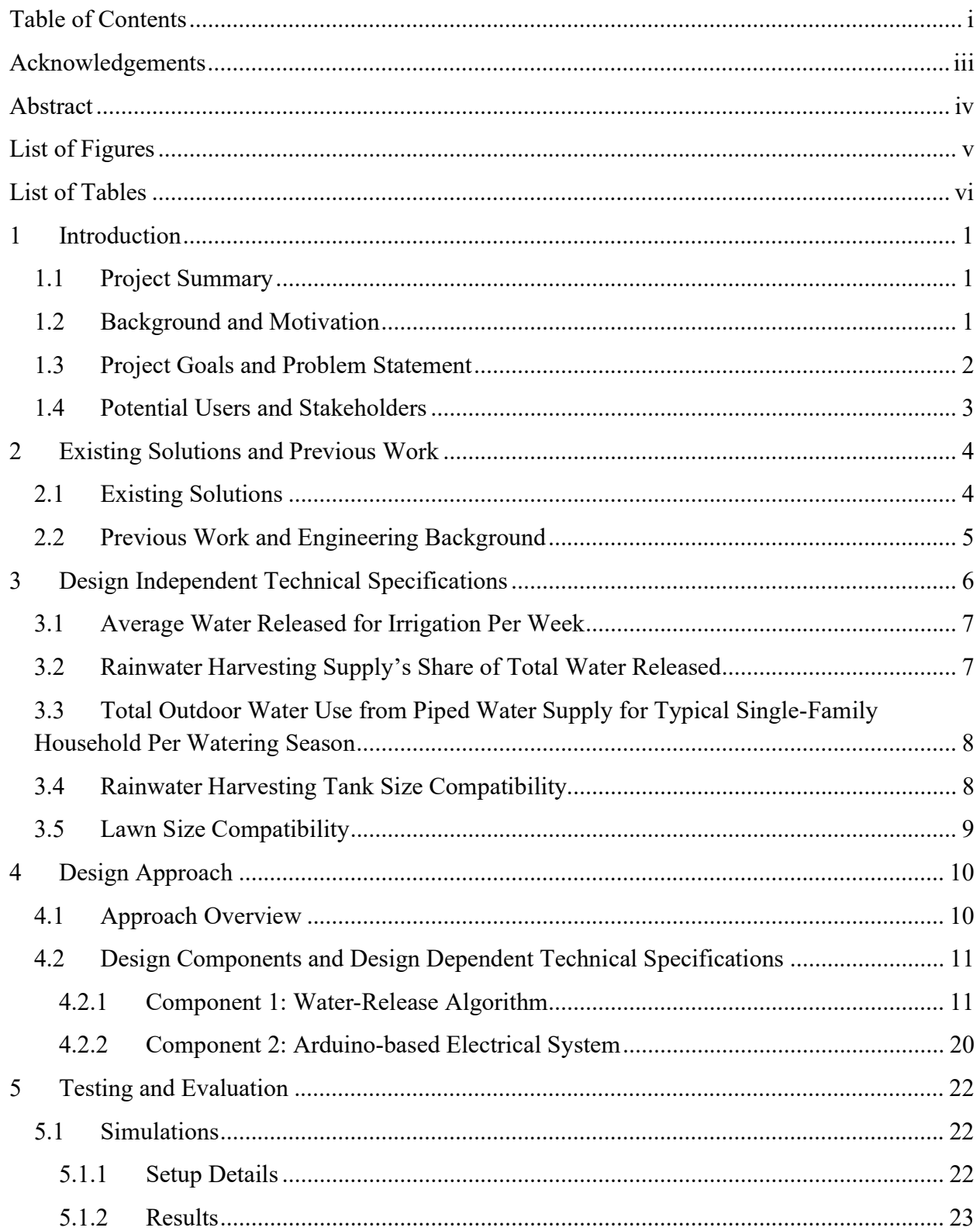

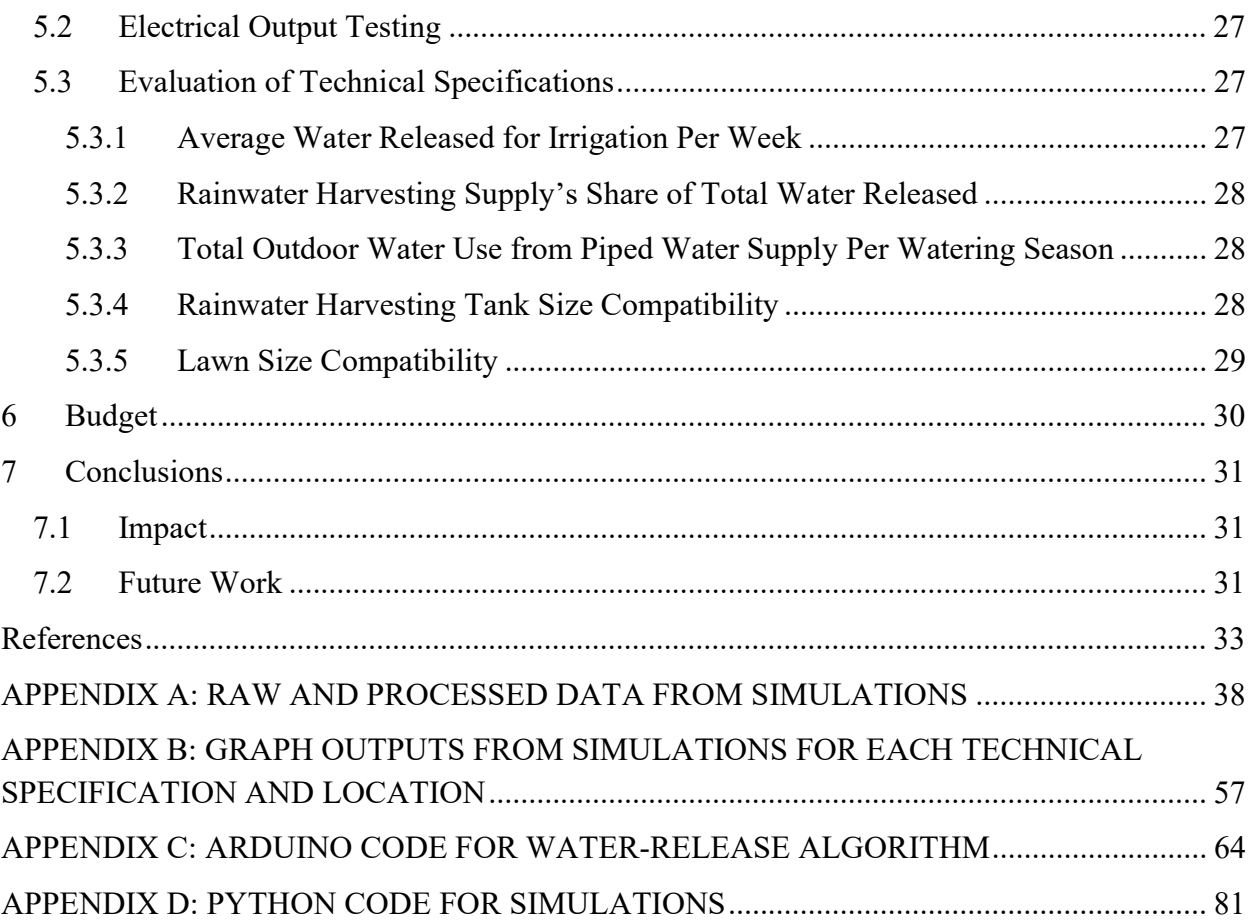

## Acknowledgements

I would like to express my deepest appreciation to my advisor, Ken Thomas, for his mentorship and guidance throughout this project. His technical expertise and moral support have proved to be invaluable and integral to the success of this project. I would also like to express my gratitude to my thesis reader, Prof. Kaighin McColl, for his advice and feedback that have aided in the completion of this project.

I am also extremely grateful for the structure and support of the entire ES 100 faculty and staff, and especially for my section leader, Bryan Yoon, for providing unparalleled guidance and reassurance that has made this project a successful and unique learning experience. Thank you also to the staff at the SEAS Active Learning Labs for being an incredible support system.

Finally, I would like to sincerely thank my family and friends for their unwavering support throughout my academic journey. Their belief in me, the laughs we've shared, and the conversations we've had have kept my motivation high, and this project would not have been possible without their continued emotional support.

## Abstract

The two key precipitation trends in Massachusetts are higher-intensity storms and longer dry periods between storms, resulting in both higher flooding risks and greater drought stresses. Widespread rainwater harvesting on the household scale can alleviate both of these issues, by capturing significant amounts of rainfall and serving as a supplementary water source for lawn irrigation. As such, an engineering solution is needed to encourage the widespread use of rainwater harvesting. This project involves the design, implementation, testing, and evaluation of an algorithm that controls the automatic release of water from a lawn irrigation system that integrates a household's piped, treated water supply with the household's rainwater harvesting supply. This algorithm utilizes historical and forecasted weather data from OpenWeatherMap APIs to increase water-use efficiency. 90 simulations were run for each of 4 locations in Massachusetts using weather data from the past 10 years and various combinations of lawn size and rainwater harvesting tank size at a household. While results highlight the complexity of making lawn irrigation more efficient, they also suggest potential cost savings for consumers on the order of \$1,000 dollars per household per year. The relatively simple algorithm developed in this project serves as a starting point for the improvement of lawn irrigation technology and can be expanded upon for added precision, efficiency, and cost savings.

# List of Figures

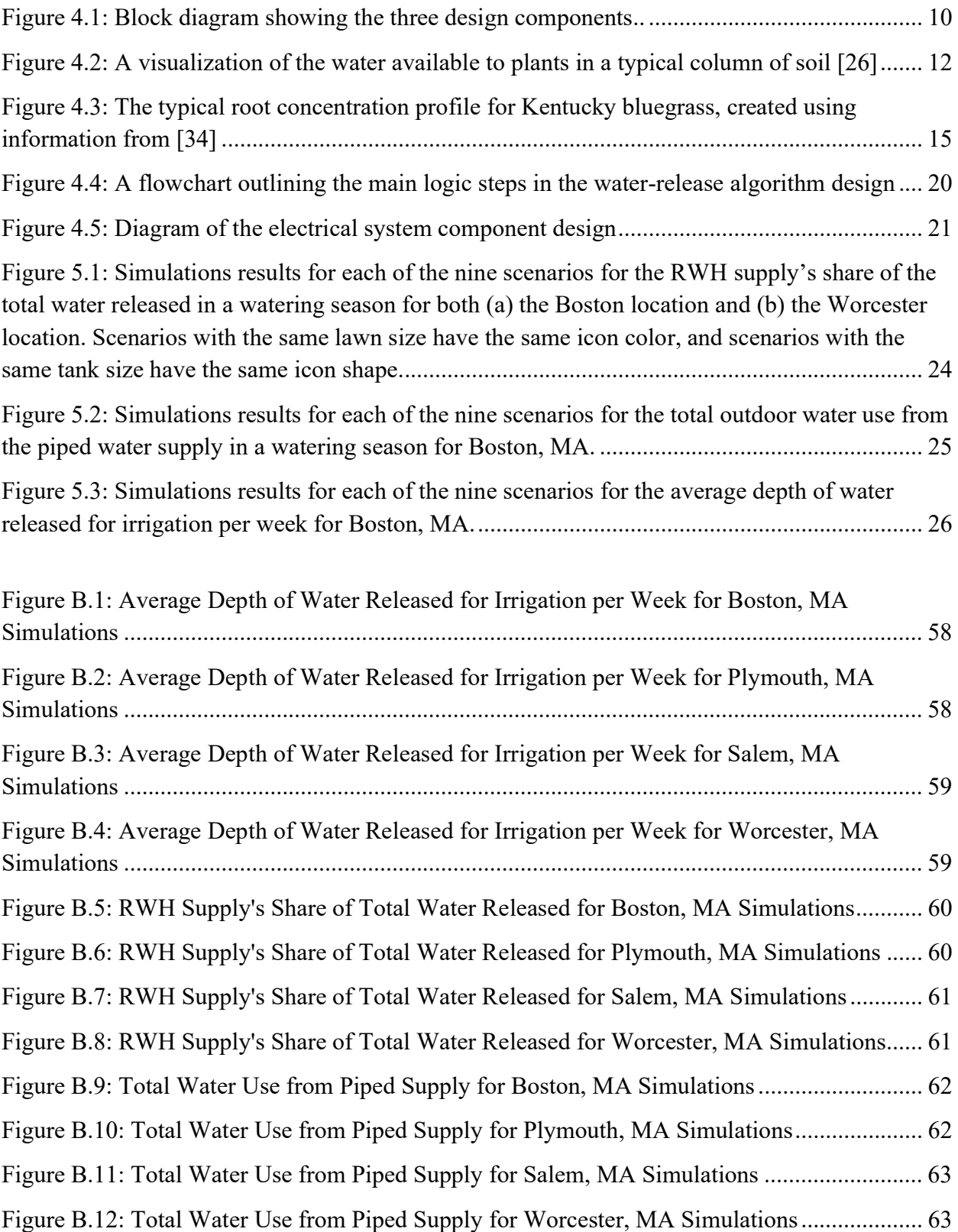

## List of Tables

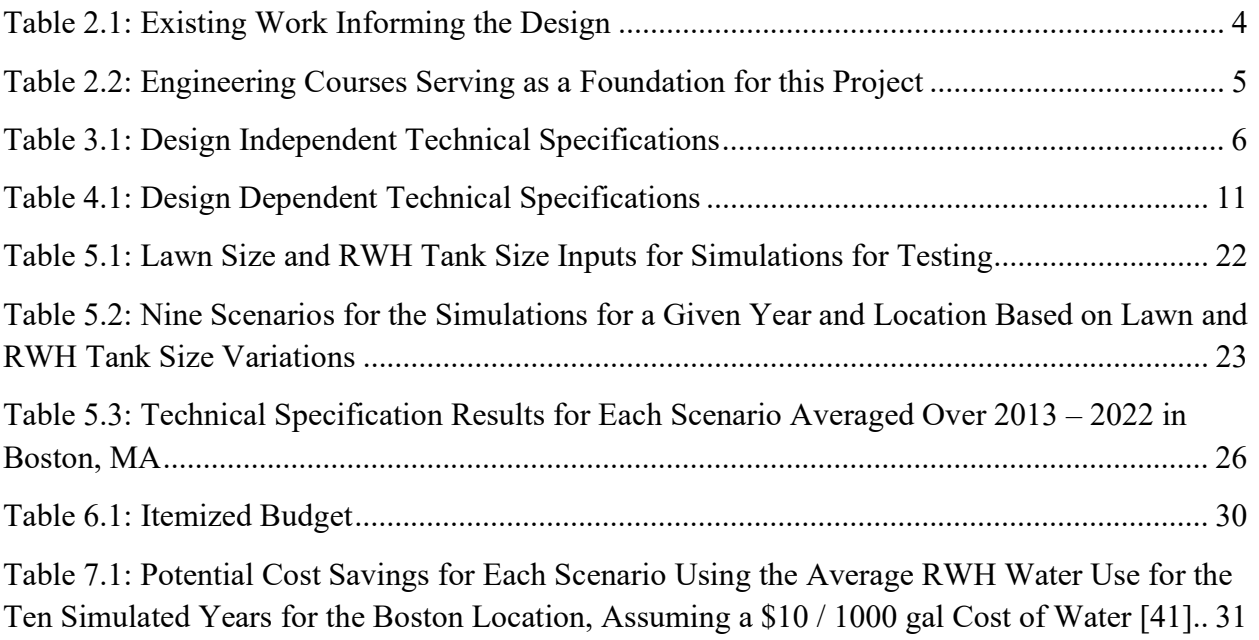

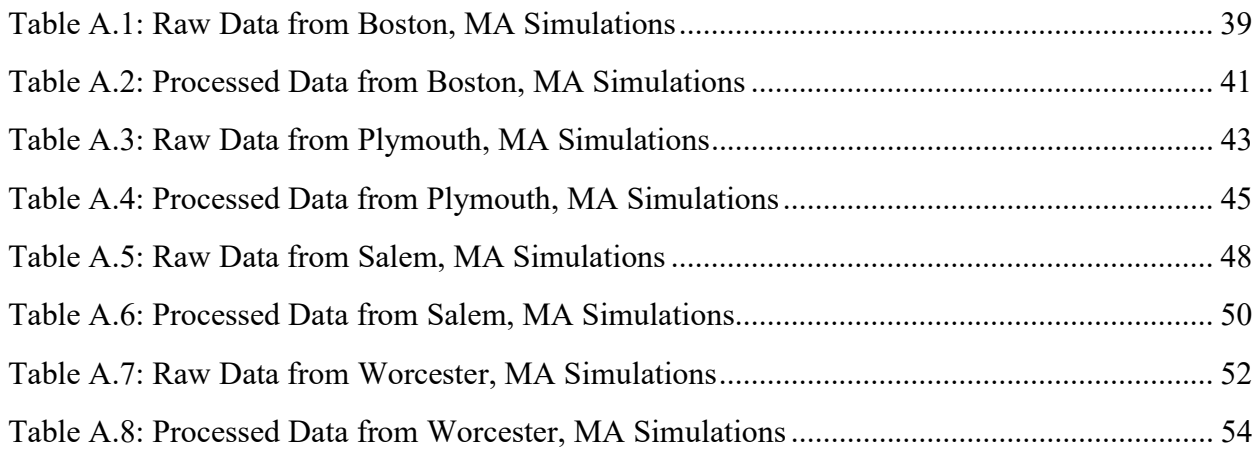

## 1 Introduction

#### 1.1 Project Summary

The impacts of climate change on precipitation trends are widespread. In particular, Eastern North America is very likely to experience increased precipitation, both in total annual depths and in extreme precipitation events [1]. Confidence in these projections is higher in northern regions [2], such that Massachusetts can almost certainly expect to experience these trends in the coming years. Increased precipitation will put further stress on drainage systems, especially in places with significant amounts of impervious surfaces.

Widespread use of rainwater harvesting (RWH) would alleviate some of this stress on drainage systems and would help with water conservation, as water collected through RWH at the household level can be used as a supplementary water source for lawn watering, a waterintensive process. Currently available RWH systems range from simple cisterns to more complex automated-release systems, but even the more complex systems lack integration with a household's primary, piped water supply. Designing a system that integrates a household's RWH water supply with its primary, piped water supply and automatically dispenses water from the appropriate source (RWH or piped water) for lawn watering would make widespread RWH at the household level more feasible. Designing such a system is the goal of this project. The automatic dispensing of water is based on an algorithm that considers the size of the household's lawn, the rainwater level/volume in the RWH tank, the weather forecast in the location of the system, and existing soil moisture of the surrounding lawn. This automatic system should not only minimize the effort required by users to water their lawns, but the algorithm should also optimize water use for lawn watering at the household, thereby resulting in water cost benefits for consumers.

### 1.2 Background and Motivation

Changes in precipitation trends due to climate change have been observed across the world. Particularly, significant increases in mean precipitation and extreme precipitation events have been seen in Eastern North America [2][3]. In the Northeast United States, annual precipitation rates have increased by over 1 inch per decade since the late 1800s, and additionally, there was an observed increase in amount of rainfall during extreme events by over 70% between 1958 and 2012 [4][5]. These precipitation trends are likely to continue in the Northeast United States as global temperatures continue to rise [2]-[5], and, in Massachusetts, increases in the intensity of precipitation events is the main driver of these projections [4]. These projections raise concerns for the ability of stormwater drainage systems in Massachusetts to manage increasingly heavy rain events, especially in areas containing significant impervious coverage. Undersized

stormwater systems result in more runoff over impervious surfaces and, therefore, increased flooding and negative impacts on water quality.

Despite projections for increased mean annual precipitation and more extreme rain events, there are also concerns for drought conditions becoming more frequent in Massachusetts. Projections indicate that precipitation events during Massachusetts summers will have increased intensity but will also be separated by longer periods of consecutive dry days [4]-[6]. Therefore, not only are there concerns for stormwater drainage systems and flooding, but also for increased dry periods in the summer months. As of August 16, 2022, 157 municipalities in Massachusetts had implemented mandatory water restrictions [7], and similar restrictions are likely to be seen in future summers if trends continue.

Making upgrades to stormwater drainage systems to increase capacity and implementing water restrictions when necessary would both help alleviate these issues at hand. Additionally, green stormwater infrastructure projects, a subset of stormwater improvement projects that take a more sustainable approach to addressing increased precipitation volumes, have become more prevalent in cities, such as an involved program in Philadelphia [8][9]. However, stormwater improvement projects can be expensive and long processes, and water restrictions likely would not be wellreceived by the general public, so getting other solutions in motion would be helpful. Widespread use of rainwater harvesting (RWH) on the household scale is one strategy that could impact both challenges suggested by precipitation projections. On one hand, the water volume collected with RWH would reduce the amount of water entering the stormwater drainage systems during a given rain event, and on the other, the water collected via RWH could be used as a supplementary water source for lawn watering, a water-intensive activity, during the longer dry periods in between summer storm events. As will be discussed in Section 2, current household RWH systems are not optimized to address both challenges arising from precipitation trends, and therefore, a new approach to RWH must be developed.

#### 1.3 Project Goals and Problem Statement

This project seeks to design a RWH system that makes widespread RWH at the household level in Massachusetts more feasible, with the overarching idea that widespread RWH will help to address the precipitation trends in Massachusetts. In working towards this goal, there are some non-technical factors to consider. For one, there must be buy in from the public, such that adoption of the RWH system is socially accepted. This likely requires a RWH system that is low-effort and easy-to-use. Additionally, ensuring that the RWH system would allow for reductions in water use and therefore monetary savings for consumers would help to get public buy-in. Overall, the proposed solution should satisfy the technical goals (alleviate drainage system stresses and providing a supplementary household water source for irrigation), but should also maximize the social and economic benefits to gain consumer buy-in. Thus, this project

offers a solution to the following problem: how can household RWH systems be optimized to serve as a supplementary water supply for lawn irrigation while minimizing the effort required by users to encourage widespread RWH?

The focus of this project is on Massachusetts specifically, partly because the precipitation trends and projections described above are especially strong for the Northeast United States, and partly because I have lived my whole life in Massachusetts and will begin my career in the state, too. As such, I have a strong interest in improving water systems in Massachusetts and have pursued one potential solution through this project.

## 1.4 Potential Users and Stakeholders

The targeted end user for this project solution is single-family homeowners in Massachusetts, and specifically, those with lawns on their property. These homeowners may feel that consistently maintaining their lawn is challenging, either because of the cost of using so much water each day or the effort required to water their lawn daily – or both. This project could address both of these challenges: RWH would reduce water costs by reducing the amount of piped water used for irrigation, and an automatic-release, fully integrated RWH system would allow for minimal effort by the end users.

Additionally, the design focus for this project does not include a RWH tank, but rather this project has a focus on the automatic release of water for irrigation and the integration of a RWH system with a household's primary piped water supply. In this sense, the product of this project will reside in a larger system, and thus a RWH cistern/tank would also be considered an end user for this project, with the ultimate end user being homeowners.

## 2 Existing Solutions and Previous Work

## 2.1 Existing Solutions

At the most basic level, a household RWH system consists of a downspout from roof gutters connected to a cistern storage tank, typically with an overflow and outlet pipe, as seen in Joseph Taborek's US patent [10]. This project seeks to integrate a RWH cistern like Taborek's with a household's piped water supply, and to provide the additional functionality of automatic water release for lawn irrigation. There have been some efforts to automate the release of water from RWH cisterns, such as John Larrison's now expired US patent for an "Automated rainwater collection system controller", which utilizes electrical communication between multiple pumps, valves, and pipes [11]. This project uses similar concepts for the integration of the RWH cistern with a household's piped water supply and determining which water supply to pull from at a given time.

In addition to existing solutions for RWH specifically, there is existing work related to automated lawn irrigation systems that this project seeks to build on. Although there is significant previous work with both RWH systems and automated irrigation systems, the key needs that must be addressed are integration and increased efficiency for irrigation. That is, a RWH collection system must be integrated with a household's primary, piped water supply, and the automatic release of water from this integrated system needs to be optimized for lawn irrigation. Table 2.1 below summarizes existing work that will help to inform this project.

| <b>Patent</b>                                 | <b>Summary</b>                                        |  |
|-----------------------------------------------|-------------------------------------------------------|--|
| US 8,881,756 B1: "System for harvesting       | Simple RWH system. A collection tank with a           |  |
| rainwater" [10]                               | downspout from a roof as the inlet, an overflow       |  |
|                                               | pipe, and an outlet pipe.                             |  |
| US 9,633,532 B1: "Automated rainwater         | Electrical communication with pumps, valves, and      |  |
| collection system controller" (expired) [11]  | pipes for automated control of a RWH system           |  |
| US 6,850,819 B1: "Irrigation control system"  | Irrigation control system that utilizes rainfall data |  |
| (expired) $[12]$                              | and moisture content to determine watering            |  |
|                                               | schedule.                                             |  |
| US 10,225,997 B1: "Smart sprinkler system and | Automated sprinkler system to prevent over-           |  |
| method" $[13]$                                | watering. Utilizes rainfall information via radar     |  |
|                                               | data to inform watering schedule.                     |  |

Table 2.1: Existing Work Informing the Design

## 2.2 Previous Work and Engineering Background

I have not conducted any previous work that is directly related to this project. Table 2.2 shows the engineering classes that serve as a foundation for this project.

| Course                       | Summary                                                             |  |
|------------------------------|---------------------------------------------------------------------|--|
| ES 91hfr / ES 105hfr:        | During this course, students perform work for Harvard's chapter of  |  |
| Humanitarian Design Projects | Engineers Without Borders. I have taken this course several times   |  |
|                              | and have been a part of EWB since my sophomore year, and I was      |  |
|                              | a Project Lead for the team during my junior and senior years. The  |  |
|                              | EWB project I have been a part of is for designing a water          |  |
|                              | distribution system for a small community in the Dominican          |  |
|                              | Republic, so this course serves as a strong foundation in water     |  |
|                              | systems in general. Additionally, this course has given me exposure |  |
|                              | to various softwares (Civil 3D, Revit, EPANET, etc.)                |  |
| ES 123: Intro. to Fluid      | Some topics covered in this course help with the design of the      |  |
| Mechanics & Transport        | piping aspect of the RWH system (i.e water flow through the         |  |
| Processes                    | pipes).                                                             |  |
| ES 96: Engineering Problem   | During my ES 96 project, I gained exposure to working with          |  |
| Solving & Design Project     | Arduinos, which is useful for the automation / electrical control   |  |
|                              | aspect of my project.                                               |  |
| PHYS 113: Electronics for    | I took this course during the Fall 2022 semester. This was a        |  |
| Physicists                   | laboratory course and gave me further exposure to working with      |  |
|                              | circuits and Arduinos.                                              |  |

Table 2.2: Engineering Courses Serving as a Foundation for this Project

## 3 Design Independent Technical Specifications

Table 3.1 displays a summary of each design-independent technical specification for this project, and the following subsections describe, in further detail, the given specifications, the method for measurement, and the justification for each.

| Specification           | Value                      | <b>Measure</b>         | <b>Justification</b>       |
|-------------------------|----------------------------|------------------------|----------------------------|
| Average total water     | $\sqrt{25.4 \text{ mm}}$   | Simulating irrigation  | Recommendations for        |
| released for irrigation |                            | during watering        | lawn watering from         |
| per week                |                            | season based on        | EPA and                    |
|                         |                            | previous years'        | municipalities in MA       |
|                         |                            | rainfall & soil        | are for $1" (25.4 mm)$     |
|                         |                            | moisture data          | per week [14][15][16]      |
| RWH supply's share      | $> 60\%$                   | Simulating irrigation  | Maximum share from         |
| of total water released |                            | during watering        | RWH is $~86\%$ , based     |
|                         |                            | season based on        | on 2014-2020 rainfall      |
|                         |                            | previous years'        | data [17]. Factor of $1.5$ |
|                         |                            | rainfall and soil      | yields $~60\%$ as a        |
|                         |                            | moisture data          | reasonable value.          |
| Total outdoor water     | Avg. $< 12,000$ gal        | Simulations for        | Based on total outdoor     |
| use from piped water    | (45, 425 L)                | multiple household     | water demand for           |
| supply for a typical    |                            | types (different lawn, | Massachusetts Water        |
| single-family           |                            | tank sizes) based on   | <b>Resources Authority</b> |
| household per           |                            | previous years'        | [18], scaled down to       |
| watering season         |                            | rainfall & soil        | household water use.       |
|                         |                            | moisture data          |                            |
| Rainwater Harvesting    | $250 - 5000$ gal           | Check if tank size     | Typical RWH tank           |
| <b>Tank Size</b>        | $(946 - 18.927 L)$         | input to system allows | sizes (above ground on     |
| Compatibility           |                            | this range             | small end,                 |
|                         |                            |                        | underground storage        |
|                         |                            |                        | on large end) [19]         |
| Lawn Size               | $1500 - 22{,}000$ sq. ft.  | Check if lawn size     | Typical lawn sizes in      |
| Compatibility           | $(139 - 2044 \text{ m}^2)$ | input to system allows | Boston determine           |
|                         |                            | this range             | minimum, average           |
|                         |                            |                        | lawn sizes in MA with      |
|                         |                            |                        | 1.5x factor determine      |
|                         |                            |                        | maximum $[20][21]$         |

Table 3.1: Design Independent Technical Specifications

## 3.1 Average Water Released for Irrigation Per Week

The United States Environmental Protection Agency (EPA) recommends that a household's landscape will typically require one inch of water per week [14]. Municipalities in Massachusetts share this recommendation [15][16]. This one-inch requirement includes rainfall, so assuming that rainfall will account for part of this one inch during at least some weeks, a solution for this project should release less than the required one inch, on average, in order to accomplish efficient water use.

To measure whether this specification is satisfied by this project, simulations were run over the course of a watering season using previous years' rainfall and weather data, based on the automated water release system that was developed, as described in Section 5.1. The total volume of water released from the system over the course of the simulated watering season was obtained, and a weekly average depth was calculated based on the number of weeks in the watering season and the area of the lawn that the simulation is run with as an input.

## 3.2 Rainwater Harvesting Supply's Share of Total Water Released

The solution developed in this project should result in water cost reductions for users. As such, the developed system aims to supply some share of the water released for irrigation using the RWH supply, in order to offset some of the household's piped water use.

The Massachusetts Department of Conservation and Recreation (Mass DCR) maintains monthly average precipitation data for the drought regions of Massachusetts [17]. Using the Mass DCR average precipitation data from 2014-2020, and assuming a total rainfall needed for sufficient water supply based on the 1" (25.4 mm) per week assumption, the maximum share of water for irrigation from a RWH supply was calculated for each month of the watering season (April – October). Overall, for the watering season, the maximum share from RWH is 86%. Using a 1.5 contingency factor to account for the fact that some households' RWH tanks may not be large enough to hold sufficient water to supply this maximum possible share, 60% emerges as a reasonable value for this specification.

To measure this specification for the project, the simulations described in Sections 3.1 and 5.1 were run, and the percentage share of water released from the RWH system was obtained.

## 3.3 Total Outdoor Water Use from Piped Water Supply for Typical Single-Family Household Per Watering Season

This specification further quantifies the water cost reductions that this project offers, as the determined value is based on the total outdoor water demand for the Massachusetts Water Resources Authority (MWRA) [18]. The MWRA provides the full water supply to 29 municipalities in the Boston Metropolitan area, and thus its data offers a reliable picture of water demand in Massachusetts. The average outdoor water demand of 17 million gallons per day (MGD) over the last 20 years from MWRA was scaled down based on several assumptions in order to obtain a value for the outdoor water use for a typical single-family household in Massachusetts over the course of a watering season. Assumptions and data used in this scaledown calculation include:

- The approximate number of households in MWRA's full-service area, from the MWRA website [22]
- The percentage of single-family households in the MWRA service area, based on US Census data for Essex, Middlesex, Norfolk, and Suffolk counties [23]
- An assumption that 70% of single-family households in the MWRA service area have a lawn, and that they water that lawn – approximately 35% of the full-service flow share is from Boston, so the assumption that some homes would not have a lawn is reasonable since Boston is a densely populated city
- An assumption that 17% of water demand is lost to leaks in water main piping [24]

The result of the scale-down calculations was a value of approximately 12,000 gallons (45,425 L) of outdoor water use per household per watering season. A system is successful under this specification if it releases less than 12,000 gallons of water from the piped water supply over the course of a watering season for a typical household in the MWRA full-service area. To measure for this specification, the simulations described in Sections 3.1 and 5.1 were run for a variety of lawn area and tank size inputs that are reasonable for the MWRA full-service area, and the water released from the piped water supply over the course of the watering season was tracked across each of the simulations.

#### 3.4 Rainwater Harvesting Tank Size Compatibility

The system developed in this project should be compatible with a wide range of RWH tanks in order to fulfill the requirement of encouraging widespread household RWH. The range of sizes for this specification is based on a manufacturer's available rainwater tank sizes [19]. The low end of the range, 250 gallons (946 L), is intended for a smaller rainwater tank above ground, with above ground tanks ranging up to about 1000 gallons (3,785 L). The high end of the range accounts for compatibility with underground storage tanks. Some tank sizes on the lower end of this 250–5000-gallon (946 – 18,927 L) range may not be sufficient to meet some of the other specifications related to piped water use reductions. However, this range is kept intentionally wide to ensure that widespread RWH can be encouraged by the project solution.

Measurement of this specification was completed by determining whether the developed system has an input for tank size, and whether the system can take inputs on either end of the specified range.

## 3.5 Lawn Size Compatibility

The system developed should also be compatible with a range of lawn sizes representative of lawns in Massachusetts. The median lot size in Boston for single-family homes is approximately 4900 square feet  $(455 \text{ m}^2)$  [20], suggesting a typical lawn size in Boston of around 3000 square feet (279 m<sup>2</sup>). To account for the smaller lawns in Boston, a lower bound of 1500 square feet  $(139 \text{ m}^2)$  was determined. The average lawn size across Massachusetts is 14,520 square feet  $(1,349 \text{ m}^2)$  [21], and a factor of 1.5 to account for the larger lawns yields an upper bound of 22,000 square feet  $(2,044 \text{ m}^2)$ . Thus, to encourage widespread RWH, the system developed for this project should be able to operate with this wide range of lawn sizes, 1500—22,000 square feet  $(139 - 2,044 \text{ m}^2)$ .

Measurement of this specification was completed in the same fashion as described in Section 3.4 to determine whether the developed system can take lawn size inputs on either end of the specified range.

## 4 Design Approach

## 4.1 Approach Overview

The design approach for this project is geared towards a system that automatically releases water for lawn irrigation at a household from either the household's piped, treated water supply or from the household's RWH tank supply. The ultimate goal of this system is to integrate a household's RWH supply with the primary, piped water supply and to optimize the release of water from this integrated system for irrigation. There are three main components to the overall design of this system:

- An automated water-release algorithm
- An Arduino-based electrical system
- A mechanical valve system

The design is centered around the development of an algorithm that determines whether a household's lawn needs to be watered at a given time, and if so, how much water should be released, and which water supply should be used. The electrical system component utilizes sensors and internet connectivity to provide data as parameters for the algorithm. Additionally, the electrical system communicates with the mechanical valve system to open or close valves to the two water supplies (piped or RWH) based on the output of the water-release algorithm.

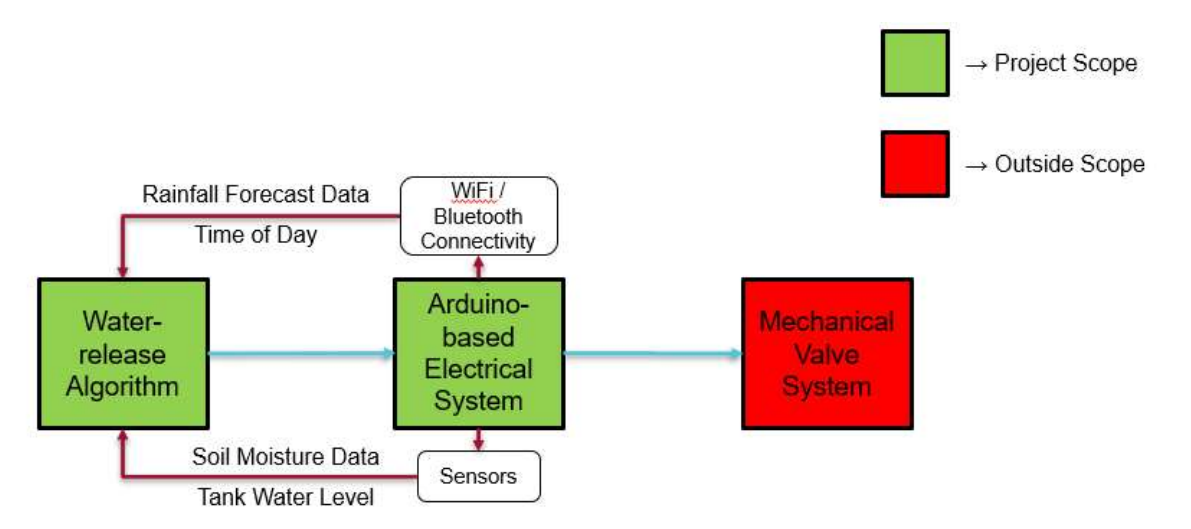

Figure 4.1: Block diagram showing the three design components. The water-release algorithm and the Arduino-based electrical system are within the project scope. The mechanical valve system is outside the project scope.

The key design components and primary scope of this project are the algorithm and the electrical system. The algorithm is the most innovative and new approach to the problem at hand, and the electrical system is needed to provide the necessary data for the algorithm to run. Due to time

and budget constraints, the mechanical valve system is outside the scope of this project, even though it is part of the overall system solution.

Figure 4.1 displays a block diagram showing the three design components and how they interact with each other.

## 4.2 Design Components and Design Dependent Technical Specifications

Table 4.1 summarizes the design-dependent technical specifications for this project. The following subsections provide details for the two design components in the scope of the project: the water-release algorithm and the Arduino-based electrical system.

| <b>Specification</b>  | Value                  | <b>Justification</b>                              |
|-----------------------|------------------------|---------------------------------------------------|
| Arduino Board with    | Arduino MKR WIFI 1010  | Electrical system must have internet              |
| Wi-Fi or Bluetooth    |                        | connectivity to obtain rainfall forecast data     |
| Connectivity          |                        | and time of day in real-time                      |
| API to Obtain Weather | OpenWeatherMap APIs    | Various weather data are required as inputs       |
| Data                  | for Historical Weather | and parameters to the algorithm                   |
|                       | Data and 5-day Weather |                                                   |
|                       | <b>Forecast Data</b>   |                                                   |
| Minimum Nominal       | $\frac{1}{2}$          | Massachusetts code 248 CMR 10 requires            |
| Pipe Size*            |                        | $\frac{1}{2}$ " minimum for hose connections [25] |
| Device to Protect     | N/A                    | Required by Massachusetts code 248 CMR            |
| Against Backflow*     |                        | 10 because system will connect potable            |
|                       |                        | water (piped system from water main) with         |
|                       |                        | non-potable water (RWH supply) [25]               |

Table 4.1: Design Dependent Technical Specifications

\* Part of the mechanical system and thus outside the project scope

#### 4.2.1 Component 1: Water-Release Algorithm

#### 4.2.1.1 Overview: A Mass-Balance Framework

The overall design of the water-release algorithm is centered around a mass-balance framework. The soil water content of a household's lawn is monitored in comparison to the soil's available water capacity (AWC), which is the maximum amount of water stored in the soil that can be extracted by the grass roots. A minimum soil water content threshold was set, using a management allowable depletion (MAD) of 50% of the AWC, and irrigation is triggered when the soil water content in the lawn dips below this threshold. Once irrigation is triggered, the algorithm uses a mass-balance framework to determine how much water must be released from

the system in order to bring the soil water content back to field capacity (FC), which is 100% of the AWC. This framework takes into account the potential for rainfall to supply some of this water, thus optimizing the amount of water that is released from this system. A visualization of the water content available to plants in soil is shown in Figure 4.2. Various inputs and data parameters used in the algorithm are described in further detail in Section 4.2.1.2.

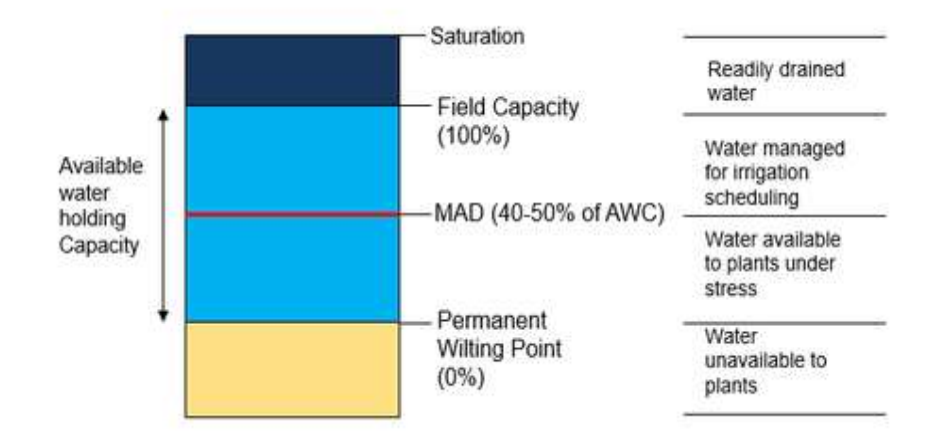

Figure 4.2: A visualization of the water available to plants in a typical column of soil [26]. The available water capacity (AWC) refers to the maximum amount of water available to be extracted by plants; field capacity (FC) refers to a soil water content at  $100\%$  of the AWC; and the management allowable depletion (MAD) is a value set by irrigation managers that refers to the maximum amount of water allowed to be taken up by crops before irrigation is triggered.

#### 4.2.1.2 Inputs and Parameters

There are two required inputs for the water-release algorithm that serve to calibrate the system to an individual household. These two parameters are:

- The size of the RWH tank at the household
- The size of the lawn at the household

Additionally, the algorithm includes four key parameters that are captured in real-time. These parameters include past weather data, a soil moisture calculation, weather forecast data, and the water level in the RWH tank. The following subsections describe these parameters in further detail, including how these parameters are obtained.

#### 4.2.1.2.1 Past Weather Data

Weather data from previous days is obtained using OpenWeatherMap's History API [27]. The OpenWeatherMap API contains free options, which is useful for maintaining a low cost for consumers and is one of the most widely used APIs for obtaining weather data.

This API is used to obtain temperature, relative humidity, wind speed, and precipitation data for use in the water-release algorithm. This past weather data is used in an estimation of the soil water content in the household's lawn at a given time. The method for this estimation calculation is described in Section 4.2.1.4.

#### 4.2.1.2.2 Soil Moisture Calculation

Arduino-compatible soil moisture sensors are low-cost, but they output a relative soil moisture value, and the accuracy of calibrating these sensors to a known source can vary. More reliable soil moisture sensors exist, but they are more expensive, which would increase costs for consumers and thus are counterintuitive to the overall goal of designing a system that is widely accessible and encourages widespread RWH use. As such, because of the inability to find a reasonable balance between cost and reliability, a soil moisture sensor was considered but not utilized in the final design of the algorithm. Instead, a method to calculate the estimated soil water content of the lawn is used, as described in Section 4.2.1.4

#### 4.2.1.2.3 Weather Forecast Data

Weather forecast data is acquired using OpenWeatherMap's 5 Day / 3 Hour Forecast API, which provides 5-day weather forecasts for any location in 3-hour timesteps [28]. Precipitation data obtained from this API is used to determine the potential for rainfall to supply water to the lawn, which aids in determining how much water needs to be released from the irrigation system at a given time.

#### 4.2.1.2.4 Water Level in RWH Tank

The volume of water in the household's RWH tank is required by the system to determine which water source to release water from when irrigation is triggered. A pressure sensor within the RWH tank is likely the best strategy for acquiring this parameter. However, since the mechanical component of the system is outside the scope of this project, this project does not include a physical sensor. Instead, for testing the algorithm, the water volume in the tank is estimated using precipitation data and the amount of water released from the RWH water supply. To calculate the amount of water collected by the RWH tank based on precipitation volume, Equation 4.1 is used, adapted from [29]:

$$
V_{supply} = A \times P \times C,
$$
\n(4.1)

where  $V_{\text{subply}}$  is the amount of rainfall collected, A is the collection surface (roof) area, P is the precipitation depth, and  $C$  is the runoff coefficient. The algorithm assumes:

- a roof area of 1500 square feet (139 square meters) based on Google Earth measurements of various single-family households in Massachusetts, and
- a runoff coefficient of 0.90, which is the value for asphalt roof and is the more conservative value to use [29].

#### 4.2.1.3 Soil Water Content Threshold

A key aspect of the algorithm design is determining a minimum threshold for the soil water content in a household's lawn that triggers irrigation. This threshold was determined using Equation 4.2, consisting of the product of the available water capacity per unit depth of the soil, the management allowable depletion as a fraction of the AWC, and the root depth of the crop of interest.

$$
WC_{min} = AWC \times MAD \times root\ depth
$$
\n(4.2)

For grass as the crop, the recommended MAD is 50% of the AWC [30].

Because water movement within soil and irrigation decisions are highly dependent on the specific soil and grass type in question, assumptions have been made in this respect to determine the appropriate AWC and root depth values. The following subsections describe the soil and grass type assumptions, the selected values for AWC and root depth, and the resulting soil water content threshold.

#### 4.2.1.3.1 Soil Type Assumptions and AWC Value Selection

To determine the appropriate soil type to assume for this system, a qualitative analysis of the US Department of Agriculture soil maps in Massachusetts [31] was performed. Based on this qualitative analysis, the following four soil series were determined to be representative of common soils in Massachusetts:

- Merrimac series sandy loam
- Hollis series fine sandy loam
- Paxton series course sandy loam
- Canton series fine sandy loam

As such, the algorithm assumes a sandy loam for the soil type. For sandy loams, the typical AWC range is 1.3–1.6 in/ft (108–133 mm/m) [32], so an AWC of 1.45 in/ft (121 mm/m) was assumed as part of the algorithm design.

#### 4.2.1.3.2 Grass Type Assumption and Root Depth Value Selection

Common grass types used in Massachusetts lawns are cool season grasses, including Kentucky bluegrass, perennial ryegrass, tall fescue, and fine fescues [33]. Of these common types, Kentucky bluegrass is the most widely used and therefore serves as the assumption for grass type. Kentucky bluegrass roots are most highly concentrated in the upper 10" (254 mm) of soil [34], and thus an assumption for a 10" root depth was used to calculate the soil water content threshold, such that the system maintains sufficient soil moisture in the most concentrated root section. Figure 4.3 displays a typical root concentration profile for Kentucky bluegrass.

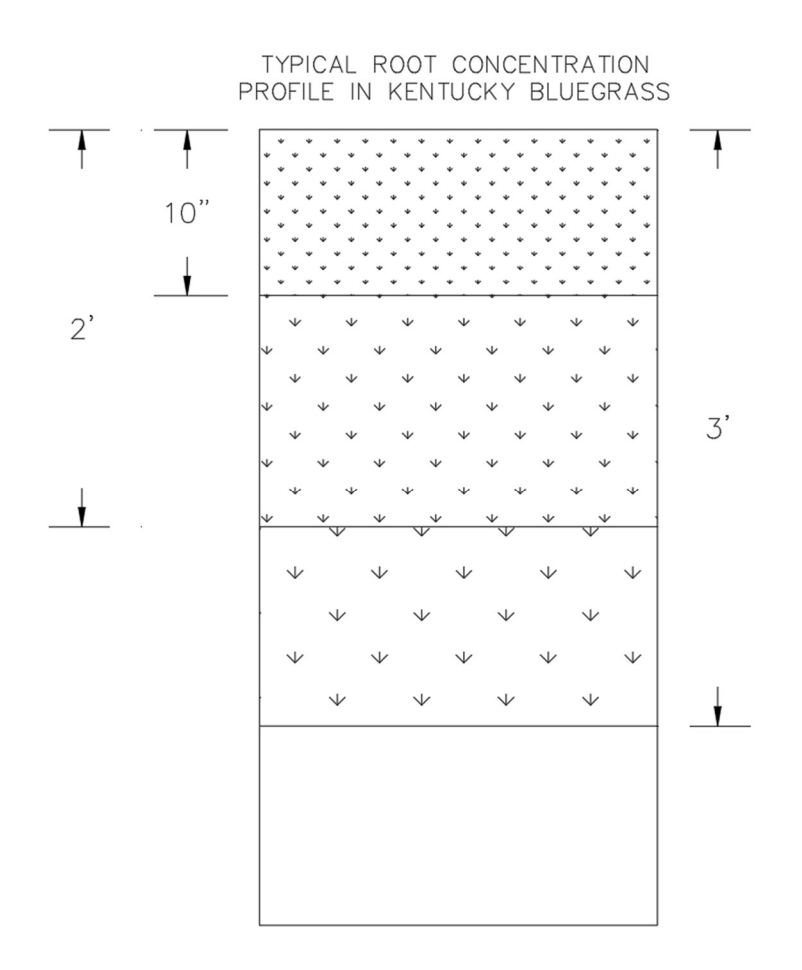

Figure 4.3: The typical root concentration profile for Kentucky bluegrass, created using information from [34]. The highest concentration of roots is in the upper  $10"$  (254 mm) of soil; the majority of roots are located within the upper 2' (0.61 m) of soil; and some roots reach up to 3' (0.91 m) in depth.

#### 4.2.1.3.3 Resulting Soil Water Content Threshold

With these soil and grass type assumptions, and the corresponding values for AWC and root depth, Equation 4.2 was used to determine the resulting soil water content threshold:

$$
WC_{min} = 0.60 \ in. (15.24 \ mm)
$$

When the soil water content drops below this minimum value, irrigation is triggered by the algorithm.

#### 4.2.1.4 Obtaining Soil Water Content Value

Each run of the algorithm requires a value for the soil water content that can be compared to the water content threshold to determine whether irrigation should be triggered. As discussed in Section 4.2.1.2.2, low-cost soil moisture sensors are inconsistent with respect to accuracy, and thus a method to calculate the soil water content using various data parameters is used instead.

The method to calculate the soil water content follows a mass-balance framework, considering inputs and outputs to the soil water content. Water inputs to the soil considered for this method include infiltration from precipitation ( $F_p$ ) and infiltration from irrigated water ( $F_l$ ), and water losses considered are evaporation and transpiration, encompassed in one evapotranspiration value ( $ET_c$ ). Thus, the water content at a given time ( $WC_t$ ) is calculated using Equation 4.3:

$$
WC_t = WC_{t-1} + F_P + F_I - ET_c,
$$
\n(4.3)

where  $WC_{t-1}$  is the previous soil moisture value and all parameters are in units of water depth.

Another potential water input to the soil is infiltration from groundwater, however this method ignores that input because with a focus on solely the upper 10" of soil, infiltration from groundwater is negligible.

The following subsections outline the methods used for calculating infiltration into the soil and evapotranspiration rates.

#### 4.2.1.4.1 Infiltration Calculation Method

To calculate the amount of water infiltrated into the soil from precipitation and irrigated water, an adaptation of the Natural Resources Conservation Services (NRCS) Method for calculating rainfall excess is used [35]. The NRCS Method indicates that infiltrated water is given by Equation 4.4:

$$
F = \frac{(P - 0.2S)S}{P + 0.8S},\tag{4.4}
$$

where  $F$  is the depth of water infiltrated into the soil,  $P$  is the precipitation depth,  $S$  is the total surface storage, and all units are in millimeters. The total surface storage is given by Equation 4.5:

$$
S = \frac{25400}{CN} - 254\tag{4.5}
$$

where CN is the runoff curve number. Assuming grass as the crop and Hydrological Group A as the soil type, the runoff curve number is 65 [36], which yields:

$$
S=136.77 \; mm.
$$

Substituting this value into Equation 4.4 results in the infiltration calculation used for this algorithm, Equation 4.6:

$$
F = \frac{(P - 27.35) \times 136.77}{P + 109.42}
$$
\n(4.6)

This NRCS method is intended for determining the water infiltrated from precipitation, but this same method is also used for determining the water infiltrated from irrigation, since there is no standard method of calculating infiltration from irrigation.

#### 4.2.1.4.2 Evapotranspiration Rate Calculation Method

There are several methods available for obtaining evapotranspiration rates. Among these are:

- Temperature Method (Blaney-Criddle)
- Energy Method (Penman-Monteith)
- Radiation Method
- Evaporation Pan Method

Of these methods, the energy method is most accurate for irrigation scheduling on a daily basis [37]. Additionally, there are monthly average evapotranspiration estimates available for Boston, MA and Worcester, MA that could be used [38]. However, this system is intended to be more precise, in both time and space, when estimating the soil water content. As such, the algorithm utilizes the Food and Agriculture Organization's (FAO) Penman-Monteith method to calculate the evapotranspiration rate for a given day.

Equation 4.7 is the FAO Penman-Monteith Equation [39]:

$$
ET_0 = \frac{0.408\Delta(R_n - G) + \gamma \frac{900}{T + 273}u_2(e_s - e_a)}{\Delta + \gamma(1 + 0.34u_2)}
$$
(4.7)

where  $ET_0$  is the evapotranspiration rate [mm day<sup>-1</sup>],  $\Delta$  is the slope of the vapor pressure curve [kPa  ${}^{\circ}C^{-1}$ ],  $R_n$  is the net radiation at the crop surface [MJ m<sup>-2</sup> day<sup>-1</sup>], *G* is the soil heat flux density [MJ m<sup>-2</sup> day<sup>-1</sup>],  $\gamma$  is the psychrometric constant [kPa  $^{\circ}$ C<sup>-1</sup>], *T* is the mean daily air temperature [°C],  $u_2$  is the wind speed at 2 meters height [m s<sup>-1</sup>],  $e_s$  is the saturation vapor pressure [kPa], and  $e_a$  is the actual vapor pressure [kPa].

Wind speed and temperature data are readily available via the OpenWeatherMap API and thus those measurements are used directly in the equation. Detailed calculation procedures contained in [40] are used in determining the remaining parameters' values, since measured values are not readily available. A summary of these procedures and relevant assumptions are as follows.

On a daily time scale, the soil heat flux density is negligible, so  $G = 0$  is assumed in the algorithm.

The psychrometric constant is given by Equation 4.8:

$$
\gamma = a_{psy}P\tag{4.8}
$$

where  $a_{psy}$  is a coefficient dependent on the psychrometer being used and  $P$  is atmospheric pressure [kPa]. Asmann type psychrometers are the most used, so a value of  $a_{psy} = 0.000662$  is assumed.

Saturation vapor pressure and the slope of the vapor pressure curve are both estimated using temperature data obtained from the API. Specifically, saturation vapor pressure for a given temperature  $(e^{\circ}(T))$  is given by Equation 4.9:

$$
e^{o}(T) = 0.6108 \exp\left(\frac{17.27T}{T + 237.3}\right)
$$
\n(4.9)

where T is the air temperature  $[^{\circ}C]$ . The saturation vapor pressure used in the Penman-Monteith Equation  $(e_s)$  is the mean between the saturation vapor pressure at the maximum temperature  $(T_{max})$  and the minimum temperature  $(T_{min})$  in the given day, as shown in Equation 4.10:

$$
e_s = \frac{e^o(T_{max}) + e^o(T_{min})}{2}
$$
\n(4.10)

The slope of the vapor pressure curve is calculated with Equation 4.11:

$$
\Delta = \frac{4098 \, e^o (T_{mean})}{(T_{mean} + 237.3)^2} \tag{4.11}
$$

where  $T_{mean}$  is the mean air temperature on the given day.

The actual vapor pressure  $(e_a)$  is calculated from temperature and relative humidity data obtained from the API, following Equation 4.12:

$$
e_a = \frac{e^o(T_{min})\frac{RH_{max}}{100} + e^o(T_{max})\frac{RH_{min}}{100}}{2}
$$
\n(4.12)

where  $RH_{max}$  and  $RH_{mi}$  are the maximum and minimum relative humidity [%] for the given day.

Net radiation is estimated with extensive calculations using time, location, and temperature data obtained from the API. Details for these calculations can be found in [40].

#### 4.2.1.5 Determining the Amount of Water Needed from Irrigation

Once the soil water content is below the minimum threshold, the algorithm must determine the appropriate amount of water to release from the system in order to bring the soil moisture back to

field capacity. The algorithm takes into account the predicted rainfall in this mass-balance calculation. As such, the first step after the soil water content dips below the threshold is to use the API to query for the projected rainfall in the next three days. In doing so, the algorithm only considers rainfall projections with at least a 60% chance of occurring, as anything less than this is considered unreliable.

After the rainfall projections are obtained, the algorithm calculates the amount of water to be released from the system using Equation 4.13:

$$
I = (FC - WC - FP) + SF
$$
\n
$$
(4.13)
$$

where  $I$  is the amount of water to be released for irrigation,  $FC$  is the field capacity of the soil,  $WC$  is the soil water content at the time of irrigation,  $F_p$  is the expected amount of water infiltrated into the soil from projected rainfall, and  $SF$  is a safety factor to account for irrigated water that does not infiltrate into the soil. Both  $F_p$  and  $SF$  are calculated using the NRCS Method for infiltration discussed in Section 4.2.1.4.1.

These calculations are in units of depth of water (e.g., inches or millimeters), and the lawn size input is used to convert this depth into a volume of water (e.g., gallons or cubic meters).

#### 4.2.1.6 Determining Which Water Source to Use

To determine which water source to open once irrigation is triggered, the volume of water needed for irrigation is compared to the volume of water in the household's RWH tank at the given time. If the volume of water needed is less than that in the RWH tank, then all the water for irrigation can be supplied from the RWH source. Otherwise, the algorithm instructs the system to release water from the RWH supply until the tank is at a critically low level, and then release the remaining water needed from the household's piped water supply. This "critically low level" in the RWH tank is reached when the water level in the tank reaches 2" (50.8 mm). This threshold will ensure that some water remains in the tank, such that the pump in the tank never runs dry, as running a pump in the absence of water can damage the pump.

#### 4.2.1.7 Algorithm Flowchart Visualization

Figure 4.4 displays a flowchart outlining the key steps in the water-release algorithm design. These steps include:

- 1. Determining the water content in the soil
- 2. If the water content is below the threshold, querying for project rainfall in the next three days
- 3. Calculating the amount of water needed for irrigation release
- 4. Determining which water supply to open when irrigation is triggered

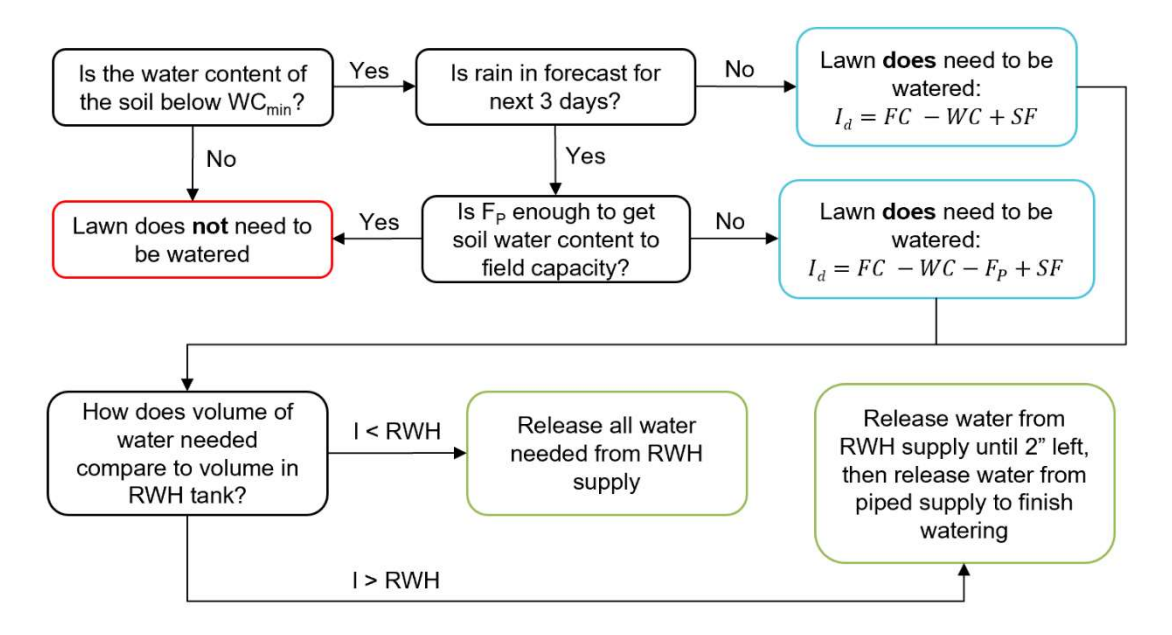

Figure 4.4: A flowchart outlining the main logic steps in the water-release algorithm design. In the equations,  $I_d$  is the depth of water to be released for irrigation, I is the volume of water to be released for irrigation, FC is the field capacity of the soil, WC is the soil water content,  $F_P$  is the water infiltrated into the soil from projected rainfall, and SF is a safety factor to account for the fact that not all irrigated water will infiltrate into the soil.

#### 4.2.2 Component 2: Arduino-based Electrical System

The electrical system component of this project has two main functions: 1) obtain weather data from an API, and 2) send digital signals to control the valves on the two water sources (RWH and piped water). One key constraint to the electrical system arises from the first function: an Arduino board with Wi-Fi connection is required, such that obtaining weather data from the OpenWeather API is possible. To satisfy this constraint, the Arduino MKR WIFI 1010 was selected as the main component of the electrical system.

To satisfy the second main function, the system outputs a high or low logic signal on two of the Arduino's digital output pins to control whether the solenoid valves are open or closed. Upon integration of this electrical system with actual solenoid valves, additional components such as op-amps would likely be required, since the Arduino's supply voltage alone may not be sufficient, depending on the solenoid valves selected. Since the mechanical system is outside the scope of this project, these high/low signal outputs from the digital pins are a sufficient indicator. Figure 4.5 shows a rendering of the electrical system diagram, in which the connection to the solenoid valves ignores any additional components needed and is thus a conceptual design for visualization purposes only.

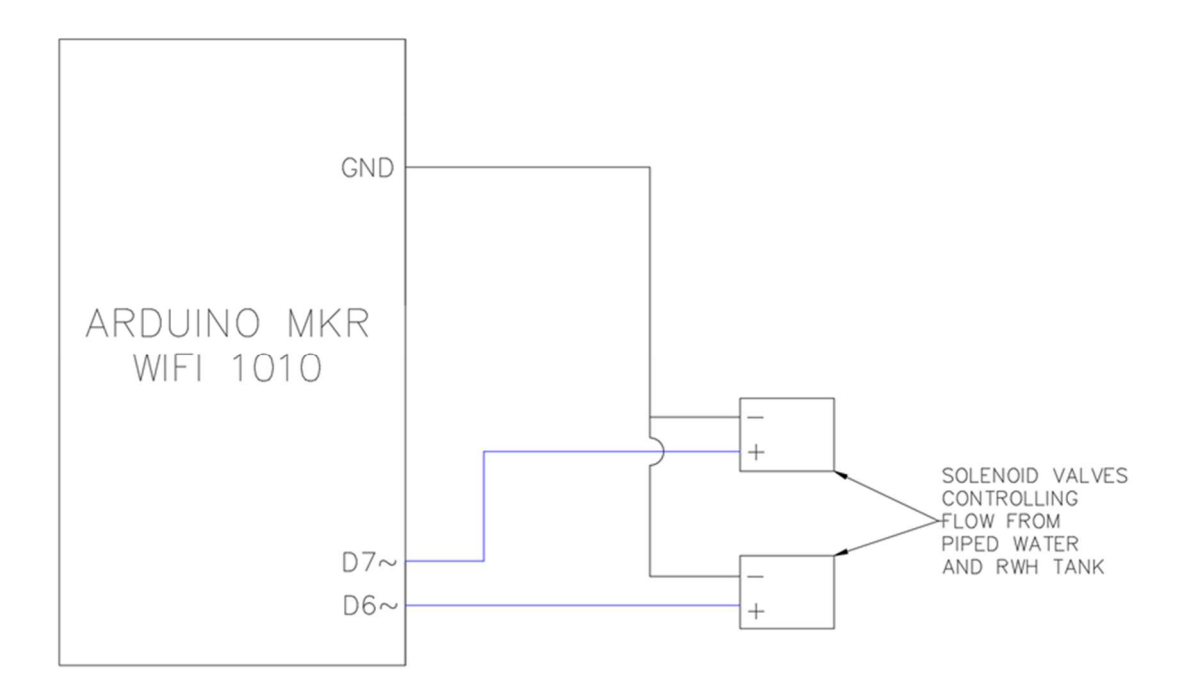

Figure 4.5: Diagram of the electrical system component design. The connection to the solenoid valves is a conceptual design only, as additional components may be needed to amplify the signal from the Arduino, depending on the selected solenoid valves.

## 5 Testing and Evaluation

## 5.1 Simulations

### 5.1.1 Setup Details

To evaluate the success of this project, testing of the automatic water-release algorithm was necessary. The algorithm could not be tested in real-time due to time constraints – that is, it would take at least a full watering season (April – October) to acquire meaningful data in realtime. Instead, testing of the algorithm involved running simulations using previous years' weather data. Simulations were run with multiple scenarios for each of the past ten years (2013- 2022), varying the lawn size, RWH tank size, and location inputs. Small, medium, and large lawn and tank size inputs were tested, as indicated in Table 5.1, and the following locations were tested to encompass different areas of Massachusetts:

- Boston, MA
- Worcester, MA
- Plymouth, MA
- Salem, MA

For each simulation, the following initial conditions were set for the first day of the watering season (April  $1<sup>st</sup>$ ):

- The RWH tank was assumed to be full.
- The soil water content of the lawn was assumed to be at field capacity.

| Size   | Lawn, $ft^2$ (m <sup>2</sup> ) | RWH Tank, gal (L) |
|--------|--------------------------------|-------------------|
| Small  | 2,000(232)                     | 250 (946)         |
| Medium | 10,000(929)                    | 1,000(3,785)      |
| Large  | 20,000 (1,858)                 | 5,000 (18,927)    |

Table 5.1: Lawn Size and RWH Tank Size Inputs for Simulations for Testing

Thus, there are nine scenarios for a given year and location corresponding to the various combinations of lawn and tank size, as shown in Table 5.2. For each simulation run over the course of a watering season, the total amount of water released from the RWH tank supply, and the total water released from the piped, treated water supply were tracked. From these totals, values for the technical specifications outlined in Section 3 were calculated for each simulation as follows:

 The average total water released for irrigation per week was calculated by summing the totals from the two water sources and dividing by the number of weeks in the watering season (30.57 weeks from April  $1<sup>st</sup>$  to October 31 $<sup>st</sup>$ ).</sup>

- The RWH supply's share of the total water released was calculated by dividing the total water released from the RWH tank by the sum of the total water released from each water source.
- The total outdoor water use from the piped water supply is simply the tracked total from the simulation.

The raw data of the totals and the processed data, including the calculated specification values, for each simulation can be found in Appendix A.

Simulations for the year 2022 were tested with the APIs in the Arduino-based code, found in Appendix C, to prove that the Arduino-based system was able to run successfully. The remaining simulations were run in Python, with the code in Appendix D, using downloaded bulk history weather data from OpenWeatherMap, as the historical weather API is only able to access data from the previous year.

Table 5.2: Nine Scenarios for the Simulations for a Given Year and Location Based on Lawn and RWH Tank Size Variations

| Year X, Location Y |                  |                      |
|--------------------|------------------|----------------------|
| Scenario           | <b>Lawn Size</b> | <b>RWH Tank Size</b> |
|                    | Small            | Small                |
| 2                  | Small            | Medium               |
| 3                  | Small            | Large                |
| 4                  | Medium           | Small                |
| 5                  | Medium           | Medium               |
| 6                  | Medium           | Large                |
| ┑                  | Large            | Small                |
| 8                  | Large            | Medium               |
| 9                  | Large            | Large                |

#### 5.1.2 Results

For each of the four locations tested, a scatter plot was compiled for each of the three technical specifications, displaying the results for the nine scenarios across the ten simulated years. Figure 5.1 displays the results for the second technical specification – the RWH supply's share of the total water released – for both the Boston location and the Worcester location. The results vary slightly across different locations, as seen in Figure 5.1, but the largest variations are a result of the differing lawn and tank sizes. As such, this section presents results mainly for the Boston location, and a complete set of scatter plots for each location can be found in Appendix B.

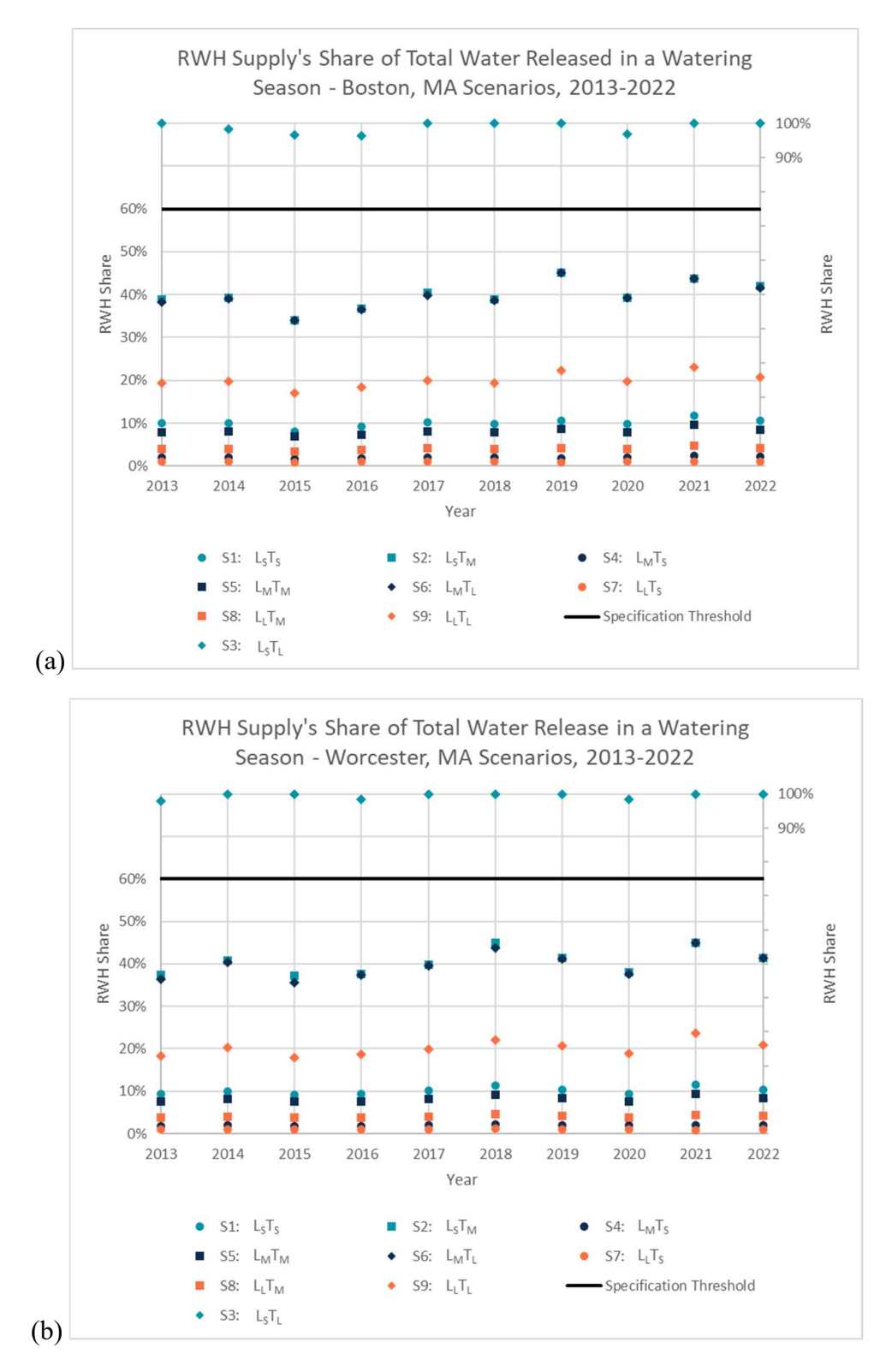

Figure 5.1: Simulations results for each of the nine scenarios for the RWH supply's share of the total water released in a watering season for both (a) the Boston location and (b) the Worcester location. Scenarios with the same lawn size have the same icon color, and scenarios with the same tank size have the same icon shape.

There was also considerable variation across the nine scenarios in the total outdoor water use from the piped water supply in a watering season, as shown in Figure 5.2. In general, Scenario 3, which used the small lawn size and large tank size, performed the best (largest RWH supply share and smallest piped water use), while Scenario 7, which used the large lawn size and small tank size, performed the worst (smallest RWH supply share and greatest piped water use). As expected, larger lawn sizes generally resulted in a smaller RWH share and greater piped water use, and larger tank sizes generally resulted in a larger RWH share and less piped water use. Additionally, lawn size had a greater impact on the specification results and the overall water use for each simulation than tank size.

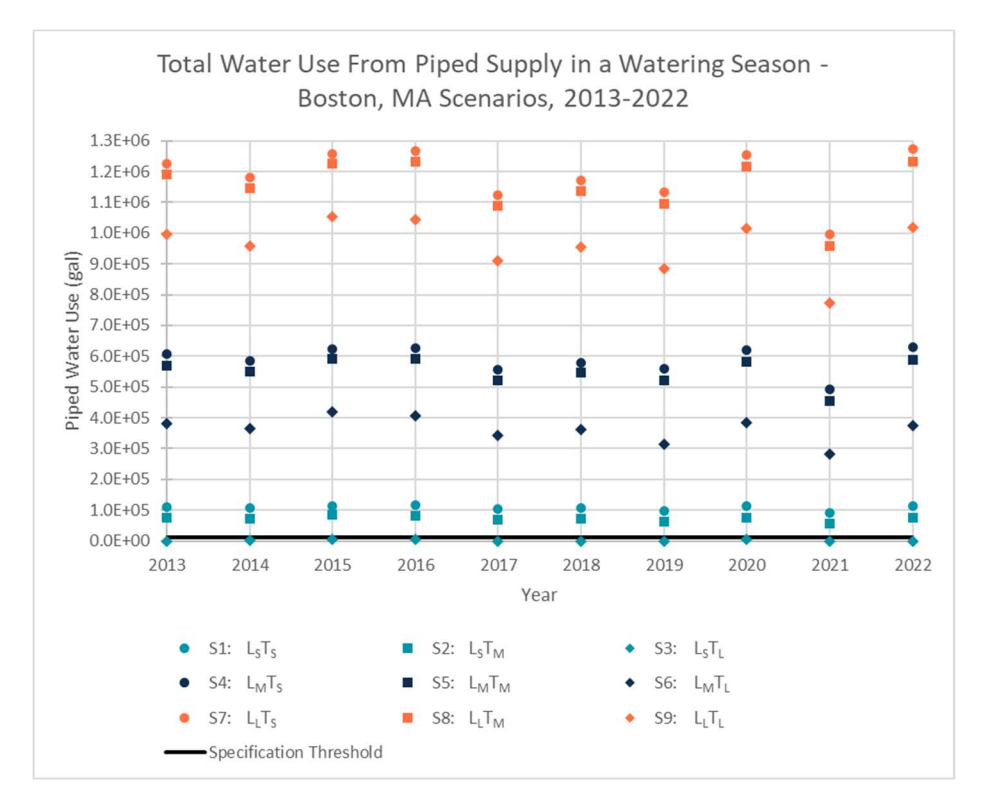

Figure 5.2: Simulations results for each of the nine scenarios for the total outdoor water use from the piped water supply in a watering season for Boston, MA.

There was considerably less variation between scenarios in the average depth of water released for irrigation per week, as displayed in Figure 5.3. This tighter spread stems from the fact that water depth normalizes for lawn size, and thus variations due to lawn size are eliminated. Across the ten simulated years, the average irrigation per week for Boston fell within the range of 2.6 to 3.4 inches (66.1 to 86.4 mm).

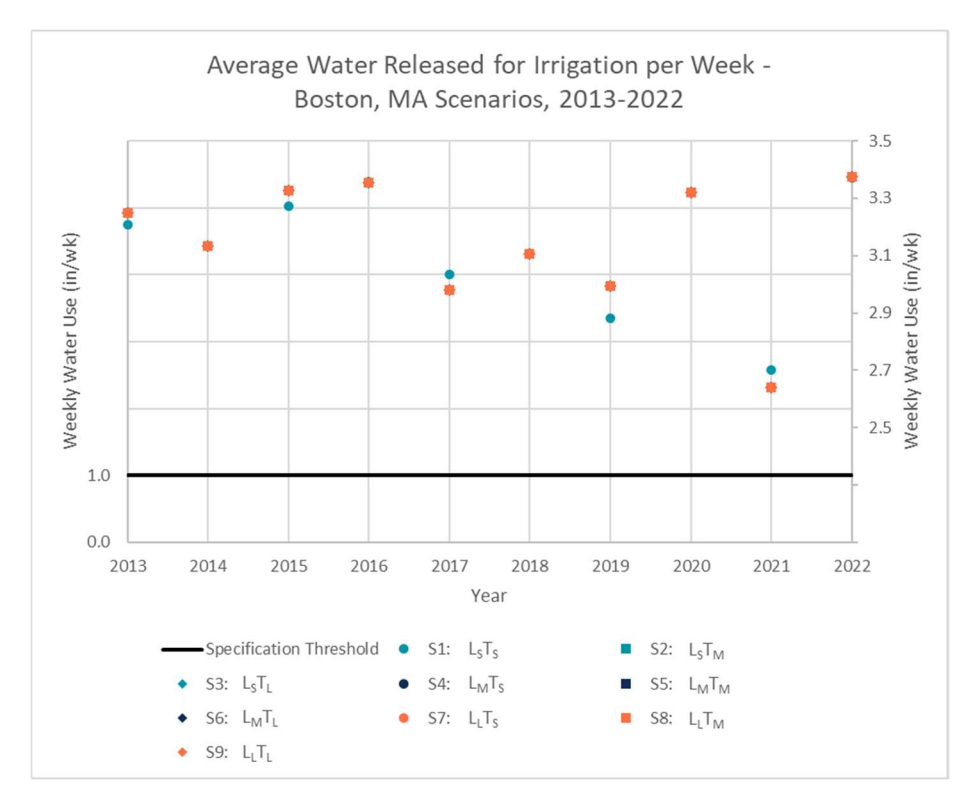

Figure 5.3: Simulations results for each of the nine scenarios for the average depth of water released for irrigation per week for Boston, MA.

In the scatter plots for each of the three technical specifications, slight variations are observed across the simulated years due to differences in weather conditions, including rainfall, temperature, and humidity, among other parameters. As such, considering the time-averaged results for each scenario allows for an easier comparison between the scenarios. The average values across the ten simulated years for each technical specification and each scenario are shown in Table 5.3.

| Scenario                         | [Spec 1] Avg. Water Per | [Spec 2] RWH Supply | [Spec 3] Outdoor Water  |
|----------------------------------|-------------------------|---------------------|-------------------------|
|                                  | Week (in [mm])          | Share $(\% )$       | Use - Piped $(gal [L])$ |
| 1: L <sub>s</sub> T <sub>s</sub> | $3.14$ [79.76]          | 10%                 | 107,713 [407,693]       |
| 2: L <sub>s</sub> T <sub>M</sub> | $3.15$ [80.01]          | 40%                 | 72,361 [273,886]        |
| 3: L <sub>s</sub> T <sub>L</sub> | 3.15 [80.01]            | 99%                 | 1,474 [5,579]           |
| 4: $L_{\rm M}T_{\rm S}$          | $3.15$ [80.01]          | $2\%$               | 588,046 [2,225,755]     |
| 5: $L_M T_M$                     | 3.15 [80.01]            | 8%                  | 551,800 [2,088,565]     |
| 6: $L_{\rm M}T_{\rm L}$          | 3.15 [80.01]            | 40%                 | 363,155 [1,374,543]     |
| 7: L <sub>L</sub> T <sub>S</sub> | $3.15$ [80.01]          | $1\%$               | 1,188,192 [4,497,308]   |
| $8: L_L T_M$                     | 3.15 [80.01]            | $4\%$               | 1,151,892 [4,359,912]   |
| $9: L_L T_L$                     | 3.15 [80.01]            | 20%                 | 961,110 [3,637,800]     |

Table 5.3: Technical Specification Results for Each Scenario Averaged Over 2013 – 2022 in Boston, MA

With these averages, the lack of variation between scenarios in the average water depth per week is even more apparent. Additionally, it's clear to see that if lawn size is fixed, increasing tank size results in greater RWH share and a lower volume of water from the piped supply. For example, Scenario 3 has a greater RWH share and a lower piped water use than Scenarios 1 and 2.

#### 5.2 Electrical Output Testing

In addition to simulations, testing was required to determine whether the Arduino-based system could successfully output a high or low logic signal in response to the water-release algorithm. In a deployable system, these outputs would come from two of the Arduino's digital output pins to control solenoid valves, as described in Section 4.2.2. For testing purposes, the built-in RGB LED on the MKR WIFI 1010 was used to display this output. During simulations, the Arduino turned the LED on green to indicate water being released from the RWH tank supply and turned the LED on red to indicate water being released from the piped water supply. Otherwise, the Arduino held the LED off. Turning the LED on and off involves sending a high or low logic signal to the red, blue, and green digital pins on the Arduino, and thus this method of testing accurately shows the system's ability to control solenoid valves with the same high/low logic. This testing is more qualitative than quantitative. For all of the simulations, the LED output worked as expected, and thus the electrical output functionality of the system was deemed successful.

#### 5.3 Evaluation of Technical Specifications

The following subsections discuss whether the project has met each of the five technical specifications described in Section 3 based on the simulation results presented in Section 5.1.2 and Appendices A and B.

#### 5.3.1 Average Water Released for Irrigation Per Week

Figure 5.3 and Table 5.3 show that all scenarios had a greater average irrigation depth per week for the ten simulated years in the Boston location, and this result was consistent across the other three locations, too. Thus, this project's water-release algorithm fails to meet the technical specification of having an average of less than 1" (25.4 mm) of irrigated water per week over the course of a watering season.

Failure to meet this specification may indicate that the water-release algorithm is flawed; however, although the algorithm could be developed further to add complexity and accuracy, the algorithm as-is is based on reasonable assumptions and irrigation methods from reputable

sources. Thus, it is likely that this failure instead highlights how water-intensive of a process lawn watering is in general.

#### 5.3.2 Rainwater Harvesting Supply's Share of Total Water Released

Figure 5.1 and Table 5.3 indicate that only Scenario 3 had greater than a 60% RWH share over the course of a watering season for the ten simulated years for Boston and Worcester, and this was also the case for Salem and Plymouth. As such, the algorithm largely fails to meet this technical specification.

Failure to meet this technical specification indicates a general limitation of household RWH as it relates to the given lawn and tank size at a household. The success of Scenario 3 shows that using the largest tank size (5000 gal) allowed for nearly 100% of irrigation from RWH use for the smallest lawn size (2000 ft<sup>2</sup>). Thus, reaching even the 60% threshold from this specification with a larger lawn size would require even larger tank sizes. These larger tanks would likely necessitate an underground storage system, which isn't feasible to have at most homes due to spatial and financial constraints. As such, failing to meet this specification is not the fault of the designed system, but rather represents a global constraint on the overarching problem.

### 5.3.3 Total Outdoor Water Use from Piped Water Supply Per Watering Season

Figure 5.2 and Table 5.3 show that only Scenario 3's total piped water use for irrigation was below the threshold set by this specification for Boston, and this result was consistent for Plymouth, Salem, and Worcester. Thus, the algorithm largely fails to meet this technical specification.

Similar to the first specification, failure to meet this specification highlights lawn watering as a very water-intensive process.

#### 5.3.4 Rainwater Harvesting Tank Size Compatibility

Testing of the water-release algorithm with the Arduino-based electrical system indicated that the system could handle RWH tank size inputs throughout the range documented in Section 3, and thus the system successfully meets this technical specification.
#### 5.3.5 Lawn Size Compatibility

Testing of the water-release algorithm with the Arduino-based electrical system indicated that the system could handle lawn size inputs throughout the range documented in Section 3, and thus the system successfully meets this technical specification.

# 6 Budget

Table 6.1: Itemized Budget

| Item                        | <b>Example Source</b>           | Cost                            |
|-----------------------------|---------------------------------|---------------------------------|
| Arduino MKR WIFI            | <b>Active Learning Labs</b>     | \$0                             |
| 1010                        |                                 |                                 |
| <b>Historical Weather</b>   | Open Weather Map – Free Student |                                 |
| Data & Weather              | Package                         | \$0                             |
| <b>Forecast APIs</b>        |                                 |                                 |
| <b>Bulk History Weather</b> | Open Weather Map                | 4 locations x \$10 per location |
| Data                        |                                 | $= $40$                         |
|                             | <b>\$40</b>                     |                                 |

### 7 Conclusions

#### 7.1 Impact

Despite failing to meet three of the technical specifications, the system designed in this project is a valuable starting point for making irrigation technology more efficient and up to date. Irrigation is one area where outdated practices and methods are still used, as water is relatively cheap and thus increasing efficiency of irrigation has not been a major focus. However, increased efficiency of irrigation technology has the potential to provide homeowners with significant cost savings, especially if updated technology is paired with rainwater harvesting.

Table 7.1 shows the potential cost savings for each of the nine simulated scenarios for the Boston location based on the results averaged over 2013 to 2022 and assuming a cost of \$10 per 1000 gallons of water [41]. The cost savings are calculated from the product of the cost of water per gallon and the water released from the household's RWH tank supply during a watering season. Even the worst-performing scenario, Scenario 7, managed to save an average of 11,511 gal (43,568 L) with the RWH water supply, resulting in over \$100 in cost savings, which is not a negligible amount of money.

| <b>Scenario</b>                  | <b>Average Total RWH Water</b><br>Use $(gal [L])$ | <b>Potential Cost Savings</b> |
|----------------------------------|---------------------------------------------------|-------------------------------|
| 1: L <sub>s</sub> T <sub>s</sub> | 11,943 [45205]                                    | \$119.43                      |
| 2: L <sub>s</sub> T <sub>M</sub> | 47,876 [181210]                                   | \$478.76                      |
| 3: L <sub>s</sub> T <sub>L</sub> | 124,586 [471557]                                  | \$1,245.86                    |
| 4: $L_{M}T_{S}$                  | 11,838 [44808]                                    | \$118.38                      |
| 5: L <sub>M</sub> T <sub>M</sub> | 48,286 [182,764]                                  | \$482.86                      |
| 6: L <sub>M</sub> T <sub>L</sub> | 238,042 [900,988]                                 | \$2,380.42                    |
| 7: L <sub>L</sub> T <sub>S</sub> | 11,511 [43,568]                                   | \$115.11                      |
| $8: L_L T_M$                     | 48,013 [181,730]                                  | \$480.13                      |
| 9: L <sub>L</sub> T <sub>L</sub> | 239,855 [907,850]                                 | \$2,398.55                    |

Table 7.1: Potential Cost Savings for Each Scenario Using the Average RWH Water Use for the Ten Simulated Years for the Boston Location, Assuming a \$10 / 1000 gal Cost of Water [41]

#### 7.2 Future Work

Although the algorithm developed in this project is a valuable start towards increasing the efficiency of irrigation technology, there is considerable room for improvement and added complexity. One potential point of improvement relates to the method used for calculating infiltration from irrigated water. The NRCS method for infiltration was used, as described in Section 4.2.1.4.1. However, this method was developed for calculating infiltration from

precipitation, and thus future work could determine a more accurate method for infiltration calculations from irrigated water specifically.

Additionally, future work could be dedicated to adding complexity to the water-release algorithm. For one, potentially introducing soil moisture sensors to work in parallel with the method for calculating the estimated soil water content or including a network of sensors throughout a household's lawn, especially for larger sized lawns. This network of sensors could be used to inform lawn irrigation in different sectors of the lawn, as some parts of the lawn may dry more quickly than others. Also, complexity could be added by considering how the water needs of grass change over the course of the watering season, perhaps by introducing a dynamically changing water content threshold instead of maintaining a static threshold throughout the year.

Finally, future work could include testing this water-release algorithm in different locations outside Massachusetts, perhaps in places with more yearly rainfall such as the southern United States. This could yield better results, as more precipitation has the potential to offset more irrigation, leading to less water use.

Once the water-release algorithm is in satisfactory form, the next major step would be to design and build the mechanical valve and piping system that would allow for the water-release algorithm to be deployed in actual households. This would result in the most meaningful testing and evaluation, as quantitative results could be coupled with qualitative observations (e.g., is the lawn healthy, is there any pooling of water, etc.). Ultimately, this project represents a small, yet meaningful, piece of the difficult and complex problem of bringing higher efficiency to irrigation technology with the goal of being able to modify end-user behavior.

### References

- [1] P.A. Arias, et. al., "2021: Technical Summary," Climate Change 2021: The Physical Science Basis. Contribution of Working Group I to the Sixth Assessment Report of the Intergovernmental Panel on Climate Change, Cambridge University Press, Cambridge, United Kingdom and New York, NY, USA, pp. 33-144, doi:10.1017/9781009157896.002. [Online]. Available: https://www.ipcc.ch/report/ar6/wg1/downloads/report/IPCC\_AR6\_WGI\_TS.pdf. [Accessed: 08-Sep-2022]
- [2] R. Ranasinghe, et. al., "2021: Climate Change Information for Regional Impact and for Risk Assessment," Climate Change 2021: The Physical Science Basis. Contribution of Working Group I to the Sixth Assessment Report of the Intergovernmental Panel on Climate Change, Cambridge University Press, Cambridge, United Kingdom and New York, NY, USA, pp. 1767-1926, doi:10.1017/9781009157896.014. [Online]. Available: https://www.ipcc.ch/report/ar6/wg1/downloads/report/IPCC\_AR6\_WGI\_Chapter12.pdf. [Accessed: 08-Sep-2022]
- [3] S.I. Seneviratne, et. al., "2021: Weather and Climate Extreme Events in a Changing Climate," Climate Change 2021: The Physical Science Basis. Contribution of Working Group I to the Sixth Assessment Report of the Intergovernmental Panel on Climate Change, Cambridge University Press, Cambridge, United Kingdom and New York, NY, USA, pp. 1767-1926, doi:10.1017/9781009157896.013. [Online]. Available: https://www.ipcc.ch/report/ar6/wg1/downloads/report/IPCC\_AR6\_WGI\_Chapter11.pdf. [Accessed: 08-Sep-2022]
- [4] "Precipitation changes," Massachusetts Wildlife Climate Action Tool. [Online]. Available: https://climateactiontool.org/content/precipitation-changes. [Accessed: 08-Sep-2022]
- [5] "Climate impacts in the Northeast," *EPA*, 22-Dec-2016. [Online]. Available: https://19january2017snapshot.epa.gov/climate-impacts/climate-impacts-northeast.html. [Accessed: 08-Sep-2022]
- [6] J. Runkle, K. Kunkel, et. al., "State Climate Summaries 2022 150-MA," NOAA National Centers for Environmental Information. [Online]. Available: https://statesummaries.ncics.org/downloads/Massachusetts-StateClimateSummary2022.pdf. [Accessed 08-Sep-2022]
- [7] "Outdoor water use restrictions for cities, towns, and golf courses," Mass.gov. [Online]. Available: https://www.mass.gov/info-details/outdoor-water-use-restrictions-for-citiestowns-and-golf-courses. [Accessed 08-Sep-2022].
- [8] "Green Stormwater Infrastructure Planning & Design Manual," Philadelphia Water Department, Jan-2021. [Online]. Available: https://water.phila.gov/pool/files/gsiplanning-and-design-manual.pdf. [Accessed 08-Sep-2022].
- [9] J. Fitzgerald and J. Laufer, "Governing green stormwater infrastructure: the Philadelphia experience," *Local Environment*, vol. 22, no. 2, pp. 256-268, Jun 2016. doi: 10.1080/13549839.2016.1191063. [Online]. Available: https://www.tandfonline.com/doi/full/10.1080/13549839.2016.1191063?scroll=top&need Access=true. [Accessed 16-Oct-2022].
- [10] System for harvesting rainwater, by J. Taborek. (2014, Nov. 11). U.S. Patent 8 881 756 B1. [Online]. Available: https://patents.google.com/patent/US8881756B1/en. [Accessed 08- Sep-2022].
- [11] Automated rainwater collection system controller, by J. Larrison. (2017, Apr. 25). U.S. Patent 9 633 532 B1. [Online]. Available: https://patents.google.com/patent/US9633532B1/en?oq=US+9%2c633%2c532+B1. [Accessed 08-Sep-2022].
- [12] Irrigation control system, by J. Townsend. (2005, Feb. 1). U.S. Patent 6 850 819 B1. [Online]. Available: https://patents.google.com/patent/US6850819B1/en?oq=U.S.+Pat.+No.+6%2c850%2c81 9. [Accessed 08-Sep-2022].
- [13] Smart sprinkler system and method, by M Levine and L. Dickens. (2019, Mar. 12). U.S. Patent 10 225 997 B1. [Online]. Available: https://patents.google.com/patent/US10225997B1/en?oq=10225997. [Accessed 08-Sep-2022].
- [14] "Watering Tips," *EPA*. [Online]. Available: https://www.epa.gov/watersense/watering-tips. [Accessed 16-Oct-2022].
- [15] "Watering Efficiently," Needham Public Works. [Online]. Available: https://www.needhamma.gov/3724/Watering-Efficiently. [Accessed 08-Sep-2022].
- [16] "How Much to Water Your Lawn," North Reading, Massachusetts. [Online]. Available: https://www.northreadingma.gov/water-division/pages/how-much-water-your-lawn. [Accessed 08-Sep-2022].
- [17] "Precipitation Data: Average Precipitation Statistics," Mass.gov. [Online]. Available: https://www.mass.gov/info-details/precipitation-data. [Accessed 16-Oct-2022].
- [18] "Report on 2021 Water Use Trends and Reservoir Status," Massachusetts Water Resources Authority, 16-Feb-2022. [Online]. Available:

https://www.mwra.com/monthly/wscac/staffsummaries/2022/021722-trends.pdf. [Accessed 16-Oct-2022].

- [19] "Underground Rainwater Tanks," The Tank Depot. [Online]. Available: https://www.tankdepot.com/p-4267/underground-rainwater-tanks. [Accessed 16-Oct-2022].
- [20] "Residential Land Use In Boston," City of Boston, Feb-2004. [Online]. Available: https://www.bostonplans.org/getattachment/62f2b1bf-c8b3-434b-89e4-ea8f5c8508b4. [Accessed 16-October-2022].
- [21] "More Than Just a Yard," Mass.gov. [Online]. Available: https://www.mass.gov/doc/morethan-just-a-yard-ecological-landscaping-tools-1/download. [Accessed 16-Oct-2022].
- [22] "About MWRA," Massachusetts Water Resources Authority. [Online]. Available: https://www.mwra.com/02org/html/whatis.htm. [Accessed 16-Oct-2022].
- [23] "2021: ACS 1-Year Estimates Subject Tables. S1101 | Households and Families," United States Census Bureau. [Online]. Available: https://data.census.gov/cedsci/table?q=Families%20and%20Household%20Characteristic s%20in%20massachusetts&g=0500000US25005,25009,25017,25021,25023,25025\_310 XX00US14460&y=2021&tid=ACSST1Y2021.S1101. [Accessed 16-Oct-2022].
- [24] A. Rupiper, et. al., "Untapped potential: leak reduction is the most cost-effective urban water management tool," *Environ. Res. Lett.*, vol. 17, no. 3, 24-Feb-2022. [Online]. Available: https://iopscience.iop.org/article/10.1088/1748-9326/ac54cb. [Accessed 16- Oct-2022].
- [25] "Massachusetts Code 248 CMR 10: Uniform State Plumbing Code," Mass.gov. [Online]. Available: https://www.mass.gov/doc/248-cmr-1000-uniform-state-plumbing-code-0/download#:~:text=248%20CMR%2010.00%20is%20founded,and%20adequately%20 maintained%20plumbing%20systems. [Accessed 16-Oct-2022].
- [26] "Basics of irrigation scheduling," University of Minnesota Extension. [Online]. Available: https://extension.umn.edu/irrigation/basics-irrigation-scheduling. [Accessed 30-Oct-2022].
- [27] "History API," OpenWeather. [Online]. Available: https://openweathermap.org/history. [Accessed 21-Nov-2022].
- [28] "5 day weather forecast," OpenWeather. [Online]. Available: https://openweathermap.org/forecast5. [Accessed 21-Nov-2022].
- [29] C. Novak, G. Van Giesen, K. DeBusk, Designing Rainwater Harvesting Systems: Integrating Rainwater Harvesting into Building Systems. Hoboken, New Jersey: John Wiley & Sons, Inc., 2014, p. 84.
- [30] "Crops," in National Engineering Handbook, Part 652: Irrigation Guide, United States Department of Agriculture, 1997, ch. 3. [Online]. Available: https://directives.sc.egov.usda.gov/OpenNonWebContent.aspx?content=17837.wba. [Accessed 30-Oct-2022].
- [31] "Web Soil Survey," United States Department of Agriculture. [Online]. Available: https://websoilsurvey.sc.egov.usda.gov/App/WebSoilSurvey.aspx. [Accessed 30-Oct-2022].
- [32] "Soils," in National Engineering Handbook, Part 652: Irrigation Guide, United States Department of Agriculture, 1997, ch. 2. [Online]. Available: https://directives.sc.egov.usda.gov/OpenNonWebContent.aspx?content=17837.wba. [Accessed 30-Oct-2022].
- [33] "Selection of Grasses," UMass Center for Agriculture, Food, and the Environment. [Online]. Available: https://ag.umass.edu/turf/fact-sheets/selection-of-grasses. [Accessed 15-Nov-2022].
- [34] "Kentucky Bluegrass," University of Maryland Center for Environmental Science. [Online]. Available: https://www.umces.edu/sites/default/files/Kentucky-bluegrass-summary.pdf. [Accessed 15-Nov-2022].
- [35] V. Novotny, Water Quality: Diffuse Pollution and Watershed Management. Hoboken, New Jersey: John Wiley & Sons, Inc., 2003, pp. 162-164.
- [36] "Abstraction," Engenious Systems, Inc. [Online]. Available: https://www.engenious.com/Reference/Abstraction. [Accessed 12-Feb-2023].
- [37] "Water Requirements," in National Engineering Handbook, Part 652: Irrigation Guide, United States Department of Agriculture, 1997, ch. 4. [Online]. Available: https://directives.sc.egov.usda.gov/OpenNonWebContent.aspx?content=17837.wba. [Accessed 30-Oct-2022].
- [38] "Potential Evapotranspiration for Selected Locations," Northeast Regional Climate Center. [Online]. Available: http://www.nrcc.cornell.edu/wxstation/pet/pet.html. [Accessed 15-Nov-2022].
- [39] R. Allen, et. al., "FAO Penman-Monteith equation," in Crop evapotranspiration Guidelines for computing crop water requirements – FAO Irrigation and drainage paper 56, Rome, 1998, ch. 2. [Online]. Available: https://www.fao.org/3/x0490e/x0490e06.htm#chapter%202%20%20%20fao%20penman %20monteith%20equation. [Accessed 21-Nov-2022].
- [40] R. Allen, et. al., "Meteorological data," in Crop evapotranspiration Guidelines for computing crop water requirements  $-$  FAO Irrigation and drainage paper 56, Rome,

1998, ch. 3. [Online]. Available:

https://www.fao.org/3/x0490e/x0490e07.htm#chapter%203%20%20%20meteorological %20data. [Accessed 21-Nov-2022].

[41] "Current Water and Sewer Rates," Boston Water and Sewer Commission. [Online]. Available: https://www.bwsc.org/residential-customers/rates. [Accessed 29-Mar-2023].

# APPENDIX A: RAW AND PROCESSED DATA FROM SIMULATIONS

| * ALL VALUES IN   | Year<br><b>RWH</b> |        | Piped    | <b>Days</b> |
|-------------------|--------------------|--------|----------|-------------|
| <b>GALLONS</b>    |                    |        | Water    | Watered     |
| Scenario 1        | 2013               | 12250  | 109956   | 56          |
|                   | 2014               | 12000  | 107453   | 54          |
|                   | 2015               | 10000  | 114733   | 54          |
|                   | 2016               | 11750  | 116211   | 54          |
|                   | 2017               | 11750  | 103942   | 51          |
|                   | 2018               | 11500  | 106808   | 51          |
|                   | 2019               | 11527  | 98300    | 53          |
|                   | 2020               | 12500  | 113987   | 58          |
|                   | 2021               | 12122  | 90770    | 55          |
|                   | 2022               | 13500  | 114968   | 55          |
| <b>Scenario 2</b> | 2013               | 48172  | 75660    | 57          |
|                   | 2014               | 46880  | 72521    | 54          |
|                   | 2015               | 43000  | 83834    | 55          |
|                   | 2016               | 47000  | 80897    | 54          |
|                   | 2017               | 46000  | 67582    | 50          |
|                   | 2018               | 46000  | 72347    | 51          |
|                   | 2019               | 51423  | 62643    | 57          |
|                   | 2020               | 49696  | 76825    | 58          |
|                   | 2021               | 43909  | 56678    | 54          |
|                   | 2022               | 54000  | 74620    | 55          |
| <b>Scenario 3</b> | 2013               | 123832 | 0        | 57          |
|                   | 2014               | 117499 | 1902     | 54          |
|                   | 2015               | 122408 | 4426     | 55          |
|                   | 2016               | 123390 | 4508     | 54          |
|                   | 2017               | 113582 | 0        | 50          |
|                   | 2018               | 118347 | 0        | 51          |
|                   | 2019               | 114066 | 0        | 57          |
|                   | 2020               | 122618 | 3903     | 58          |
|                   | 2021               | 100587 | 0        | 54          |
|                   | 2022               | 128620 | $\Omega$ | 55          |
| Scenario 4        | 2013               | 12250  | 606911   | 57          |
|                   | 2014               | 12000  | 585005   | 54          |
|                   | 2015               | 10750  | 623421   | 55          |
|                   | 2016               | 11750  | 627737   | 54          |
|                   | 2017               | 11500  | 556410   | 50          |
|                   | 2018               | 11500  | 580235   | 51          |
|                   | 2019               | 10634  | 559695   | 57          |
|                   | 2020               | 12500  | 620107   | 58          |
|                   | 2021               | 11594  | 491340   | 54          |
|                   | 2022               | 13500  | 629601   | 55          |

Table A.1: Raw Data from Boston, MA Simulations

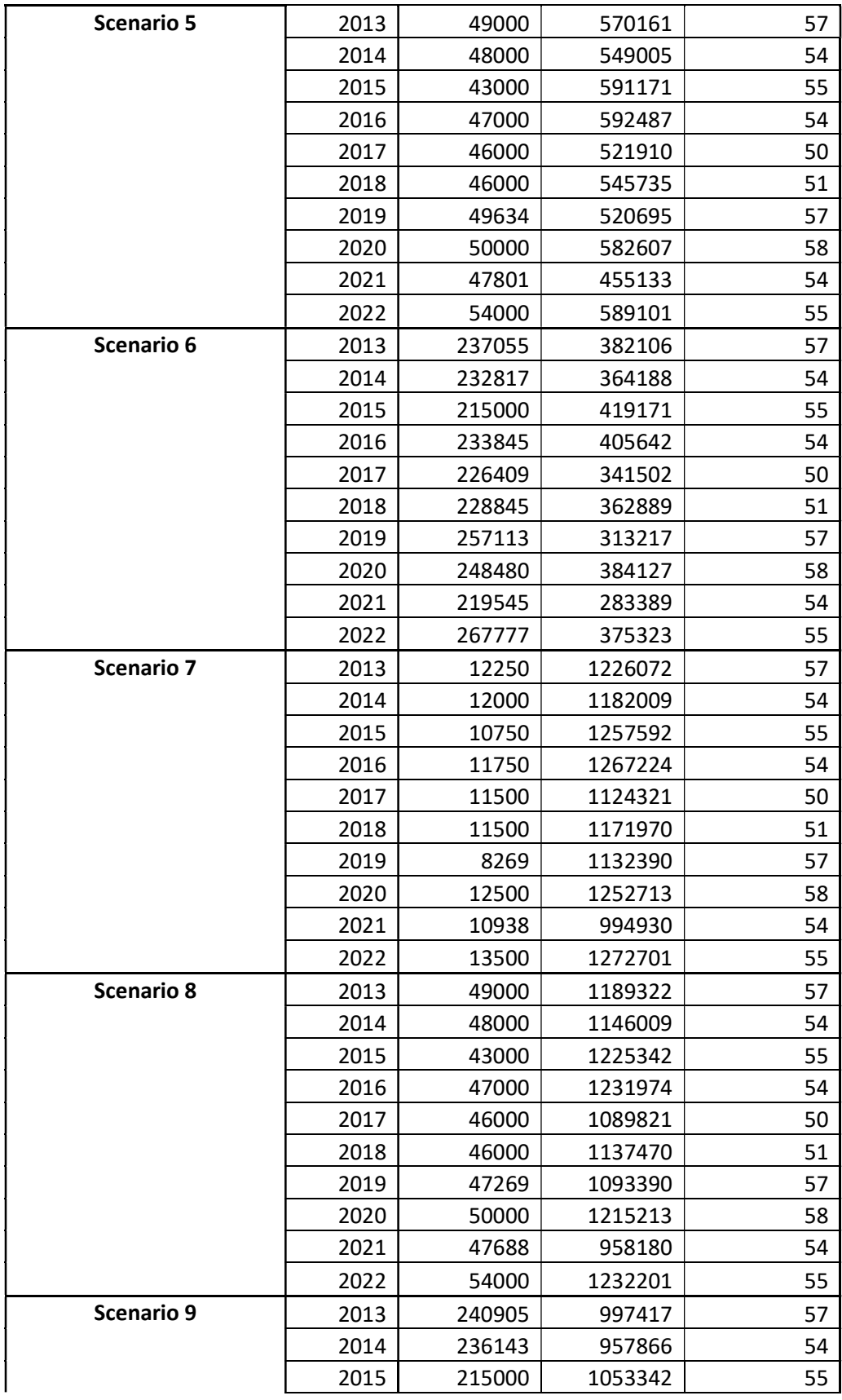

| 2016 | 233845 | 1045129 | 54 |
|------|--------|---------|----|
| 2017 | 226409 | 909412  | 50 |
| 2018 | 228845 | 954624  | 51 |
| 2019 | 255269 | 885390  | 57 |
| 2020 | 250000 | 1015213 | 58 |
| 2021 | 231588 | 774279  | 54 |
| 2022 | 267777 | 1018424 | 55 |

Table A.2: Processed Data from Boston, MA Simulations

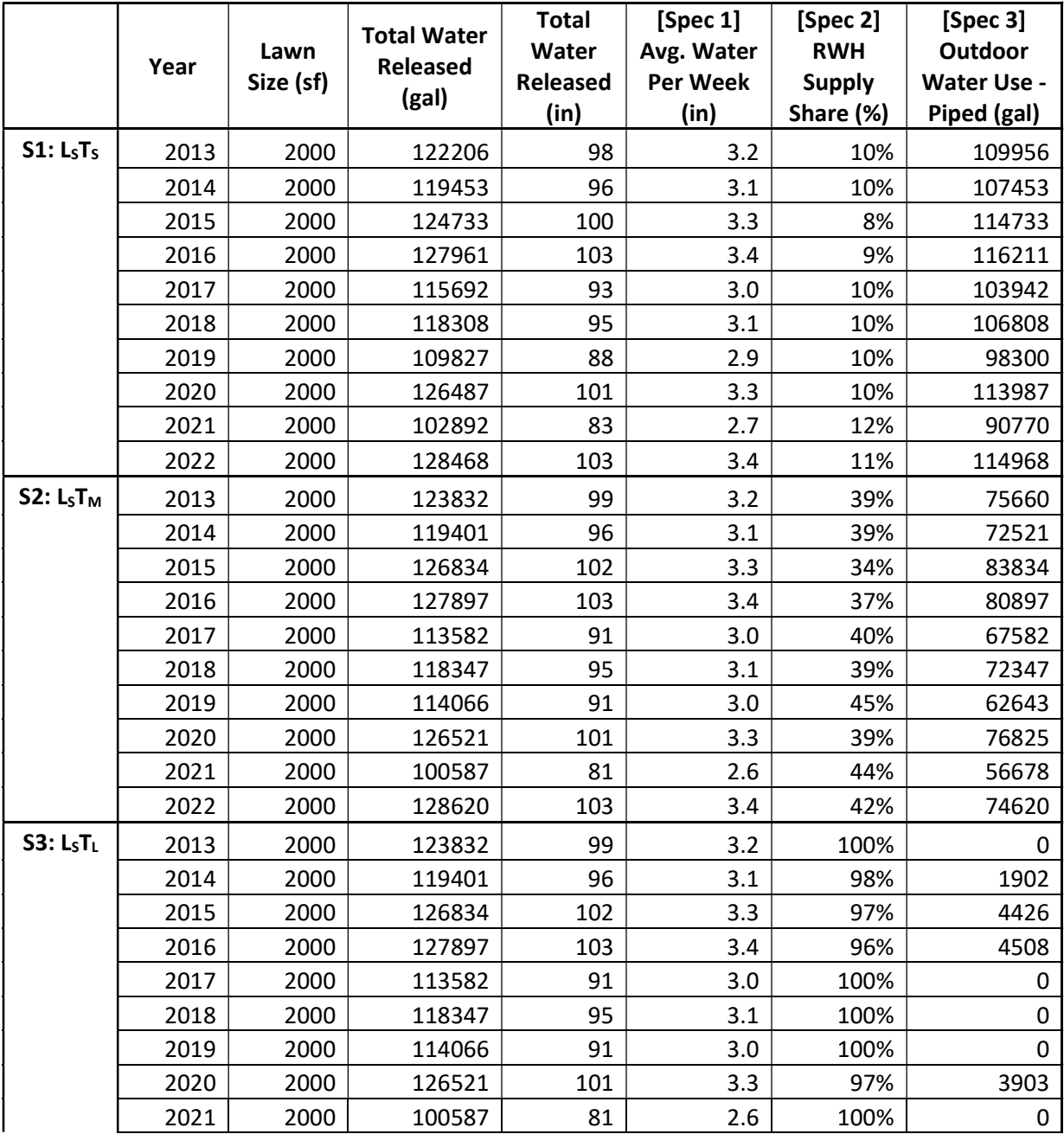

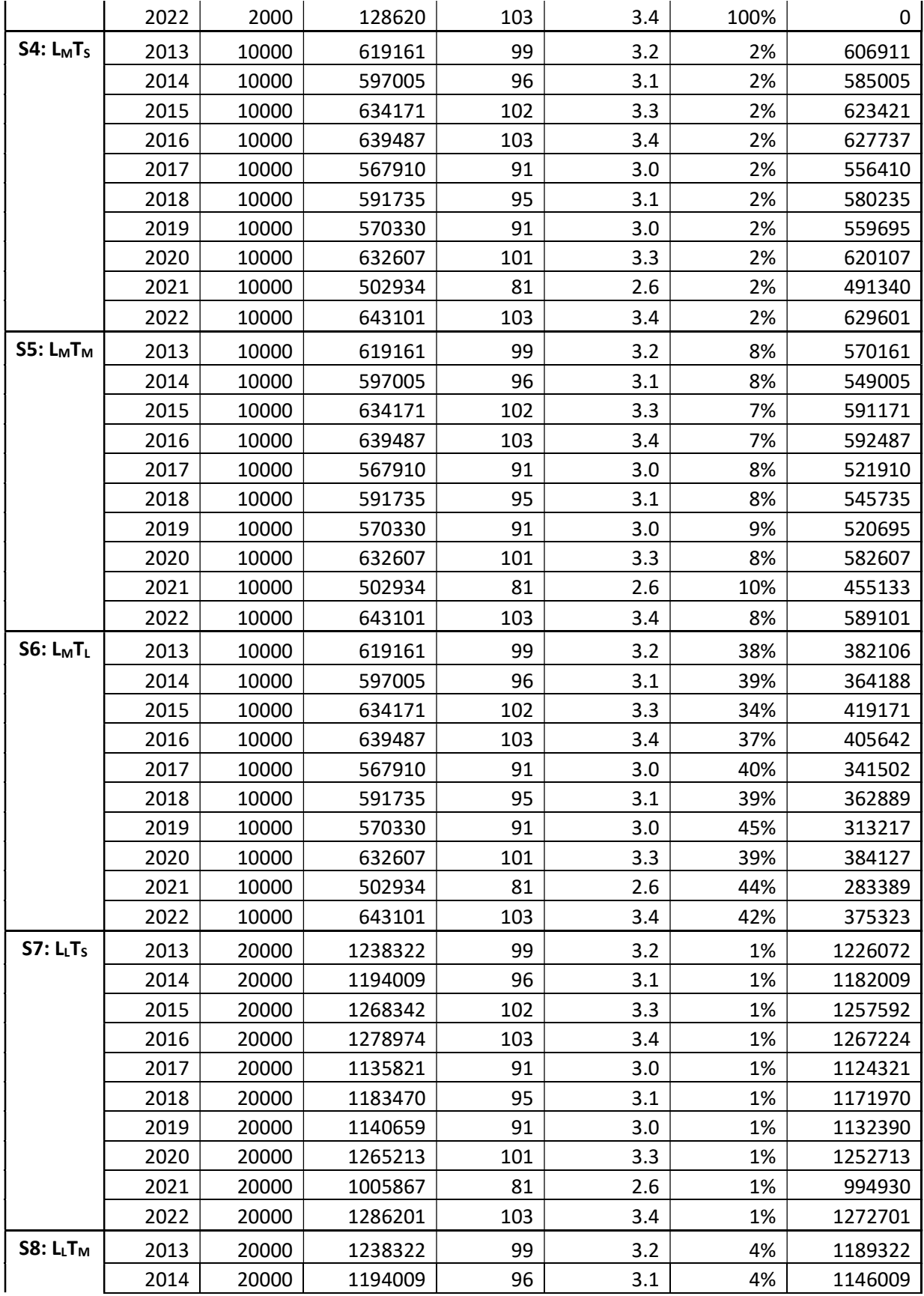

|                 | 2015 | 20000 | 1268342 | 102 | 3.3 | 3%  | 1225342 |
|-----------------|------|-------|---------|-----|-----|-----|---------|
|                 | 2016 | 20000 | 1278974 | 103 | 3.4 | 4%  | 1231974 |
|                 | 2017 | 20000 | 1135821 | 91  | 3.0 | 4%  | 1089821 |
|                 | 2018 | 20000 | 1183470 | 95  | 3.1 | 4%  | 1137470 |
|                 | 2019 | 20000 | 1140659 | 91  | 3.0 | 4%  | 1093390 |
|                 | 2020 | 20000 | 1265213 | 101 | 3.3 | 4%  | 1215213 |
|                 | 2021 | 20000 | 1005867 | 81  | 2.6 | 5%  | 958180  |
|                 | 2022 | 20000 | 1286201 | 103 | 3.4 | 4%  | 1232201 |
| <b>S9: LLTL</b> | 2013 | 20000 | 1238322 | 99  | 3.2 | 19% | 997417  |
|                 | 2014 | 20000 | 1194009 | 96  | 3.1 | 20% | 957866  |
|                 | 2015 | 20000 | 1268342 | 102 | 3.3 | 17% | 1053342 |
|                 | 2016 | 20000 | 1278974 | 103 | 3.4 | 18% | 1045129 |
|                 | 2017 | 20000 | 1135821 | 91  | 3.0 | 20% | 909412  |
|                 | 2018 | 20000 | 1183470 | 95  | 3.1 | 19% | 954624  |
|                 | 2019 | 20000 | 1140659 | 91  | 3.0 | 22% | 885390  |
|                 | 2020 | 20000 | 1265213 | 101 | 3.3 | 20% | 1015213 |
|                 | 2021 | 20000 | 1005867 | 81  | 2.6 | 23% | 774279  |
|                 | 2022 | 20000 | 1286201 | 103 | 3.4 | 21% | 1018424 |

Table A.3: Raw Data from Plymouth, MA Simulations

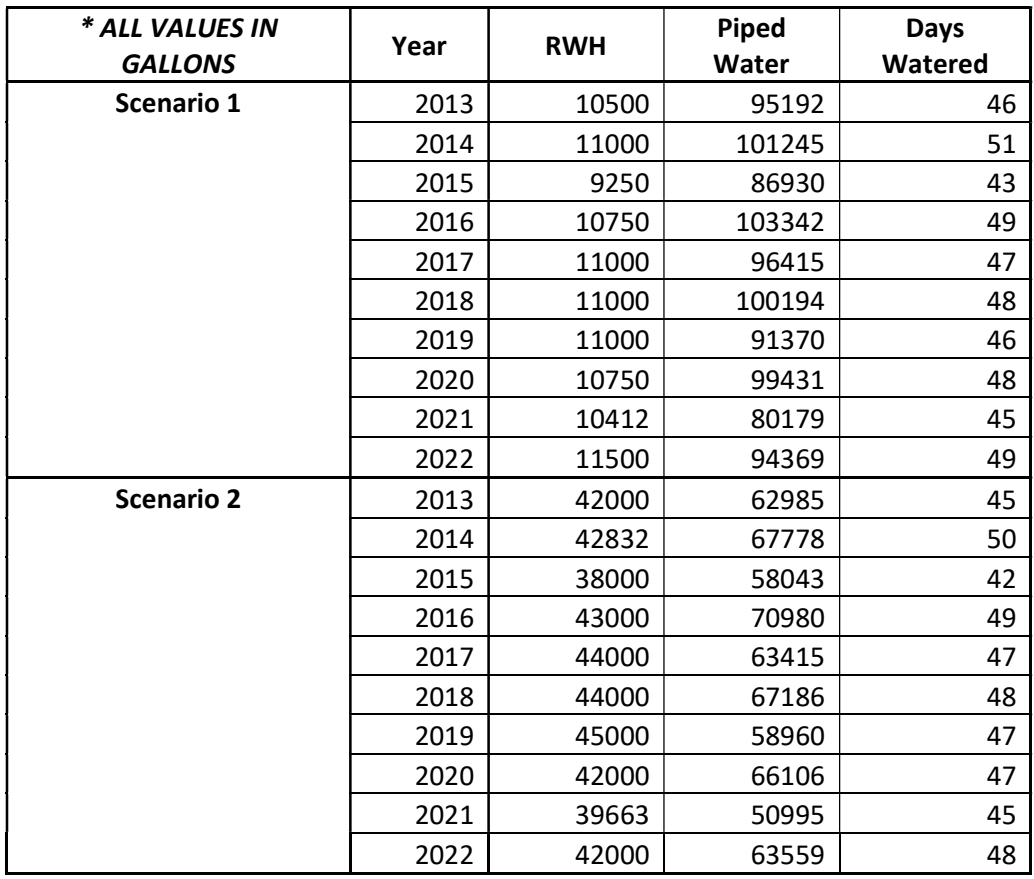

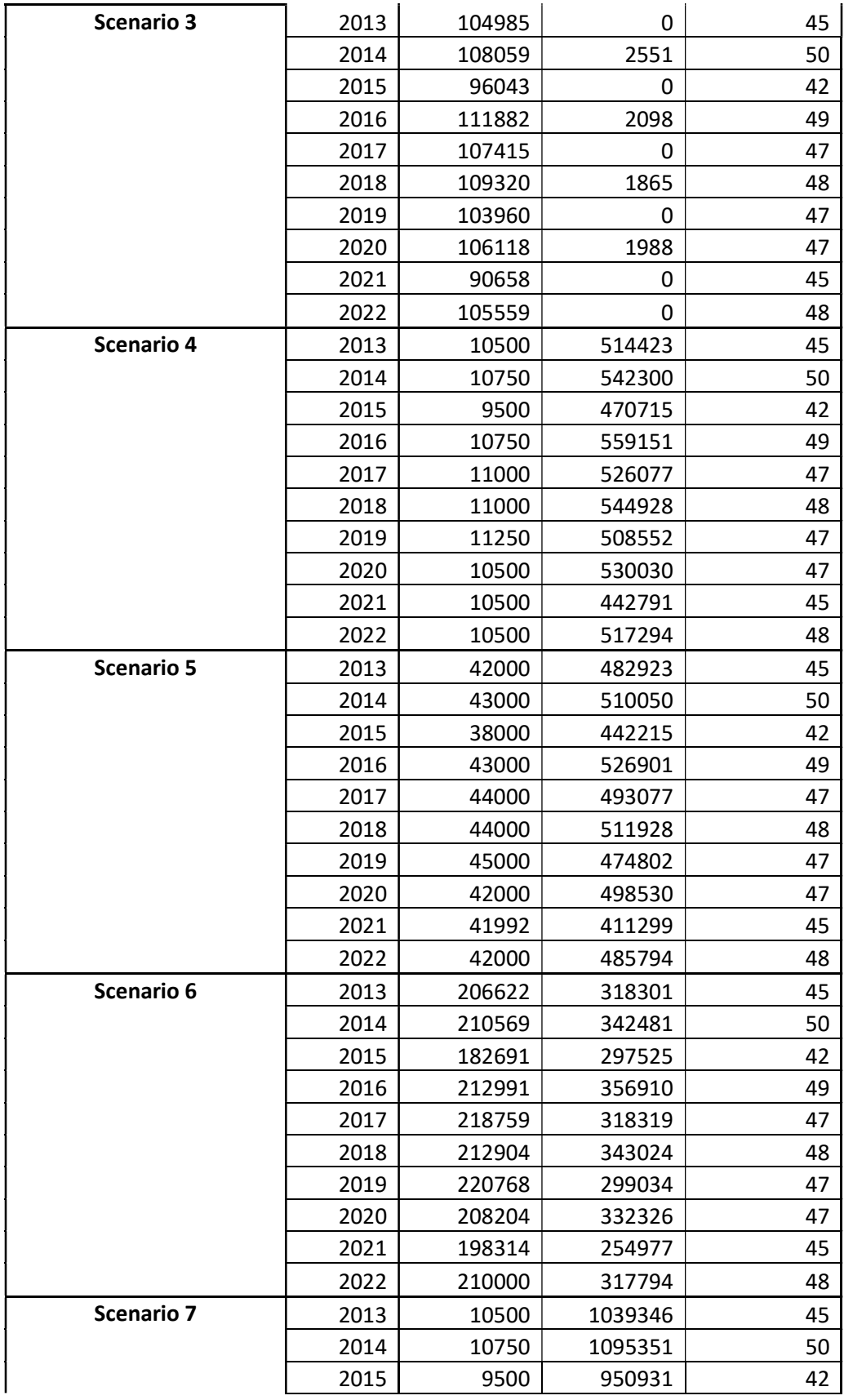

|                   | 2016 | 10750  | 1129052 | 49 |
|-------------------|------|--------|---------|----|
|                   | 2017 | 11000  | 1063155 | 47 |
|                   | 2018 | 11000  | 1100856 | 48 |
|                   | 2019 | 11250  | 1028354 | 47 |
|                   | 2020 | 10500  | 1070560 | 47 |
|                   | 2021 | 10500  | 896083  | 45 |
|                   | 2022 | 10500  | 1045088 | 48 |
| <b>Scenario 8</b> | 2013 | 42000  | 1007846 | 45 |
|                   | 2014 | 43000  | 1063101 | 50 |
|                   | 2015 | 38000  | 922431  | 42 |
|                   | 2016 | 43000  | 1096802 | 49 |
|                   | 2017 | 44000  | 1030155 | 47 |
|                   | 2018 | 44000  | 1067856 | 48 |
|                   | 2019 | 45000  | 994604  | 47 |
|                   | 2020 | 42000  | 1039060 | 47 |
|                   | 2021 | 42000  | 864583  | 45 |
|                   | 2022 | 42000  | 1013588 | 48 |
| <b>Scenario 9</b> | 2013 | 206622 | 843224  | 45 |
|                   | 2014 | 211409 | 894692  | 50 |
|                   | 2015 | 182691 | 777740  | 42 |
|                   | 2016 | 212991 | 926811  | 49 |
|                   | 2017 | 218759 | 855396  | 47 |
|                   | 2018 | 212904 | 898952  | 48 |
|                   | 2019 | 220768 | 818836  | 47 |
|                   | 2020 | 208204 | 872856  | 47 |
|                   | 2021 | 201628 | 704954  | 45 |
|                   | 2022 | 210000 | 845588  | 48 |

Table A.4: Processed Data from Plymouth, MA Simulations

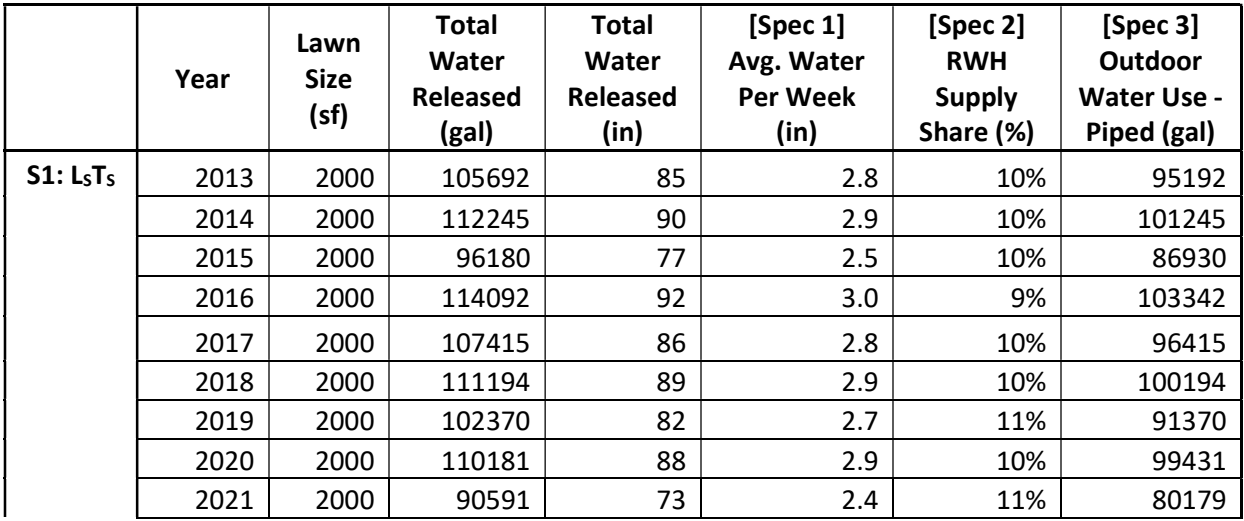

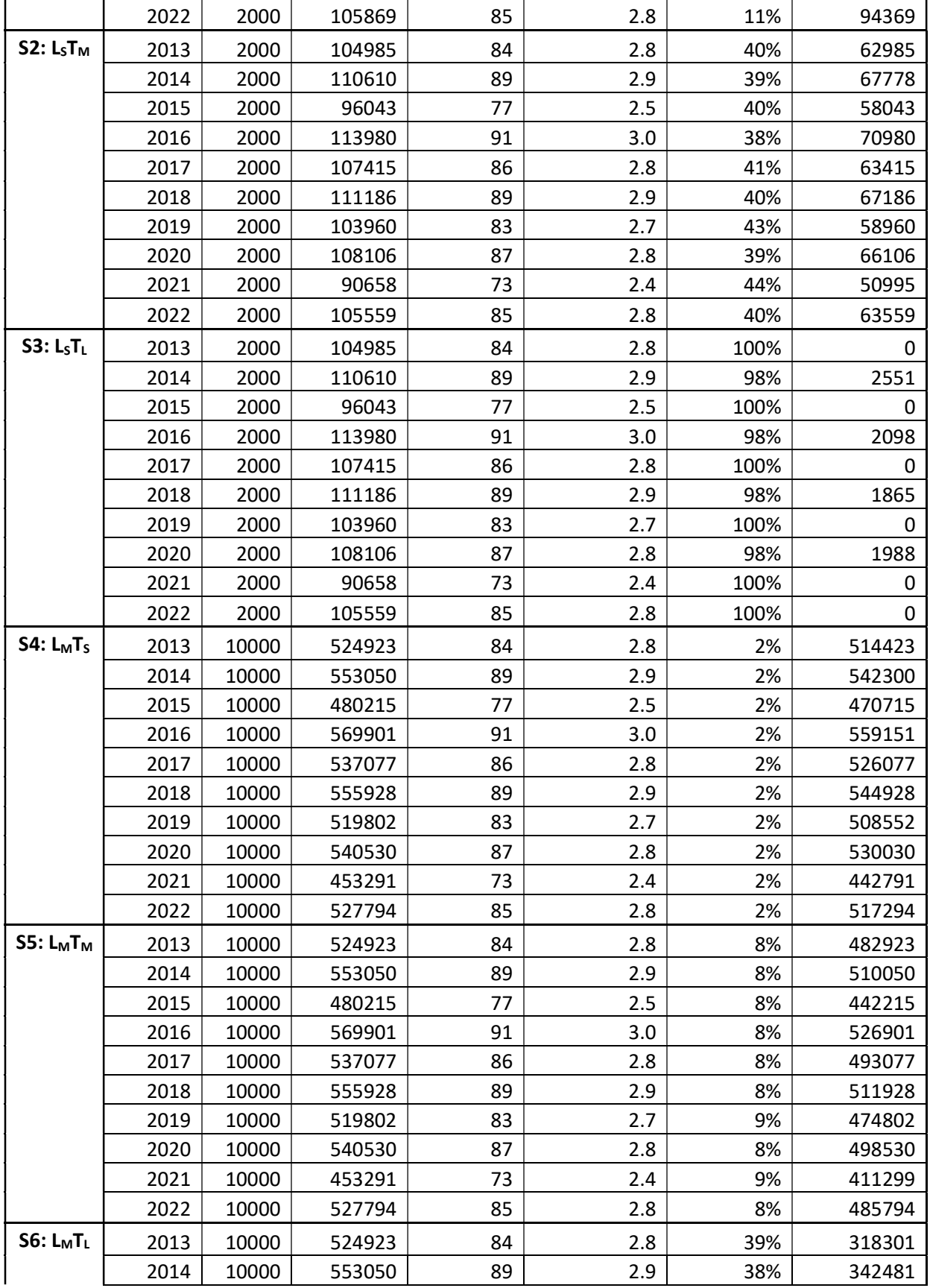

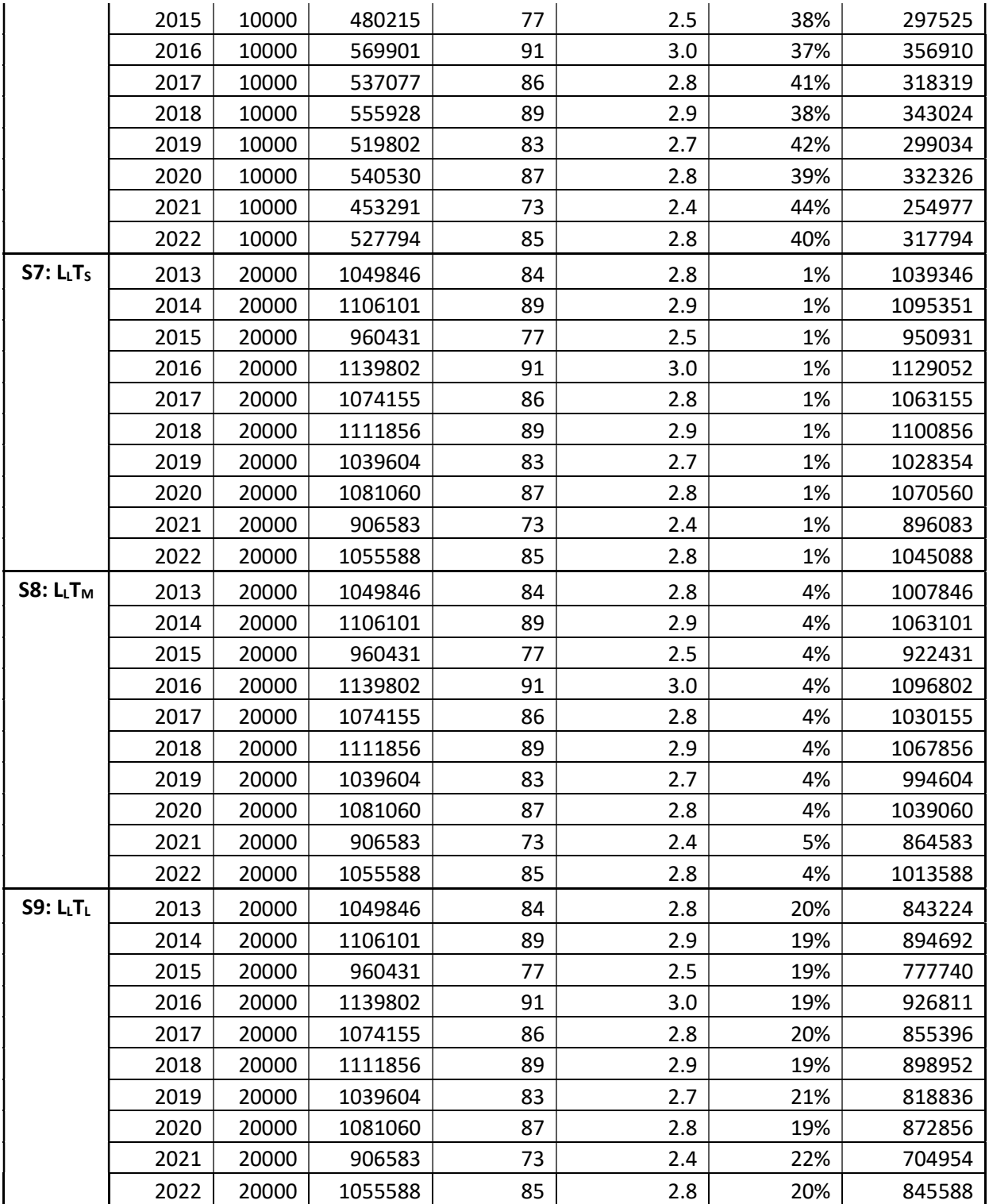

| *ALL VALUES IN GALLONS | Year | <b>RWH</b> | Piped  | <b>Days</b> |
|------------------------|------|------------|--------|-------------|
|                        |      |            | Water  | Watered     |
| Scenario 1             | 2013 | 11250      | 104939 | 52          |
|                        | 2014 | 11750      | 107636 | 54          |
|                        | 2015 | 10000      | 88864  | 44          |
|                        | 2016 | 11250      | 110734 | 53          |
|                        | 2017 | 11500      | 104201 | 51          |
|                        | 2018 | 11500      | 104798 | 52          |
|                        | 2019 | 12750      | 100019 | 53          |
|                        | 2020 | 11750      | 109945 | 53          |
|                        | 2021 | 11500      | 91101  | 50          |
|                        | 2022 | 12500      | 113989 | 55          |
| <b>Scenario 2</b>      | 2013 | 45248      | 73028  | 53          |
|                        | 2014 | 45658      | 73925  | 54          |
|                        | 2015 | 39792      | 59528  | 45          |
|                        | 2016 | 43000      | 79588  | 53          |
|                        | 2017 | 43000      | 72688  | 50          |
|                        | 2018 | 46000      | 70789  | 52          |
|                        | 2019 | 51970      | 62307  | 54          |
|                        | 2020 | 46000      | 73997  | 52          |
|                        | 2021 | 44504      | 56417  | 49          |
|                        | 2022 | 51000      | 77771  | 56          |
| <b>Scenario 3</b>      | 2013 | 116067     | 2209   | 53          |
|                        | 2014 | 116946     | 2637   | 54          |
|                        | 2015 | 96784      | 2537   | 45          |
|                        | 2016 | 122140     | 447    | 53          |
|                        | 2017 | 115688     | 0      | 50          |
|                        | 2018 | 116789     | 0      | 52          |
|                        | 2019 | 114276     | 0      | 54          |
|                        | 2020 | 115494     | 4503   | 52          |
|                        | 2021 | 100921     | 0      | 49          |
|                        | 2022 | 128202     | 569    | 56          |
| Scenario 4             | 2013 | 11500      | 579883 | 53          |
|                        | 2014 | 11750      | 586163 | 54          |
|                        | 2015 | 10000      | 486603 | 45          |
|                        | 2016 | 10750      | 602188 | 53          |
|                        | 2017 | 10750      | 567690 | 50          |
|                        | 2018 | 11500      | 572444 | 52          |
|                        | 2019 | 13000      | 558381 | 54          |
|                        | 2020 | 11500      | 588487 | 52          |
|                        | 2021 | 11250      | 493354 | 49          |
|                        | 2022 | 12750      | 631106 | 56          |

Table A.5: Raw Data from Salem, MA Simulations

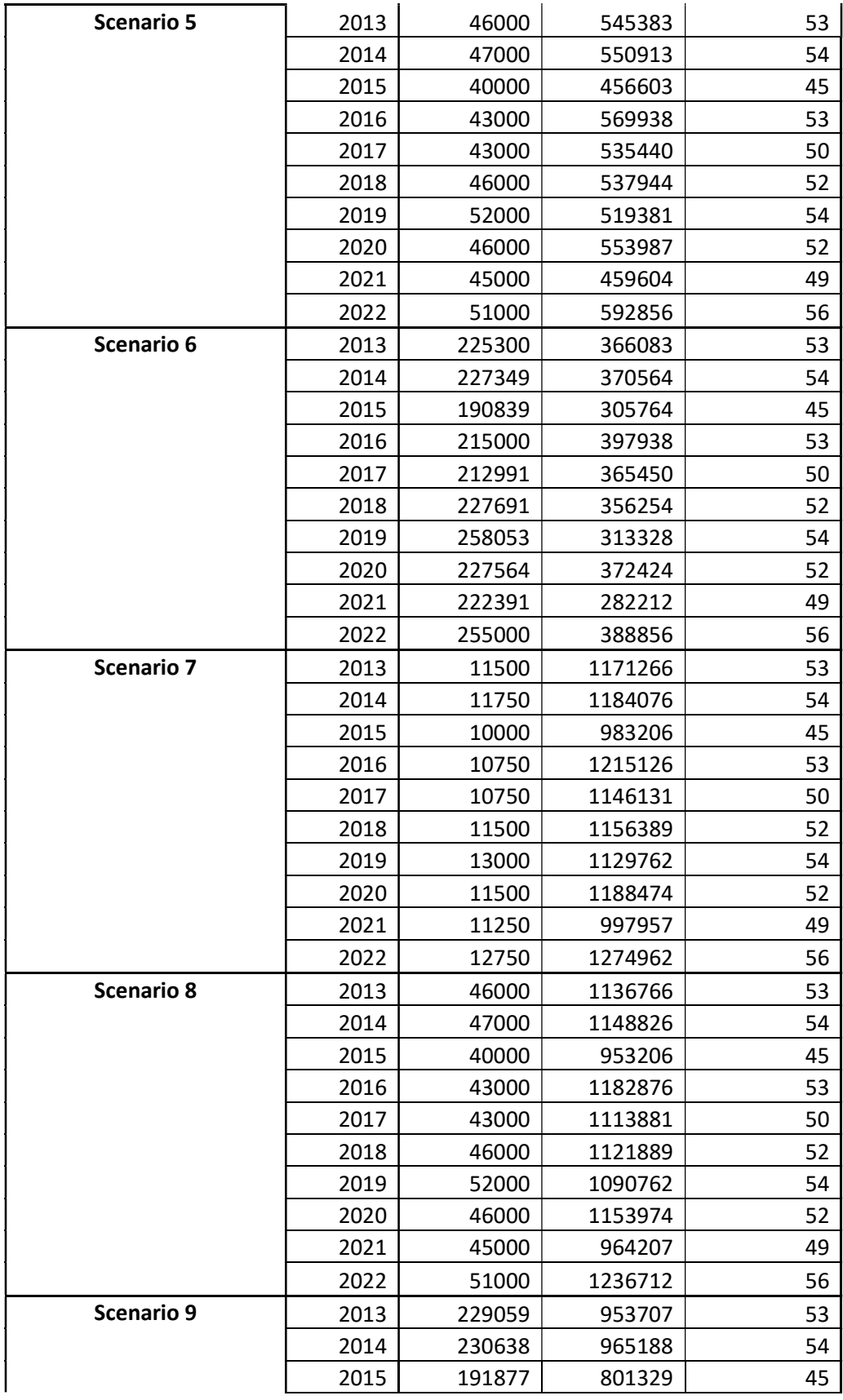

| 2016 | 215000 | 1010876 | 53 |
|------|--------|---------|----|
| 2017 | 212991 | 943890  | 50 |
| 2018 | 227691 | 940198  | 52 |
| 2019 | 258204 | 884557  | 54 |
| 2020 | 227564 | 972411  | 52 |
| 2021 | 224059 | 785148  | 49 |
| 2022 | 255000 | 1032712 | 56 |

Table A.6: Processed Data from Salem, MA Simulations

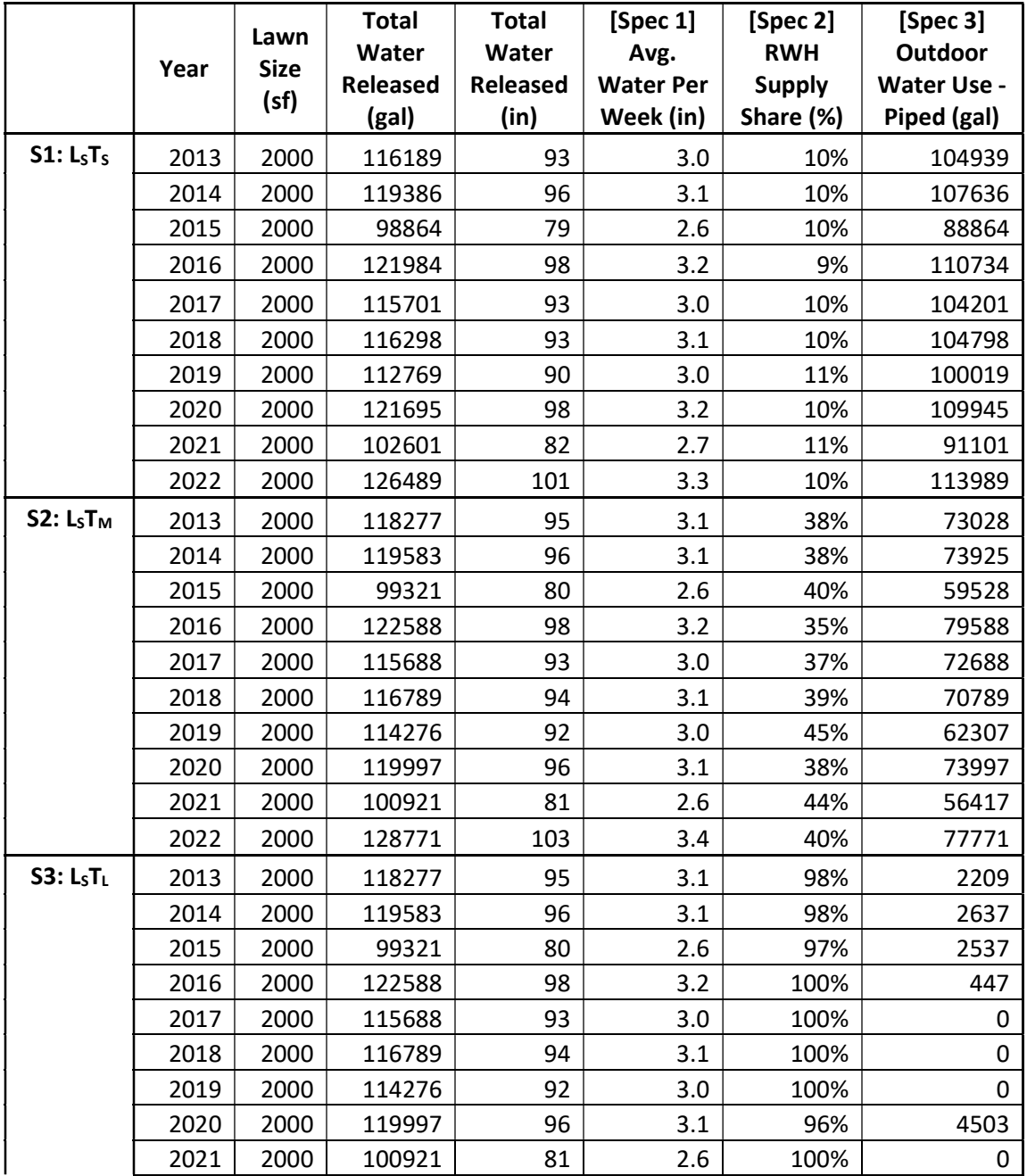

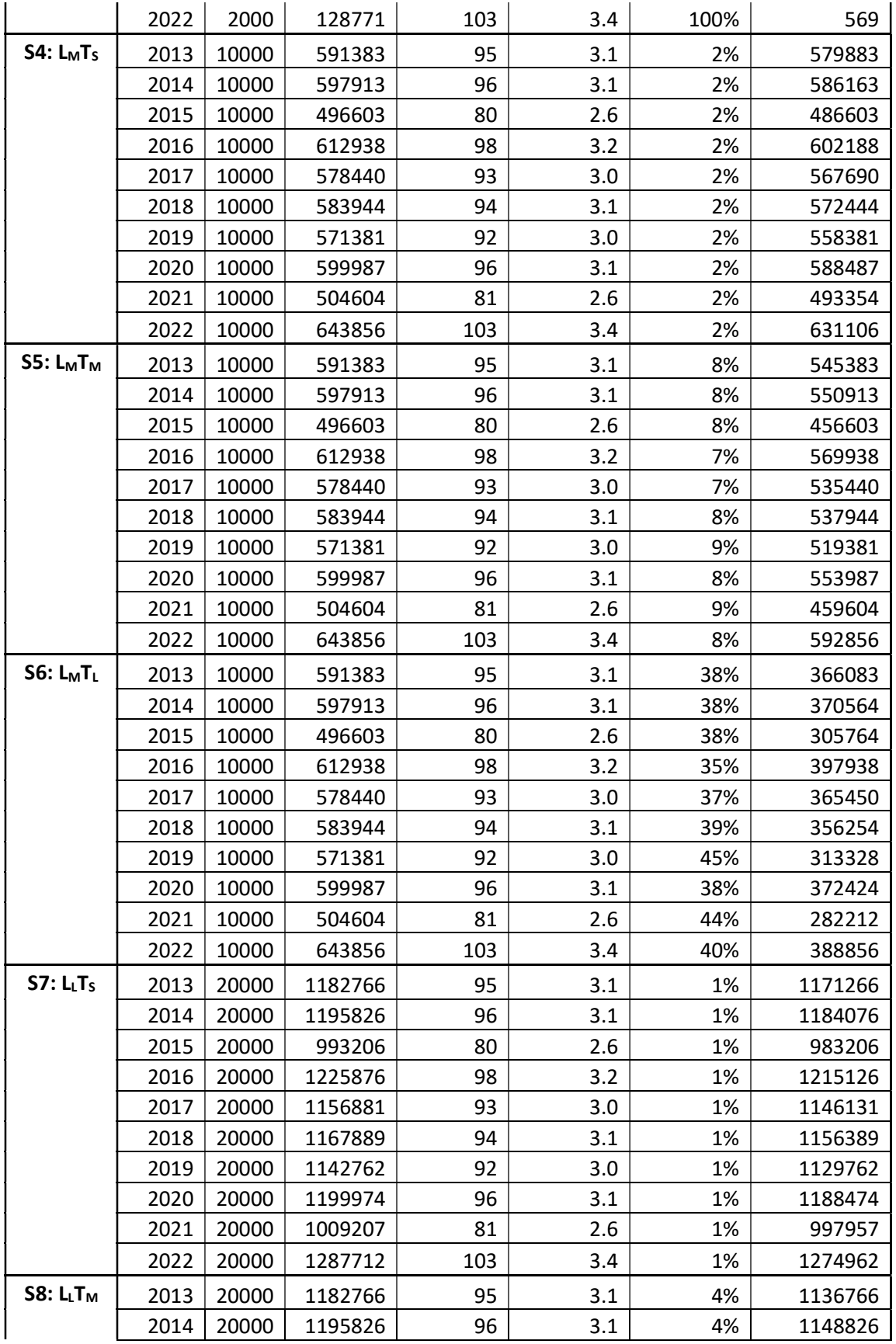

|                 | 2015 | 20000 | 993206  | 80  | 2.6 | 4%  | 953206  |
|-----------------|------|-------|---------|-----|-----|-----|---------|
|                 | 2016 | 20000 | 1225876 | 98  | 3.2 | 4%  | 1182876 |
|                 | 2017 | 20000 | 1156881 | 93  | 3.0 | 4%  | 1113881 |
|                 | 2018 | 20000 | 1167889 | 94  | 3.1 | 4%  | 1121889 |
|                 | 2019 | 20000 | 1142762 | 92  | 3.0 | 5%  | 1090762 |
|                 | 2020 | 20000 | 1199974 | 96  | 3.1 | 4%  | 1153974 |
|                 | 2021 | 20000 | 1009207 | 81  | 2.6 | 4%  | 964207  |
|                 | 2022 | 20000 | 1287712 | 103 | 3.4 | 4%  | 1236712 |
| <b>S9: LLTL</b> | 2013 | 20000 | 1182766 | 95  | 3.1 | 19% | 953707  |
|                 | 2014 | 20000 | 1195826 | 96  | 3.1 | 19% | 965188  |
|                 | 2015 | 20000 | 993206  | 80  | 2.6 | 19% | 801329  |
|                 | 2016 | 20000 | 1225876 | 98  | 3.2 | 18% | 1010876 |
|                 | 2017 | 20000 | 1156881 | 93  | 3.0 | 18% | 943890  |
|                 | 2018 | 20000 | 1167889 | 94  | 3.1 | 19% | 940198  |
|                 | 2019 | 20000 | 1142762 | 92  | 3.0 | 23% | 884557  |
|                 | 2020 | 20000 | 1199974 | 96  | 3.1 | 19% | 972411  |
|                 | 2021 | 20000 | 1009207 | 81  | 2.6 | 22% | 785148  |
|                 | 2022 | 20000 | 1287712 | 103 | 3.4 | 20% | 1032712 |

Table A.7: Raw Data from Worcester, MA Simulations

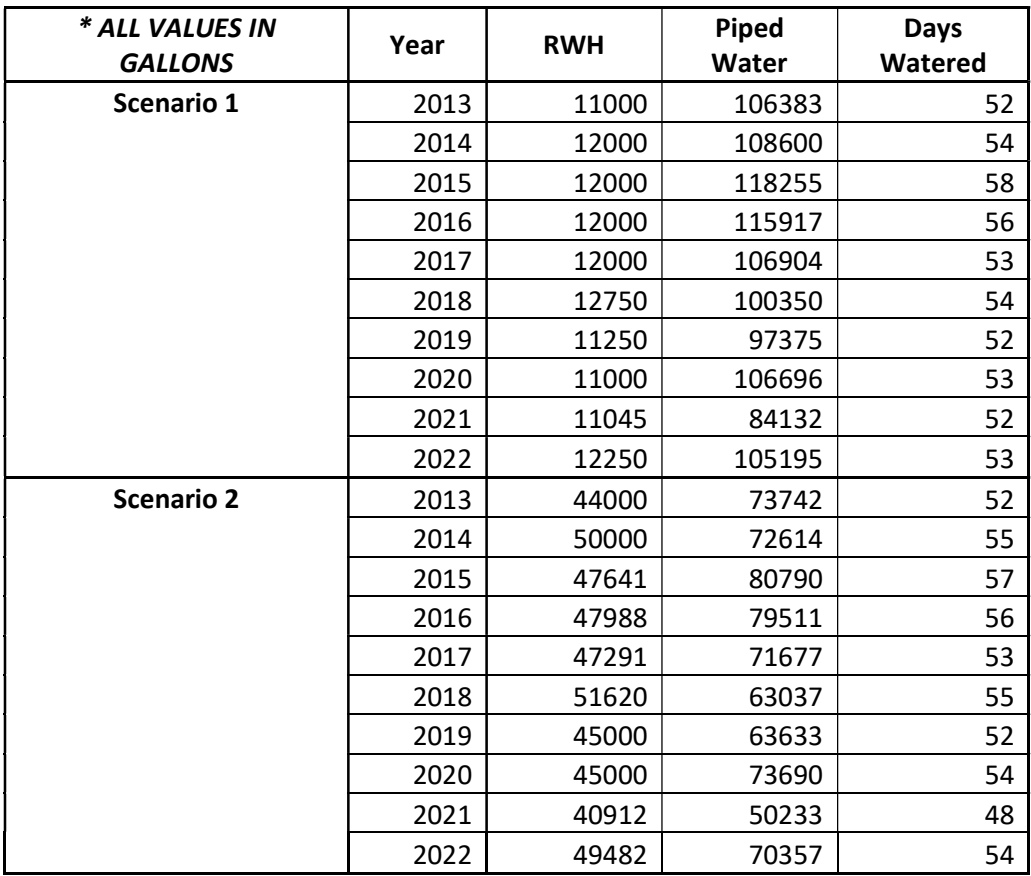

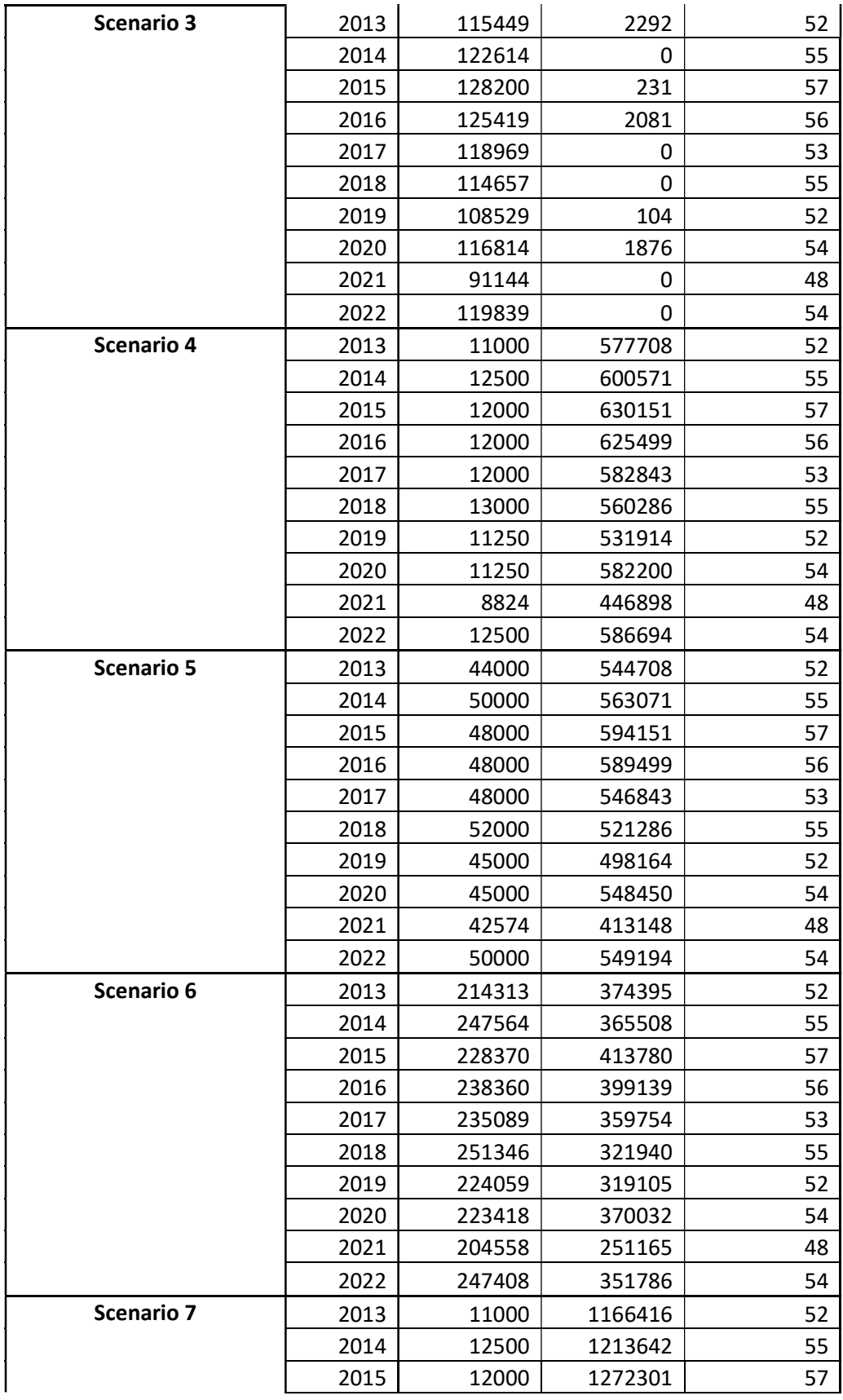

|                   | 2016 | 12000  | 1262999 | 56 |
|-------------------|------|--------|---------|----|
|                   | 2017 | 12000  | 1177686 | 53 |
|                   | 2018 | 13000  | 1133572 | 55 |
|                   | 2019 | 11250  | 1075079 | 52 |
|                   | 2020 | 11250  | 1175650 | 54 |
|                   | 2021 | 6399   | 905046  | 48 |
|                   | 2022 | 12500  | 1185889 | 54 |
| Scenario 8        | 2013 | 44000  | 1133416 | 52 |
|                   | 2014 | 50000  | 1176142 | 55 |
|                   | 2015 | 48000  | 1236301 | 57 |
|                   | 2016 | 48000  | 1226999 | 56 |
|                   | 2017 | 48000  | 1141686 | 53 |
|                   | 2018 | 52000  | 1094572 | 55 |
|                   | 2019 | 45000  | 1041329 | 52 |
|                   | 2020 | 45000  | 1141900 | 54 |
|                   | 2021 | 40149  | 871296  | 48 |
|                   | 2022 | 50000  | 1148389 | 54 |
| <b>Scenario 9</b> | 2013 | 214313 | 963103  | 52 |
|                   | 2014 | 247564 | 978579  | 55 |
|                   | 2015 | 230167 | 1054134 | 57 |
|                   | 2016 | 238418 | 1036581 | 56 |
|                   | 2017 | 236545 | 953141  | 53 |
|                   | 2018 | 253245 | 893327  | 55 |
|                   | 2019 | 224059 | 862270  | 52 |
|                   | 2020 | 223418 | 963482  | 54 |
|                   | 2021 | 214901 | 696544  | 48 |
|                   | 2022 | 249816 | 948573  | 54 |

Table A.8: Processed Data from Worcester, MA Simulations

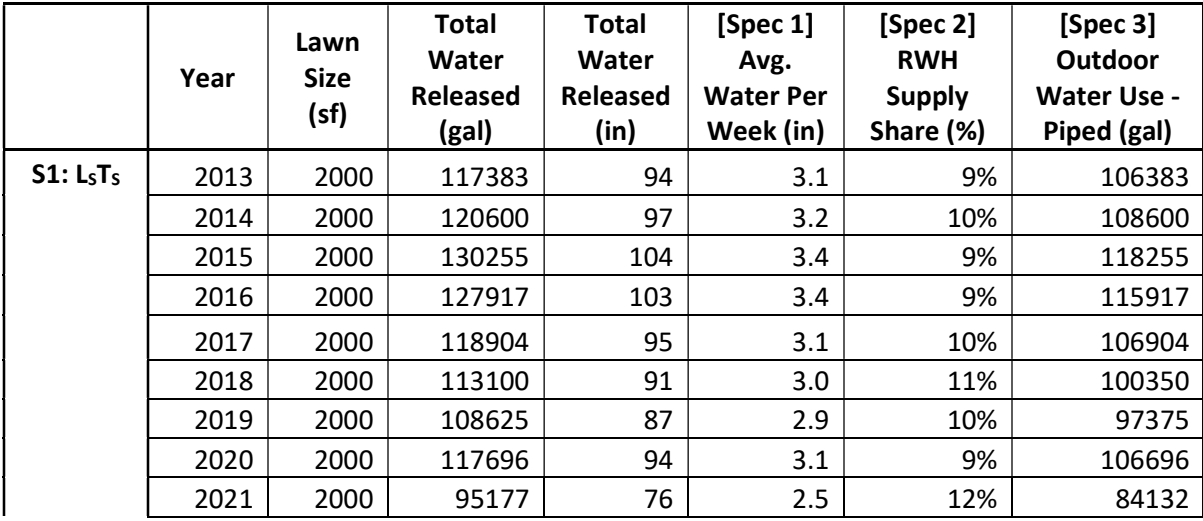

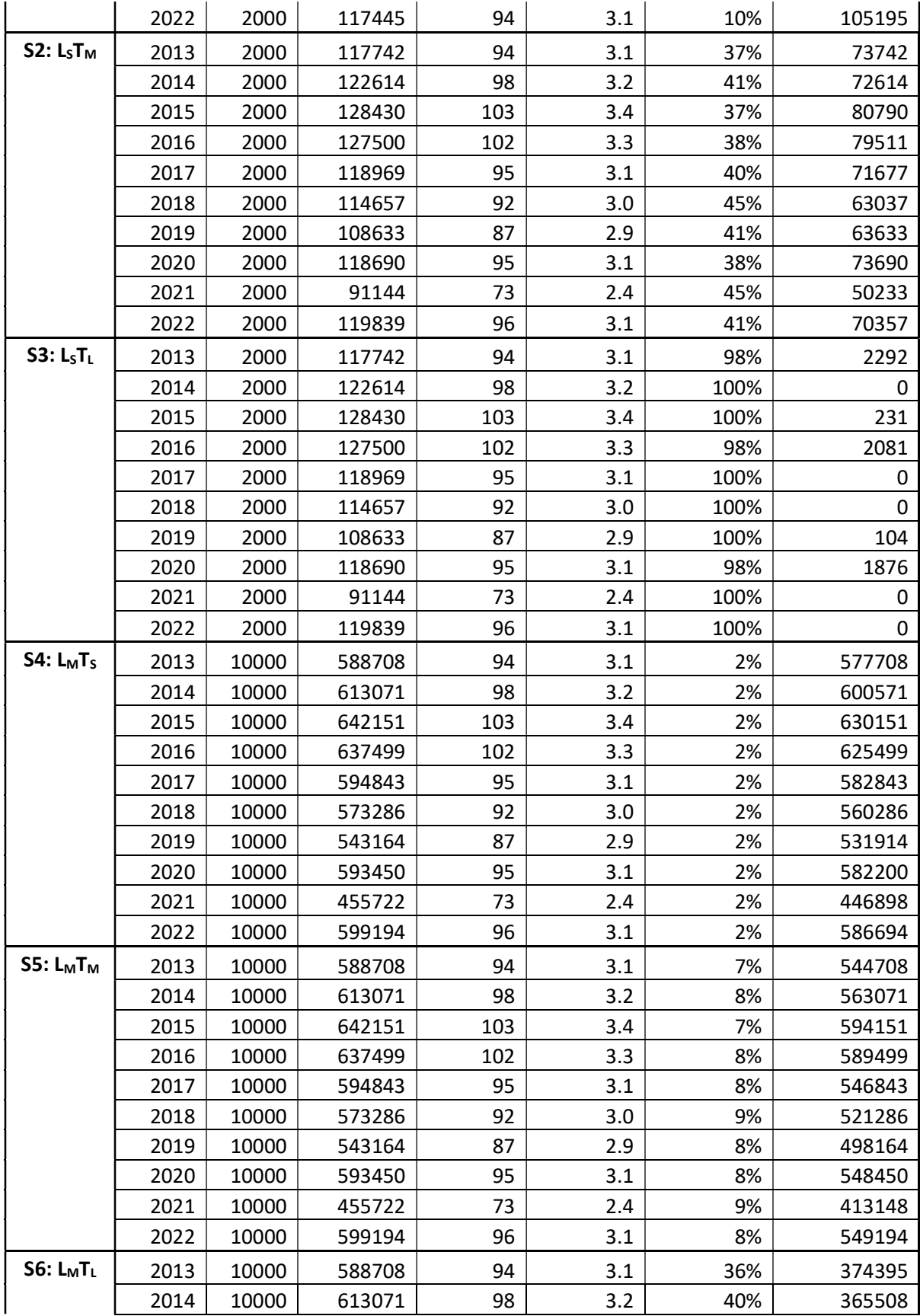

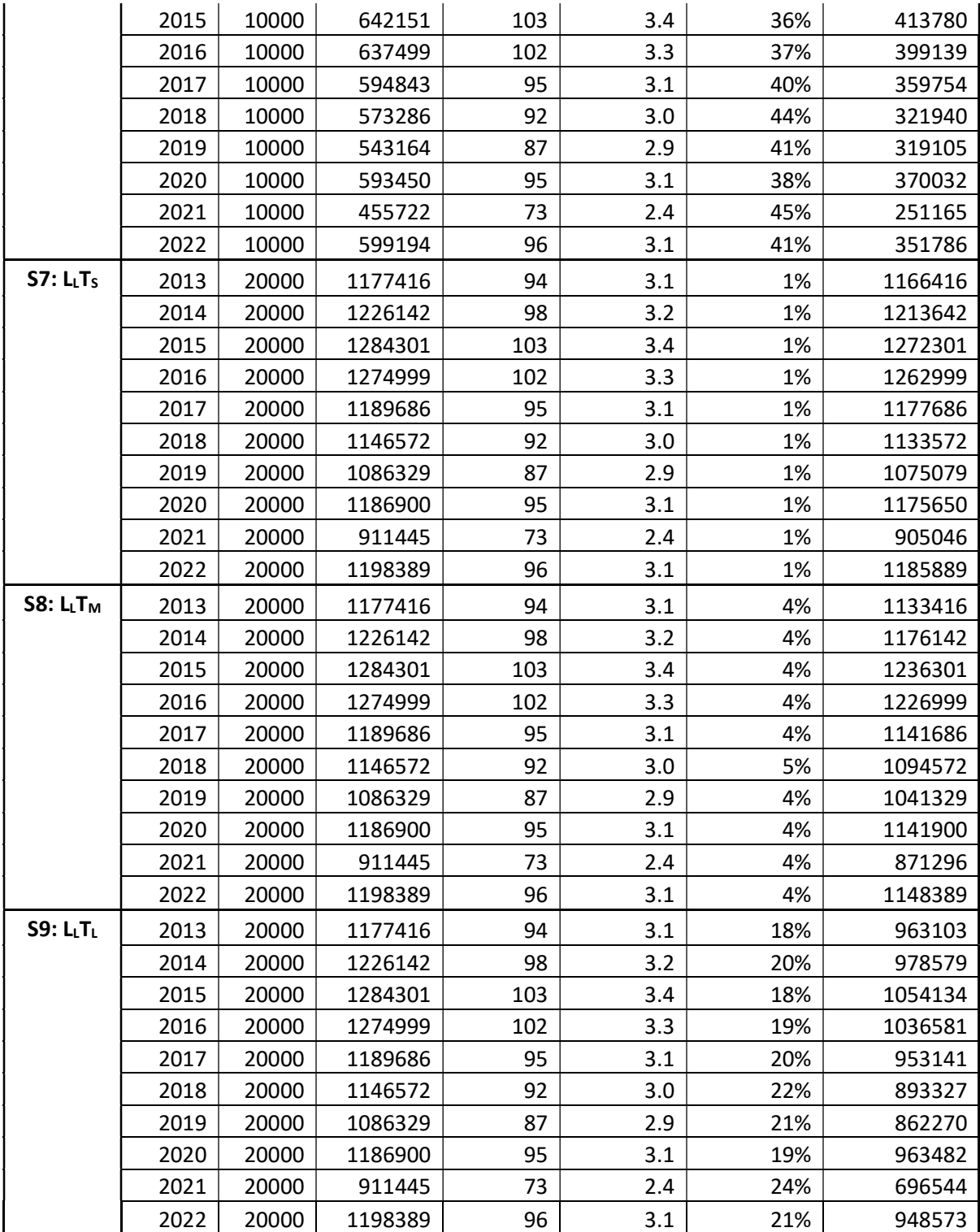

## APPENDIX B: GRAPH OUTPUTS FROM SIMULATIONS FOR EACH TECHNICAL SPECIFICATION AND LOCATION

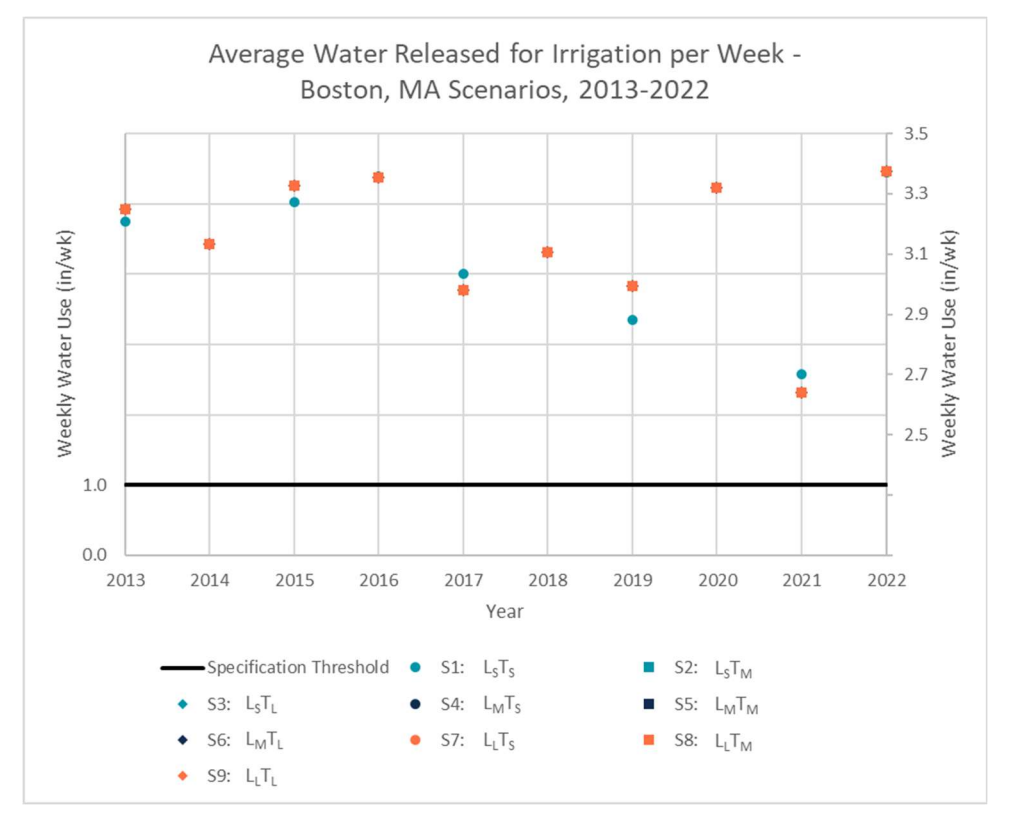

Figure B.1: Average Depth of Water Released for Irrigation per Week for Boston, MA Simulations

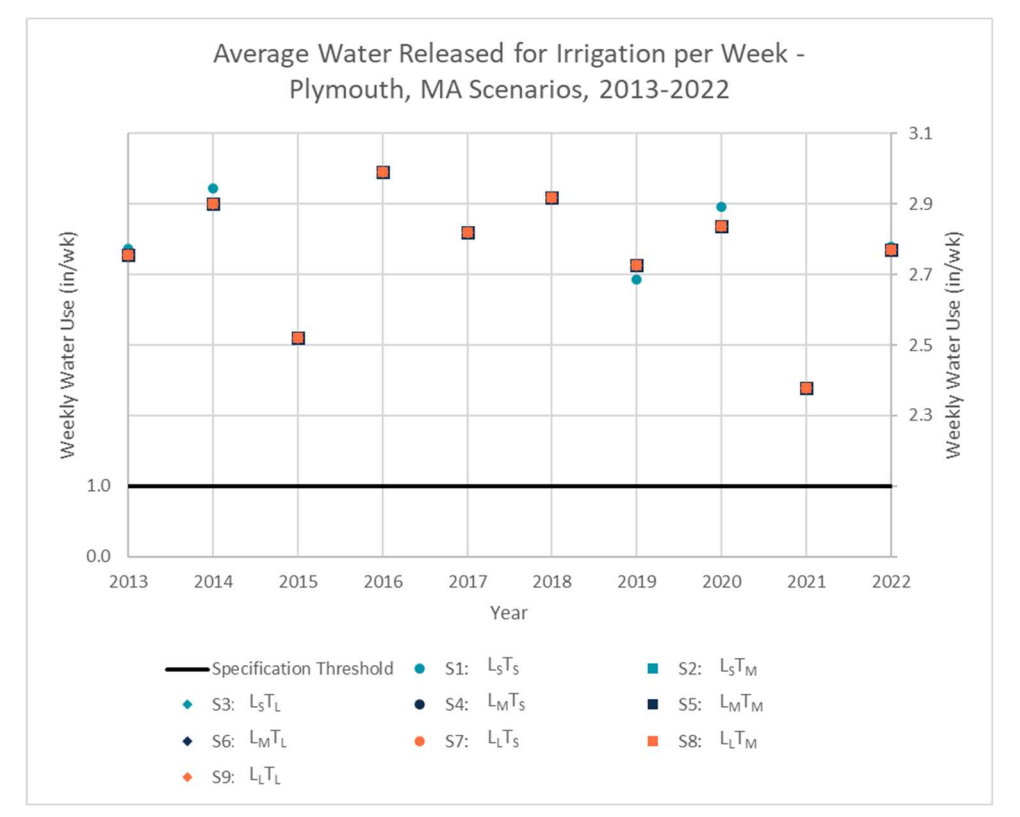

Figure B.2: Average Depth of Water Released for Irrigation per Week for Plymouth, MA Simulations

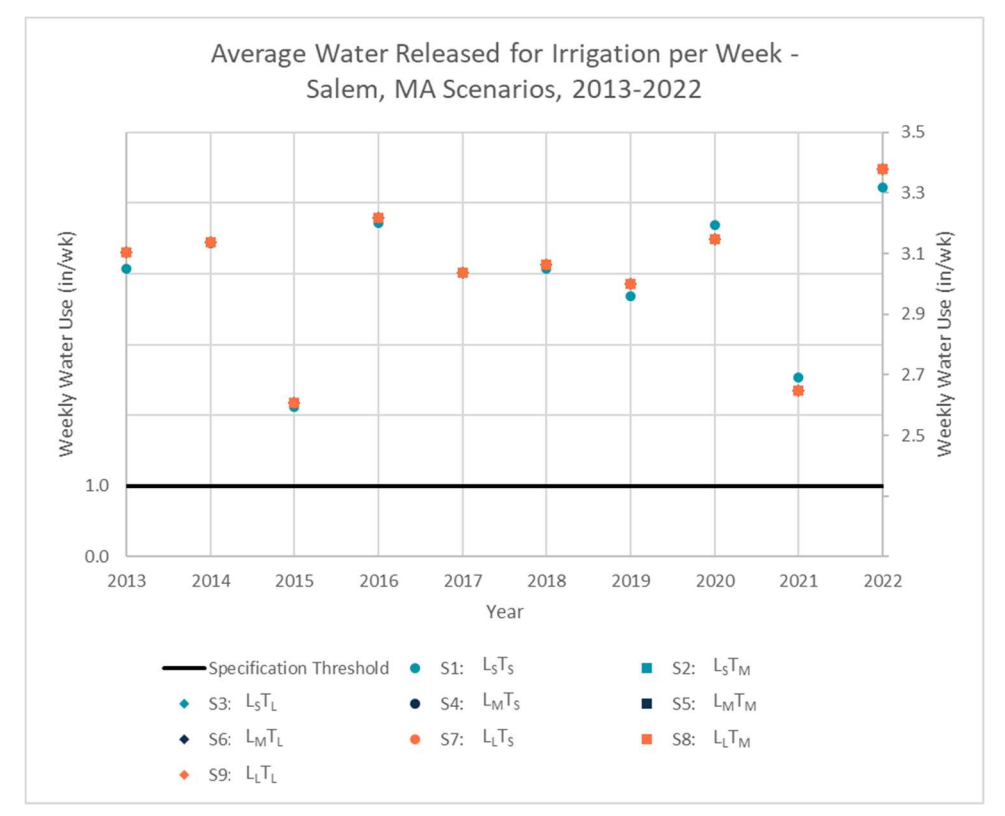

Figure B.3: Average Depth of Water Released for Irrigation per Week for Salem, MA Simulations

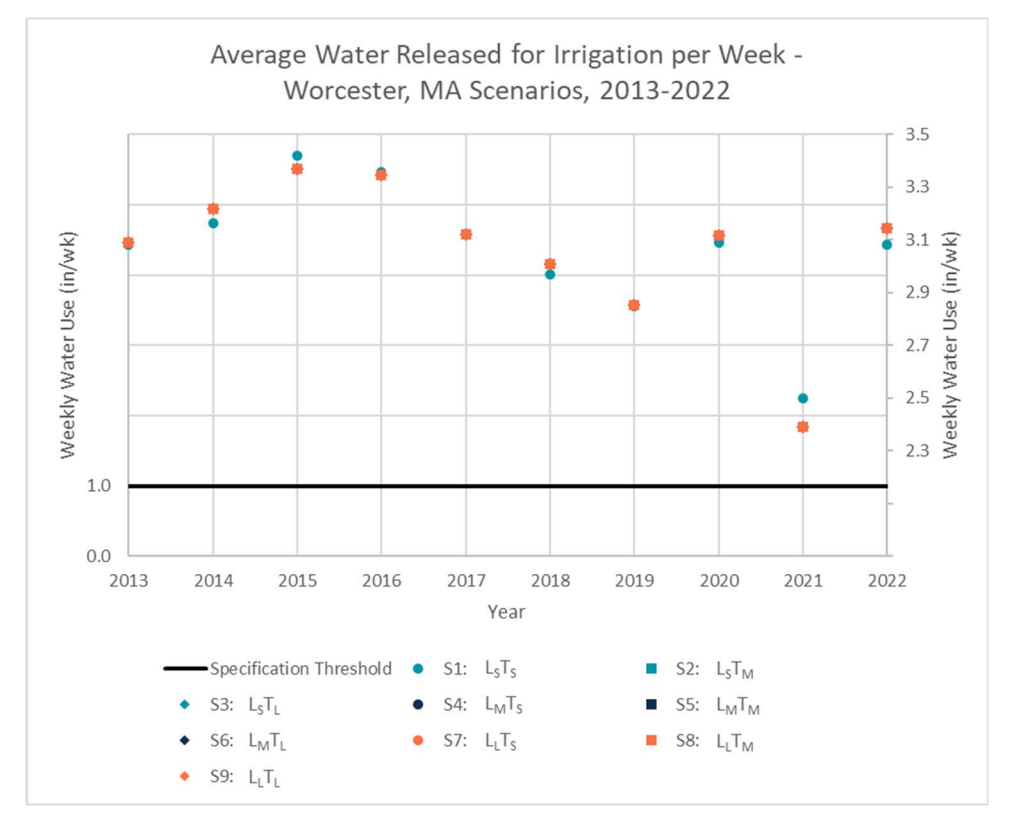

Figure B.4: Average Depth of Water Released for Irrigation per Week for Worcester, MA Simulations

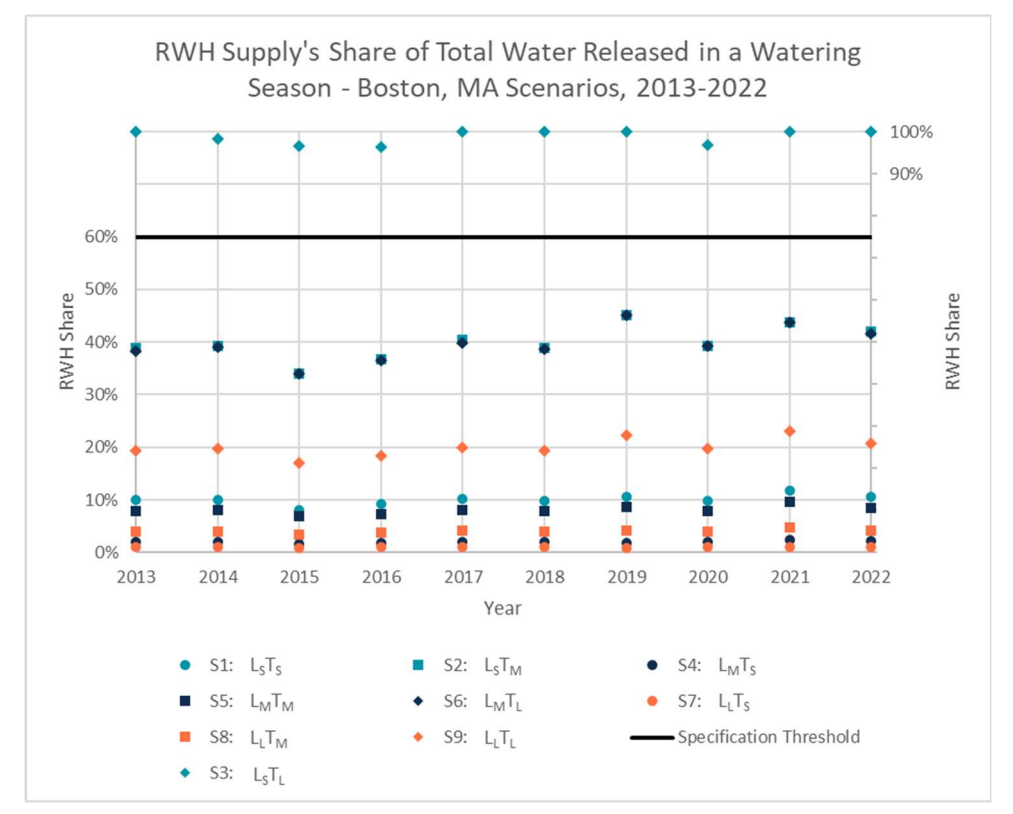

Figure B.5: RWH Supply's Share of Total Water Released for Boston, MA Simulations

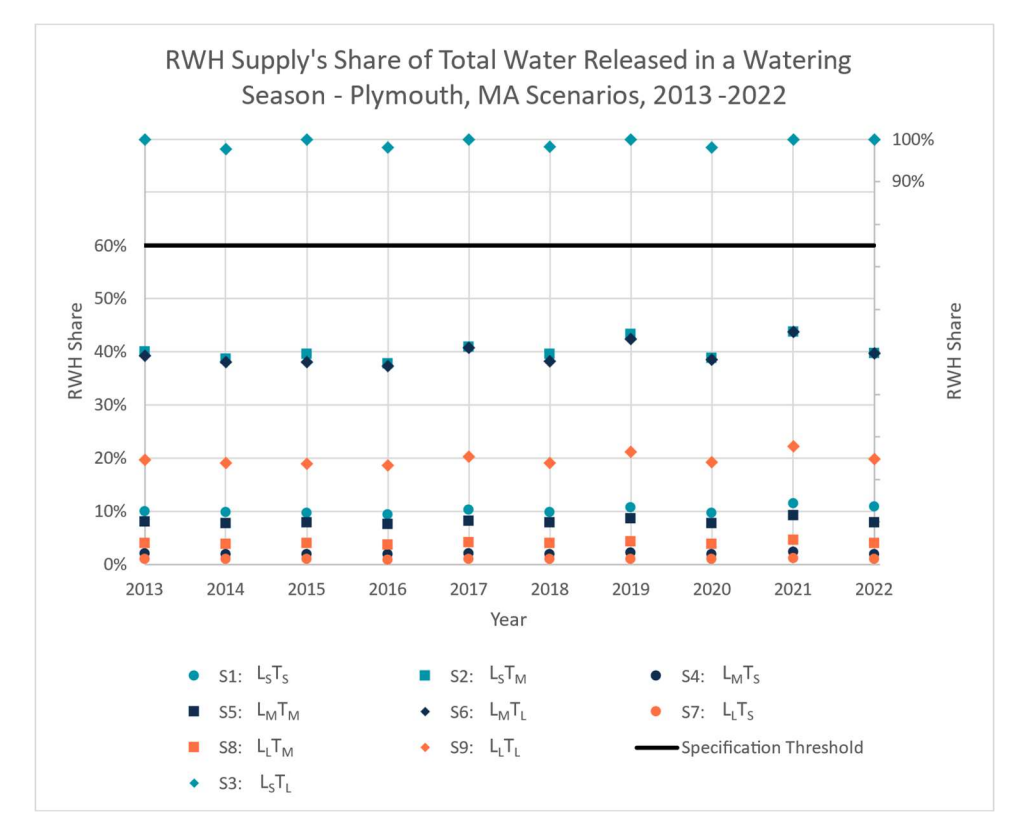

Figure B.6: RWH Supply's Share of Total Water Released for Plymouth, MA Simulations

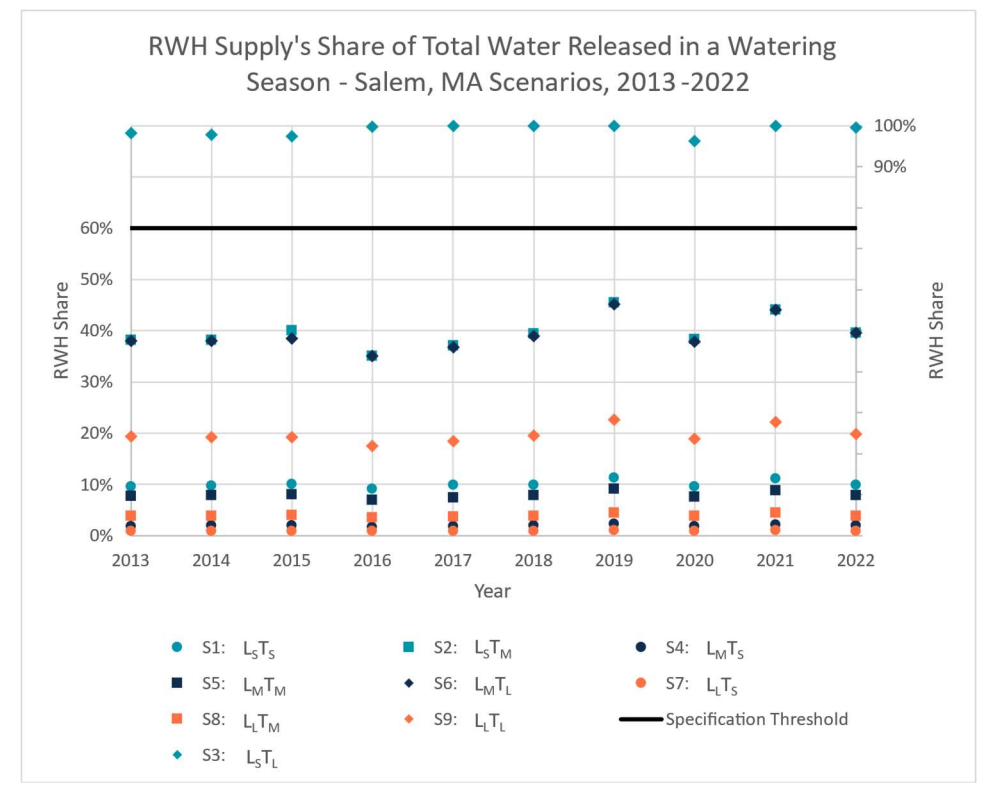

Figure B.7: RWH Supply's Share of Total Water Released for Salem, MA Simulations

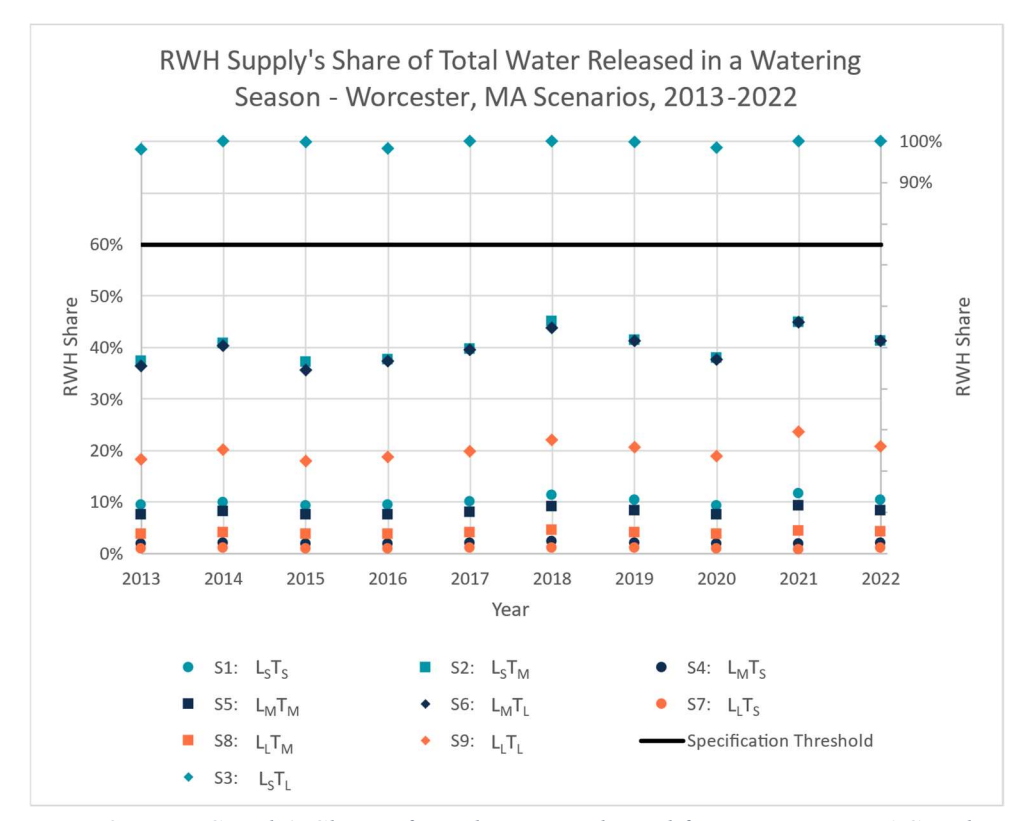

Figure B.8: RWH Supply's Share of Total Water Released for Worcester, MA Simulations

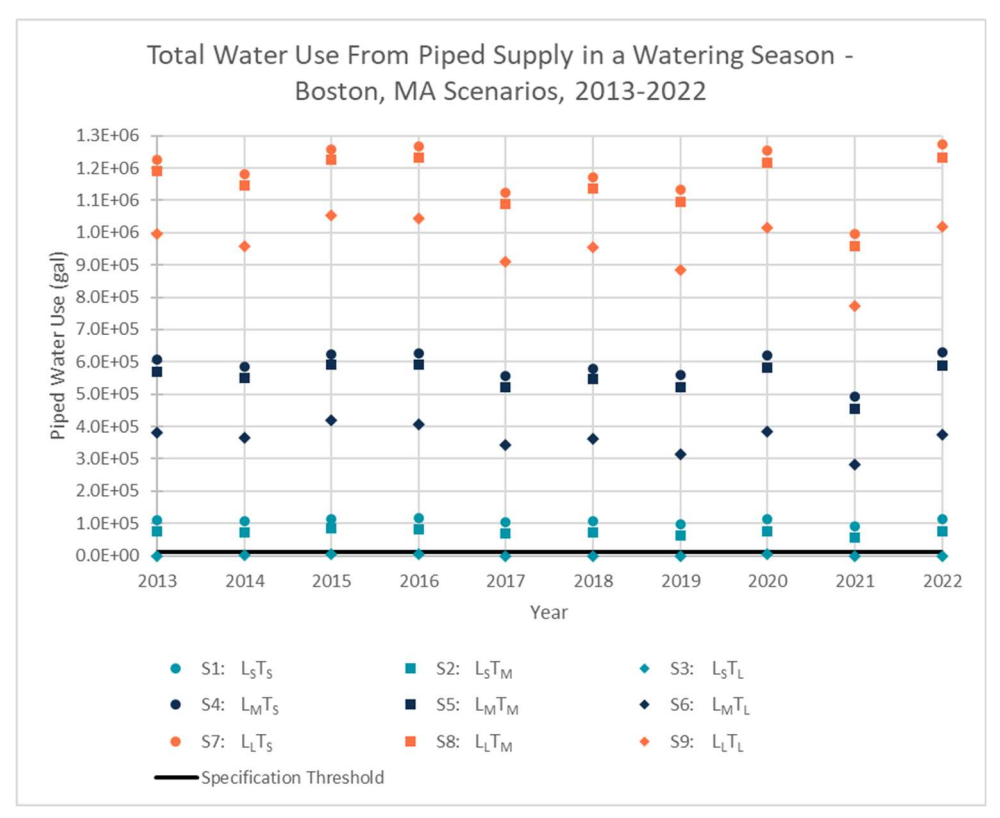

Figure B.9: Total Water Use from Piped Supply for Boston, MA Simulations

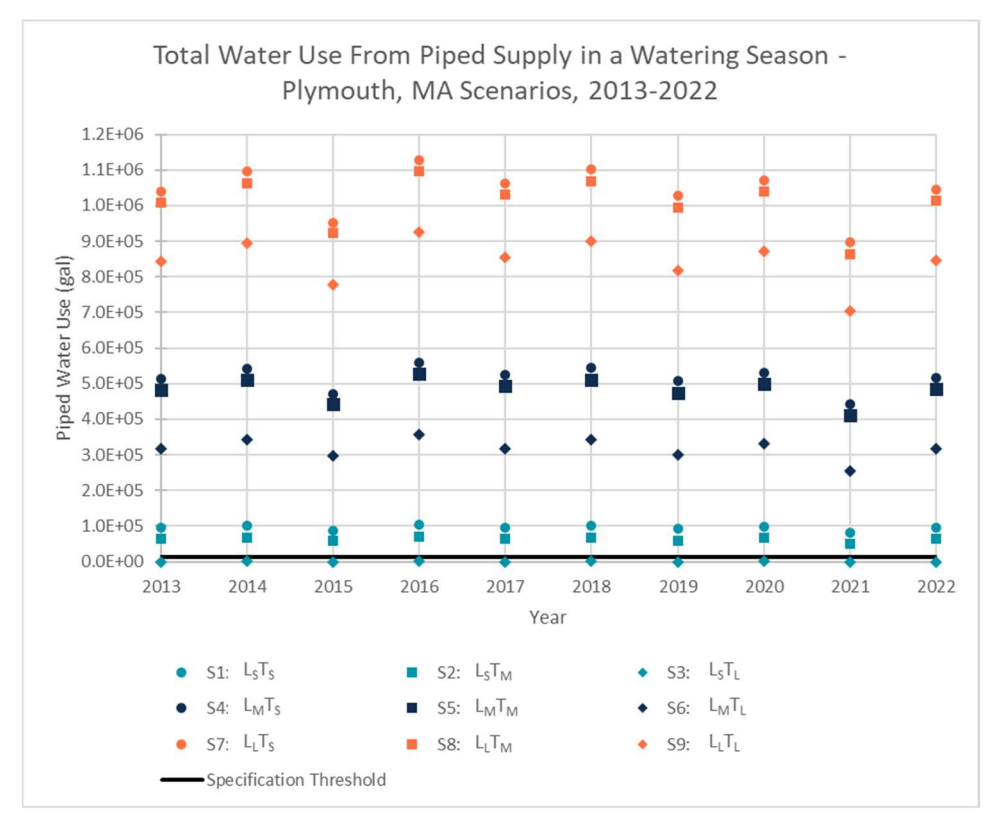

Figure B.10: Total Water Use from Piped Supply for Plymouth, MA Simulations

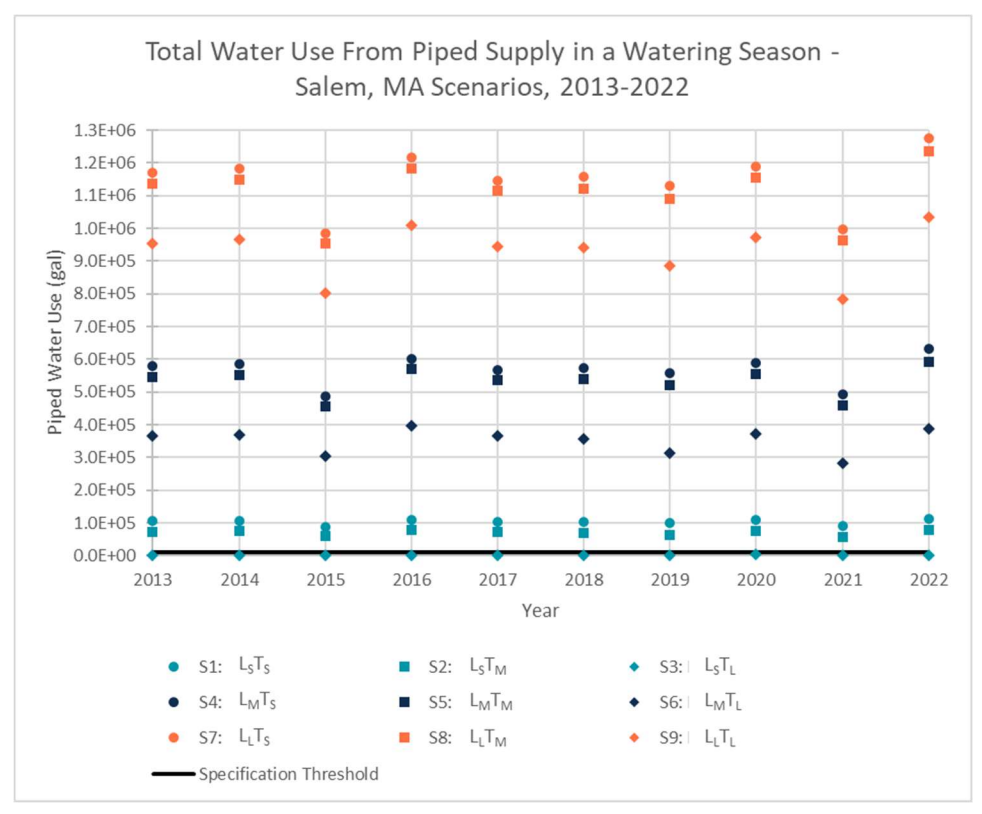

Figure B.11: Total Water Use from Piped Supply for Salem, MA Simulations

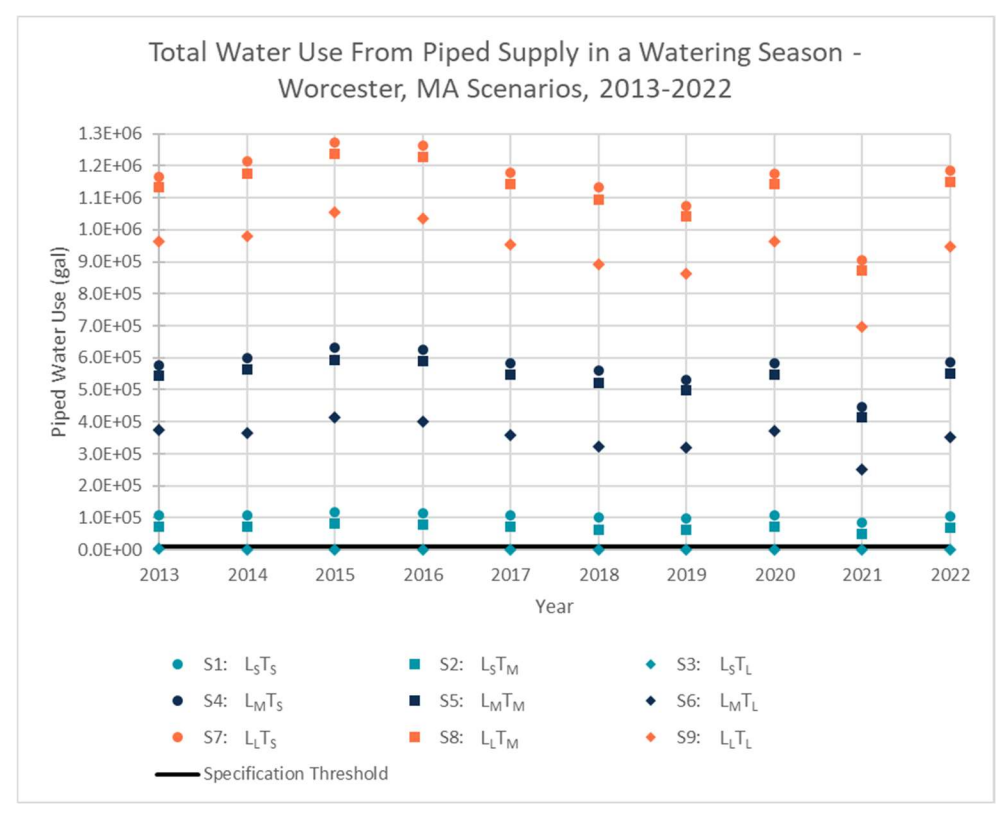

Figure B.12: Total Water Use from Piped Supply for Worcester, MA Simulations

# APPENDIX C: ARDUINO CODE FOR WATER-RELEASE ALGORITHM
This Appendix contains the code written in the Arduino IDE for the water-release algorithm developed in this project. The code consists of 6 separate files, and thus the code copied below is organized by file.

#### Main Arduino file: ES\_100.ino

```
#include <WiFiNINA.h>
#include <utility/wifi_drv.h> // needed for accessing LED on board
#include <ArduinoHttpClient.h>
#include <ArduinoJson.h>
#include "arduino_secrets.h"
#include "FAO_P-M_functions.h"
#include "API_dataFunctions.h"
/* 
  Sketch generated by the Arduino IoT Cloud Thing "Untitled"
  https://create.arduino.cc/cloud/things/c917b7bf-9c96-450c-b30e-b887b7768bdc 
  Arduino IoT Cloud Variables description
  The following variables are automatically generated and updated when changes 
are made to the Thing
   - No variables have been created, add cloud variables on the Thing Setup page
    to see them declared here
  Variables which are marked as READ/WRITE in the Cloud Thing will also have 
functions
  which are called when their values are changed from the Dashboard.
  These functions are generated with the Thing and added at the end of this 
sketch.
*/
#include "thingProperties.h"
/* GLOBAL PARAMETERS */
// Variables Related to Water Content Threshold
float awc = 1.45; // Available Water Capacity, in/ft.
float mad = 0.5; // Management Allowable Depletion, b/t 0 and 1.
float root_depth = 10; // Root Depth of crop, in.
float FC; // field capacity
float WC; // soil water content at a given time [in]
float WC min; // WC threshold
// Variables for FAO Equation / ET Calcs
```

```
float e_s; // See ET Calcs
```

```
float delta; // See ET Calcs
float e_a; // See ET Calcs
float R n; // See ET Calcs
int day = 91; // Day of Year -- start at April 1st -- 91 on normal year, 92 on
leap year
int last_day = 304; // Last Day of Watering Season, October 31st -- 304 on 
normal year, 305 on leap year
float lat deg = 42.360082;
float ET; // See ET Calcs
// Variables for Infiltration Calcs
float CN = 65; // Runoff Curve Number
float S = 25400/CN - 254; // surface storage (mm)
float F P; // Infiltration from Precipitation -- calculated later
float F I; // Infiltration from Irrigation -- calculated later
float F P predicted; // Expected Infiltration from Forecasted Rain -- calculated
later
float F_I_desired; // Desired infiltration from irrigation -- calculated later
float predicted rain; // Rainfall in Next 3 Days -- taken from API Call
// Variables for Irrigation Depth & Volume
float I_depth; // irrigation depth for a given day [in]
float I vol; // irrigation volume for a given day [gal]
// USER INPUTS
float lawnSize = 20000; // Size of Lawn [square feet]
float tankSize = 5000; // Size of Tank [gallons]
float roofArea = 1500; // Area of Roof [square feet]
// Variables for RWH Tank
float waterInTank = tankSize; // Volume of Water in RWH Tank, assume full at 
start [gallons] 
float C_roof = 0.90; // runoff coefficient for roof
// Variables to Collect Water Use Data During Simulations
float rwhWaterUse = 0;
float pipedWaterUse = 0;
float totalWaterUse = 0;
int waterDays = 0;
// OpenWeatherMap API Key
String apiKey = "3501dd0601d2417040fe846b7bfa9331"; 
// Initialize String for API url
String url = "";
```

```
// Timestamps for API Calls
int startTimeHistorical = 1648728000; // Historical API Call starts at March 
31st, 8am -- this is for the year 2022
int startTimeForecast = startTimeHistorical + 86400; // Forecast API Call starts 
at April 1st, 8am -- 24 hours (86400 seconds) after Historical Start Time
// City Codes for OpenWeatherMap API
int cityCode = 4930956; // Boston, MA
// OpenWeatherMap endpoint
const char *host = "history.openweathermap.org"; 
const int httpPort = 80; 
WiFiClient wifiClient; 
HttpClient client = HttpClient(wifiClient, host, httpPort); 
void setup() {
  // Initialize serial and wait for port to open:
  Serial.begin(9600);
  // This delay gives the chance to wait for a Serial Monitor without blocking if 
none is found
   delay(1500); 
  // Defined in thingProperties.h
  initProperties(); 
  // Connect to Arduino IoT Cloud
  ArduinoCloud.begin(ArduinoIoTPreferredConnection, false); // 'false' disables 
the Watchdog Timer (WDT)
  /*
     The following function allows you to obtain more information
      related to the state of network and IoT Cloud connection and errors
     the higher number the more granular information you'll get.
     The default is 0 (only errors).
      Maximum is 4
  */
   setDebugMessageLevel(2); 
  ArduinoCloud.printDebugInfo(); 
   /* CALCULATE THE SOIL WATER CONTENT THRESHOLD */
 WC min = threshold calc(awc, mad, root depth); // [inches]
```

```
 Serial.print(F("WC Threshold: "));
```

```
 Serial.println(WC_min); 
  /* ASSUME SOIL WATER CONTENT IS AT FIELD CAPACITY TO START */
 FC = awc * root depth/12; // Field Capacity of soil [inches]
 WC = FC; // [inches] Serial.print(F("Initial WC: ")); 
   Serial.println(WC); 
  /* SETUP LED ON ARDUINO BOARD */
 WiFiDrv::pinMode(25, OUTPUT); // RED will indicate water being released from
RWH Tank
 WiFiDrv::pinMode(26, OUTPUT); // GREEN will indicate water being released from
Piped Supply
  WiFiDrv::pinMode(27, OUTPUT); // BLUE
 WiFiDrv::digitalWrite(25, LOW); // Initialize Red as OFF
 WiFiDrv::digitalWrite(26, LOW); // Initialize Green as OFF
 WiFiDrv::digitalWrite(27, LOW); // Initialize Blue as OFF
}
void loop() {
  ArduinoCloud.update(); 
  // Your code here 
  /* IF END OF SIMULATION, RETURN */
  if (day > last day) {
   return; 
   }
   Serial.print(F("Beginning of Loop. Day: ")); 
  Serial.println(day); 
  /* BEGINNING OF DAY (8am) */
  /* CALL HISTORICAL API AND COMPILE ALL NECESSARY DATA */
  // Getting 6 hrs at a time from API, so need to call 4 times to get data for 
past 24 hrs
 for (int i=0; i < 4; i++) {
     // Build the URL for the API call 
/data/2.5/weather?q=Boston,us&APPID=3501dd0601d2417040fe846b7bfa9331 
    url = String("data/2.5/history/city?id=") + cityCode + "&type=hour&start=" +startTimeHistorical + "&cnt=" + cnt + "&appid=" + apiKey; 
     // Make API Call and Get JSON doc
    String response = getResponseFromAPI(client, url);
     DynamicJsonDocument doc(3072); 
     DeserializationError error = deserializeJson(doc, response); 
     if (error) {
       Serial.print(F("Deserialization failed: ")); 
      Serial.println(error.c str());
       return;
```

```
68
```

```
 }
  response = ""; // If it's the first set of 6 hrs, set each data value as normal
  if (i == 0) {
    T_{max} = get_T_{max}(doc);T_min = get_T_min(doc);
    T mean = get T mean(doc);
     rel_hum_max = get_rel_hum_max(doc); 
    rel hum min = get rel hum min(doc);
    u_mean = get\_wind_mean(doc);rain total = get rain sum(doc);
   }
   // If it's the 2nd-4th set of 6 hrs, update the data values as necessary
   else {
    if (get T max(doc) > T max) {
      T max = get T max(doc);
     }
    if (get_Tmin(doc) < Tmin) {
      T min = get T min(doc);
     }
    T_mean = T_mean*i/(i+1) + get_T_mean(doc)*1/(i+1);
    if (get_{rel\_hum\_max}(doc) > rel_{hum\_max}) {
      rel hum max = get rel hum max(doc);
     }
     if (get_rel_hum_min(doc) < rel_hum_min) {
       rel_hum_min = get_rel_hum_min(doc); 
     }
    u mean = u mean*i/(i+1) + get wind mean(doc)*1/(i+1);
    rain total += get rain sum(doc);
   }
   // At end of loop, update Start Time for the API Call
   startTimeHistorical += (3600 * cnt); 
   Serial.println(F("Historical Start Time Updated")); 
 } 
 Serial.println(F("Historical Data Acquired")); 
 /* CALCULATE VOLUME OF WATER IN RWH TANK USING YESTERDAY'S PRECIPITATION */
waterInTank += (roofArea * rain_total*25.4 * C_roof * 0.623); // [gal]
 // Make Sure Water Level Isn't Greater Than Tank Size
 if (waterInTank > tankSize) {
   waterInTank = tankSize; 
 }
 Serial.println(F("Water in Tank Updated")); 
 /* SOIL MOISTURE CALCULATIONS */
```

```
 // Step 1: ET Calc
  e_s = e_s_calc((T_max - 273.15), (T_min - 273.15)); // sat. pressure calc --
convert T_max, T_min to Celsius from K
  delta = delta calc(T mean - 273.15); // slope of sat. pressure curve calc --
convert T_mean to Celsius from K
  e_a = e_a_{calc}(rel_{num\_max, rel_{num\_min, (T_max - 273.15), (T_{min - 273.15)});// actual vapor pressure calc -- convert T max, T min to Celsius from K
  R_n = radiation_calc(day, lat_deg, (T_max - 273.15), (T_min - 273.15), e_a); //
net radiation calc -- convert T max, T min to Celsius from K
  ET = FAO_ET_{calC}(R_n, (T_{mean} - 273.15), u_{mean}, e_s, e_a, delta); // ET Calc[in/day] -- convert T mean to Celsius from K
   Serial.print(F("ET Calculated: ")); 
  Serial.println(ET); 
  // Step 2: Precipitation Infiltration Calc
 if (rain total > (0.2*S)) {
    F_P = ((\text{rain\_total - 0.2}^*)^*s) / (\text{rain\_total + 0.8}^*) / 25.4; // convertedto [inches]
  }
   else {
   F_P = 0; }
   Serial.print(F("Precipitation Infiltration Calculated: ")); 
  Serial.println(F_P);
  // Step 3: Irrigation Infiltration Calc
  if ((I depth*25.4) > (0.2*S)) {
   F I = ((I_{\text{depth}*25.4 - 0.2*S)*S) / (I_{\text{depth}*25.4 + 0.8*S)}) / 25.4; //converted to [inches]
   }
   else {
   F I = 0; }
   Serial.print(F("Irrigation Infiltration Calculated: ")); 
  Serial.println(F I);
  // Step 4: Soil Moisture Calc
 WC = WC + F_P + F_I - E // Make Sure Moisture Doesn't Exceed Field Capacity or Goes Negative
  if (WC > FC) {
   WC = FC; }
  if (WC \langle 0) {
   WC = 0; }
```

```
 Serial.print(F("Soil Moisture Calculated: ")); 
   Serial.println(WC); 
  /* CHECK WATER CONTENT AGAINST THRESHOLD */
  if (WC < WC\_min) {
     Serial.println(F("Water Content Below Treshold")); 
     waterDays ++; 
     /* CALCULATE PREDICTED INFILTRATION FROM RAINFALL IN NEXT 3 DAYS (TODAY, 
TOMORROW, NEXT DAY) */
     // Step 1: Make API Call to Query for Rainfall in Next 3 Days
     // Getting 6 hrs at a time from API, so need to call 12 times to get data for 
next 72 hrs
    for (int i=0; i < 12; i++) {
       // Build the URL for the API call
       url = String("/data/2.5/history/city?id=") + cityCode + "&type=hour&start="
+ startTimeForecast + "&cnt=" + cnt + "&appid=" + apiKey; 
       // Make API Call and Get JSON doc
      String response = getResponseFromAPI(client, url);
       DynamicJsonDocument doc(3072); 
       DeserializationError error = deserializeJson(doc, response); 
       if (error) {
         Serial.print(F("Deserialization failed: ")); 
        Serial.println(error.c str());
        i = 1; // This will make the for loop repeat with the current i value
        ArduinoCloud.update(); // should help reconnect to the Cloud if
connection is lost (this is why the API Call would fail)
      }
       else {
        response = ""; // If it's the first set of 6 hrs, set initial rainfall total
        if (i == 0) {
          predicted rain = get rain sum(doc);
         }
         // If it's the 2nd-12th set of 6 hrs, update the rainfall total
         else {
          predicted rain += get rain sum(doc);
         }
         // At end of loop, update Start Time for the API Call
         startTimeForecast += (3600 * cnt); 
         Serial.print(i); 
         Serial.println(F(" out of 12 forecast APIs called")); 
       }
 }
     Serial.println(F("Forecast Data Collected"));
```

```
71
```

```
 // Step 2: Calculate Expected Infiltration from Precipitation
    if (predicted rain > (0.2*S)) {
      F_P_predicted = (((predicted rain - 0.2*S)*S) / (predicted rain + 0.8*S)) /
25.4; // converted to [inches]
     }
    else {
      F_P_predicted = 0; 
     }
     /* CALCULATE DEPTH OF IRRIGATION NEEDED */
    F_I_desired = FC - WC - F_P_predicted; // amount of infiltration needed from
irrigation
    I_depth = ((S*(0.2^*S + 0.8^*(F_I_d + 25.4))) / (S - (F_I_d + 25.4))) /
25.4; // depth of irrigation to release [inches]
     /* CALCULATE VOLUME OF IRRIGATION NEEDED USING LAWN SIZE */
     I_vol = ((I_depth/12) * lawnSize) * 7.481; // volume of irrigation to release 
[gallons]
     Serial.println(F("Irrigation Depth and Volume Calculated")); 
     /* RELEASE WATER FROM SYSTEM -- FIRST FROM RWH TANK, THEN FROM PIPED WATER 
SUPPLY */
    // if sufficient water in tank, release all water from RWH
    if (I vol \leq waterInTank) {
       // Turn Green LED on for 3 seconds to indicate RWH supply is being used
      WiFiDrv::digitalWrite(26, HIGH); // Green ON
       delay(3000); // Wait 3 seconds
      WiFiDrv::digitalWrite(26, LOW); // Green OFF
       // Update RWH Water Use Total
       rwhWaterUse += I_vol; 
       // Update Total Water Use
       totalWaterUse += I_vol; 
       // Update Water Volume in Tank
     waterInTank -= I vol; }
     // if insufficient water in tank BUT tank has some water, empty RWH tank and 
then finish watering with piped supply
    else if ((I_vol \gt waterInTank) && (waterInTank \gt 0)) {
       // Turn Green LED on for 3 seconds to indicate RWH supply is being used
      WiFiDrv::digitalWrite(26, HIGH); // Green ON
       delay(3000); // Wait 3 seconds
      WiFiDrv::digitalWrite(26, LOW); // Green OFF
       // Update RWH Water Use Total
       rwhWaterUse += waterInTank; 
       // Update Piped Water Use Total
```

```
 pipedWaterUse += (I_vol - waterInTank); 
       // Update Total Water Use
       totalWaterUse += I_vol; 
       // Update Water Volume in Tank -- tank empty
      waterInTank = 0; // Turn Red LED on for 3 seconds to indicate piped supply is being used
      WiFiDrv::digitalWrite(25, HIGH); // Red ON
       delay(3000); // Wait 3 seconds
      WiFiDrv::digitalWrite(25, LOW); // Red OFF
     }
     // else (RWH tank is completely empty), release all water from piped supply
     else {
       // Turn Red LED on for 3 seconds to indicate piped supply is being used
      WiFiDrv::digitalWrite(25, HIGH); // Red ON
       delay(3000); // Wait 3 seconds
       WiFiDrv::digitalWrite(25, LOW); // Red OFF
       // Update Piped Water Use Total
       pipedWaterUse += I_vol; 
       // Update Total Water Use
       totalWaterUse += I_vol; 
     } 
   }
  // If Water Content is Above the Threshold, then set the Irrigation Depth and 
Volume for the Day to Zero
   else {
    I depth = 0;
   I vol = 0;
   }
   /* UPDATE DATE FOR THE NEXT LOOP */
  // Go to Next Day
   day ++; 
   Serial.println(F("Day Updated")); 
   // If end of watering season, print out message and turn Blue LED light on to 
signal end of simulation */
  if (day > last_day) {
     Serial.println(F("Simulation Complete")); 
     Serial.print(F("Total RWH Use: ")); 
    Serial.println(rwhWaterUse);
     Serial.print(F("Total Piped Water Use: ")); 
     Serial.println(pipedWaterUse); 
     Serial.print(F("Total Water Use: ")); 
    Serial.println(totalWaterUse);
     Serial.print(F("Total Days Watered: "));
```

```
 Serial.println(waterDays); 
    WiFiDrv:: digitalWrite(27, HIGH); // Blue Light ON
     //delay(10000); // keep on for 10 seconds
     //WiFiDrv::digitalWrite(27, LOW); // Blue Light OFF
   }
   // Update Start Time for Forecast API Call (24 hours ahead of Historical Start 
Time)
   startTimeForecast = startTimeHistorical + 86400; 
   Serial.println(F("Forecast Start Time Updated")); 
   delay(1000);
```
}

## Helper File for Functions Related to API Calls: API dataFunctions.h

```
// Variables for Getting Data from API Call
float rain total = 0; // \lceil mm \rceilfloat T max; // [K]float T_min; // [K]float T_mean; // [K]
int rel hum max; // [%]int rel hum min; // [%]float u_mean; // Avg Wind Speed [m/s]
int cnt = 6;
/* FUNCTION: CALL API FOR 6-HR STEP AND RETURN RESPONSE */
String getResponseFromAPI(HttpClient client, String url) {
   // Make the API call
   client.beginRequest(); 
   client.get(url); 
   client.endRequest(); 
  // Read status code and body of the response
   int statusCode = client.responseStatusCode(); 
  String response = client.responseBody();
   //Serial.print(F("Status code: "));
   //Serial.println(statusCode);
  //Serial.println(F("Response Found"));
   return response; 
}
```

```
/* FUNCTION: GET MAX TEMP FROM cnt-HR API CALL */
float get_T_max(DynamicJsonDocument doc) {
   float temp; 
   float T_max1; 
  for (int i=0; i<cnt; i++) {
    temp = doc['list"][i]["main"]['temp"]; // [Kelvin]if (i == 0) {
      T_{max1} = temp;
     }
     else {
      if (temp > T_max1)T_{max1} = temp;
       }
     }
   }
  return T_{max1; // [K]}}
/* FUNCTION: GET MIN TEMP FROM cnt-HR API CALL */
float get_T_min(DynamicJsonDocument doc) {
   float temp; 
   float T_min1; 
  for (int i=0; i<cnt; i++) {
    temp = doc["list"][i]["main"]["temp"]; // [Kelvin]if (i == 0) {
      T_min1 = temp; 
     }
     else {
      if (temp < T_min1) {
         T_min1 = temp; 
       }
     }
   }
  return T_min1; // [K]}
/* FUNCTION: GET MEAN TEMP FROM cnt-HR API CALL */
float get_T_mean(DynamicJsonDocument doc) {
  float total = 0;
   float temp; 
   float T_mean1; 
  for (int i=0; i<cnt; i++) {
     temp = doc["list"][i]["main"]["temp"]; // [Kelvin]
     total += temp;
```

```
 }
 T mean1 = total / cnt;
 return T mean1; // [K]}
/* FUNCTION: GET MAX RELATIVE HUMIDITY FROM cnt-HR API CALL */
int get rel hum max(DynamicJsonDocument doc) {
  int rel hum;
  int rel hum max1;
 for (int i=0; i<cnt; i++) {
    rel\_hum = doc["list"][i]["main"]["humidity"]; // [%]if (i == 0) {
       rel_hum_max1 = rel_hum; 
     }
     else {
      if (rel hum > rel hum max1) {
         rel_hum_max1 = rel_hum; 
       }
     }
   }
  return rel_hum_max1; // [%]
}
/* FUNCTION: GET MIN RELATIVE HUMIDITY FROM cnt-HR API CALL */
int get_rel_hum_min(DynamicJsonDocument doc) {
  int rel hum;
  int rel hum min1;
  for (int i=0; i<cnt; i++) {
    rel\_hum = doc["list"][i]["main"]["humidity"]; // [%]if (i == 0) {
      rel hum min1 = rel hum;
     }
    else {
      if (rel hum < rel hum min1) {
        rel hum min1 = rel hum;
       }
     }
   }
   return rel_hum_min1; // [%]
}
/* FUNCTION: GET MEAN WIND SPEED FROM cnt-HR API CALL */
float get wind mean(DynamicJsonDocument doc) {
  float total = 0;
   float wind;
```

```
 float u_mean1; 
  for (int i=0; i<cnt; i++) {
    wind = doc["list"][i]["wind"]["speed"]; // [m/s] total += wind; 
   }
  u_mean1 = total / cnt;return u mean1; // \lceil m/s \rceil}
/* FUNCTION: GET TOTAL RAINFALL DEPTH FROM cnt-HR API CALL */
float get rain sum(DynamicJsonDocument doc) {
  float rain;
 float rain_total1 = 0;
 for (int i=0; i<cnt; i++) {
     if (doc["list"][i]["rain"]["1h"]) {
      rain = doc['list"|[i]["rain"|['1h"]; // [mm] }
     else {
      rain = 0;
     }
     rain_total1 += rain; 
   }
  return rain total1; // [mm]
}
```
### Helper File for Functions Related to Penman-Monteith Equation: FAO\_P-M\_functions.h

```
// Function to Calculate Water Content Threshold based on inputs
float threshold_calc(float awc, float mad, float depth) {
 float threshold = awc * mad * depth/12;
  return threshold; 
}
// FAO Penman-Monteith Equation for Calculating Evapotranspiration Rate, using 
these inputs:
 // R n; Net radiation [MJ/m2/day]
  // T; Mean daily air temp. [Celsius]
  // u; Wind speed at 2m height [m/s]
 // e s; Saturation vapor pressure [kPa]
 // e a; Actual vapor pressure [kPa]
  // delta; Slope vapor pressure curve [kPa/Celsius]
```

```
float FAO_ET_calc(float R_n, float T, float u, float e_s, float e_a, float delta)
{
  float ET; // ET rate [mm/day]
  float G = 0; // Soil heat flux density [MJ/m2/day]float gamma = 0.000662 * 101.3; // psychrometric constant [kPa/Celsius] --
assume Asmann type psychrometer and atmos. pressure at sea level
  ET = (0.408 * delta * (R n - G) + gamma * 900/(T+273) * u * (e s - e a)) /
(delta + gamma * (1 + 0.34*u));float ET_inches = ET / 25.4; // ET value in [in/day] return ET_inches; 
}
// Saturation Vapor Pressure for a given temperature
float e s0(float temp) {
  float e s0 = 0.6108 * exp(17.27 * temp / (temp + 237.3));
  return e s0;
}
// Calculate Saturation Vapor Pressure for FAO P-M Equation
float e_s_calc(float T_max, float T_min) {
  float e_s0_maxT = e_s0(T_max);float e s0 minT = e s0(T min);
  float e s = (e s0 maxT + e s0 minT) / 2;
   return e_s; 
}
// Calculate Slope of Vapor Pressure Curve (delta) for FAO P-M Equation, using 
mean temp
float delta_calc(float T_mean) {
  float e s0 meanT = e s0(T mean);
  float delta = 4098 * e s0 meanT / sq(T mean + 237.3);
   return delta; 
}
// Calculate Actual Vapor Pressure for FAO P-M Equation, using relative humidity
float e_a_calc(float rel_hum_max, float rel_hum_min, float T_max, float T_min) {
  float e_s = 0 maxT = e_s = 0 (T_max);
  float e s0 minT = e s0(T min);
  float e a = (e s0 minT * rel hum max / 100 + e s0 maxT * rel hum min / 100) /
2; 
   return e_a; 
}
```

```
// Calculate Net Radiation for FAO P-M Equation -- T_max, T_min both in Celsius -
- e a is actual vapor pressure
float radiation_calc(float day, float lat_deg, float T max, float T min, float
e_a) { 
  // Extraterrestrial Radiation
 float G sc = 0.0820; // solar constant [MJ/m2/min]float lat rad = PI / 180 * lat deg; // latitude in radians
 float d r = 1 + 0.033 * cos(2 * PI * day / 365); // inverse relative distanceEarth-Sun
 float solar_decl = 0.409 * sin(2 * PI * day / 365 - 1.39); // solar declination
[rad]
  float omega s = acos(-tan(lat\ rad) * tan(solar\ decl)); // sunset hour angle
[rad]
  float R a = 24 * 60 / PI * G sc * d r * (omega s * sin(lat rad) *
sin(solar_decl) + cos(lat_rad) * cos(solar_decl) * sin(omega_s)); // 
Extraterrestrial Radiation (MJ/m2/day)
  // Daylight Hours
 float N = 24 * \text{omega } s / \text{PI}; // Solar Radiation
  float k_rs = 0.19; // adjustment coefficient [Celsius^-0.5]
  float R_s = k(rs * sqrt(T_max - T.min) * R_a; // Solar Radiation // Clear-Sky Solar Radiation
 float R_so = 0.75 * R_a;
  // Net Solar / Shortwave Radiation
 float albedo = 0.23; // albedo for grass
 float R_ns = (1 - albedo) * R_s; // Net Longwave Radiation
 float sb_const = 4.903 * pow(10, -9); // Stefan-Boltzmann constant[MJ/K4/m2/day]
  float T maxK = T max + 273.16; // max temp in Kelvin
 float T minK = T min + 273.16; // min temp in Kelvin
 float R_nl = sb_const * ((pow(T_maxK, 4) + pow(T_minK, 4)) / 2) * (0.34 - 0.14
* sqrt(e_a)) * (1.35 * R_s / R_so - 0.35);
  // Net Radiation [MJ/m2/day]
 float R_n = R_ns - R_n];
  return R_n; 
}
```

```
79
```
## Helper File Containing WIFI Credentials: arduino\_secrets.h

```
#define SECRET_SSID "Harvard University" // name of network
#define SECRET_USER "bbeauregard@college.harvard.edu" // eg, x@seas.harvard.edu
#define SECRET_PASS "" // leave this blank
```
#### JSON File Created by Arduino Cloud: sketch.json

```
{ 
   "cpu": { 
     "fqbn": "arduino:samd:mkrwifi1010", 
     "name": "Arduino MKR WiFi 1010", 
     "type": "serial"
   }, 
   "secrets": [], 
   "included_libs": [] 
}
```
# Helper File Created by Arduino Cloud: thingProperties.h

```
// Code generated by Arduino IoT Cloud, DO NOT EDIT.
#include <ArduinoIoTCloud.h>
#include <Arduino_ConnectionHandler.h>
const char THING ID[] = "ES 100"; // your Thing ID (!)
const char SSID[] = SECRET_SSID; // Network SSID (name)
const char USER[] = SECRET USER;
const char PASS[] = SECRET PASS;
void initProperties(){
}
WiFiConnectionHandler ArduinoIoTPreferredConnection(SSID, PASS);
```
# APPENDIX D: PYTHON CODE FOR SIMULATIONS

```
# Import Libraries 
import math 
import numpy as np 
import json 
from csv import writer 
# DEFINE FAO P-M FUNCTIONS 
# Function to Calculate Water Content Threshold based on inputs 
def threshold calc(awc, mad, depth):
    threshold = awc * mad * depth/12
     return threshold 
# FAO Penman-Monteith Equation for Calculating Evapotranspiration Rate, using 
these inputs: 
   # R_n; Net radiation [MJ/m2/day] 
   # T; Mean daily air temp. [Celsius] 
  # u; Wind speed at 2m height [m/s] 
  # e_s; Saturation vapor pressure [kPa] 
  # e_a; Actual vapor pressure [kPa] 
  # delta; Slope vapor pressure curve [kPa/Celsius] 
def FAO_ET_calc(R_n, T, u, e_s, e_a, delta): 
    G = 0 # Solid heat flux density [MJ/m2/day] gamma = 0.000662 * 101.3 # psychrometric constant [kPa/Celsius] -- assume 
Asmann type psychrometer and atmos. pressure at sea level 
    ET = (0.408 * delta * (R n - G) + gamma * 900/(T+273) * u * (e s - e a)) /(delta + gamma * (1 + 0.34*u))ET inches = ET / 25.4 # ET value in \lceil \text{in/day} \rceil return ET_inches 
# Saturation Vapor Pressure for a given temperature 
def e_s0(temp): 
    e s0 = 0.6108 * math.exp(17.27 * temp / (temp + 237.3))
     return e_s0 
# Calculate Saturation Vapor Pressure for FAO P-M Equation 
def e_s_calc(T_max, T_min): 
    e_s0 maxT = e_s0(T_max)
    e s0 minT = e s0(T min)
    e_s = (e_s0_maxT + e_s0.minT) / 2 return e_s 
# Calculate Slope of Vapor Pressure Curve (delta) for FAO P-M Equation, using 
mean temp 
def delta_calc(T_mean): 
    e_s0_meanT = e_s0(T_mean)
    delta = 4098 * e_s0_meanT / pow(T_mean + 237.3, 2) return delta 
# Calculate Actual Vapor Pressure for FAO P-M Equation, using relative humidity 
def e a calc(rel hum max, rel hum min, T max, T min):
    e_s\theta_maxT = e_s\theta(T_max)
```

```
e s\theta minT = e s\theta(T min)
    e_a = (e_s0 minT * rel_hum_max / 100 + e_s0 maxT * rel_hum min / 100) / 2 return e_a 
# Calculate Net Radiation for FAO P-M Equation -- T max, T min both in Celsius --
e_a is actual vapor pressure 
def radiation_calc(day, lat_deg, T_max, T_min, e_a): 
     # Extraterrestrial Radiation 
    G<sub>SC</sub> = 0.0820 # solar constant [MJ/m2/min]lat rad = math.pi / 180 * lat deg # latitude in radians
    d_r = 1 + 0.033 * math.cos(2 * math.pi * day / 365) # inverse relativedistance Earth-Sun 
    solar decl = 0.409 * \text{math.sin}(2 * \text{math.pi} * day / 365 - 1.39) # solardeclination [rad] 
     omega_s = math.acos(-math.tan(lat_rad) * math.tan(solar_decl)) # sunset hour 
angle [rad] 
    R a = 24 * 60 / math.pi * G_sc * d_r * (omega_s * math.sin(lat_rad) *
math.sin(solar decl) + math.cos(lat rad) * math.cos(solar decl) *
math.sin(omega_s)) # Extraterrestrial Radiation (MJ/m2/day) 
     # Daylight Hours 
    N = 24 * \text{omega } s / \text{math.pi} # Solar Radiation 
    k_rs = 0.19 # adjustment coefficient [Celsius^-0.5]
    R s = k rs * math.sqrt(T max - T min) * R a # Solar Radiation
     # Clear-Sky Solar Radiation 
    R_so = \theta.75 * R_a
     # Net Solar / Shortwave Radiation 
    albedo = 0.23 # albedo for grass
    R ns = (1 - \text{albedo}) * R s
     # Net Longwave Radiation 
    sb const = 4.903 * pow(10, -9) # Stefan-Boltzmann constant <math>[M]/K4/m2/day]</math>T_{maxK} = T_{max} + 273.16 # max temp in Kelvin
     T_minK = T_min + 273.16 # min temp in Kelvin 
    R_nl = sb_const * ((pow(T_maxK, 4) + pow(T_minK, 4)) / 2) * (0.34 - 0.14 *
math.sqrt(e_a)) * (1.35 * R_s / R_so - 0.35)
     # Net Radiation [MJ/m2/day] 
    R_n = R_nns - R nl
     return R_n 
# DEFINE DATA COLLECTION FUNCTIONS FOR JSON FILE 
cnt = 24# GET MAX TEMP FOR cnt-HR RANGE FROM JSON FILE 
def get T max(doc, time):
     # find the index of the element with the correct start time 
     for num, x in enumerate(doc):
```

```
if x['dt"] == time: startnum = num 
             break 
    T max1 = 0 for i in np.arange(startnum, startnum + cnt): 
        temp = doc[i]["main"]['temp"] # [Kelvin]if i == 0:
            T_{max1} = temp
         else: 
             if temp > T_max1: 
                T_{max1} = temp
     return T_max1 # [K] 
# GET MIN TEMP FOR cnt-HR RANGE FROM JSON FILE 
def get_T_min(doc, time): 
     # find the index of the element with the correct start time 
     for num, x in enumerate(doc): 
        if x['dt"] == time: startnum = num 
             break 
     T_min1 = 1000 
     for i in np.arange(startnum, startnum + cnt): 
         temp = doc[i]["main"]["temp"] # [Kelvin] 
        if i == 0:
            T min1 = temp
         else: 
             if temp < T_min1: 
                 T_min1 = temp 
    return T min1 # [K]# GET MEAN TEMP FOR cnt-HR RANGE FROM JSON RANGE 
def get T mean(doc, time):
     # find the index of the element with the correct start time 
     for num, x in enumerate(doc): 
        if x['dt"] == time: startnum = num 
             break 
    total = 0 for i in np.arange(startnum, startnum + cnt): 
        temp = doc[i]["main"]['temp"] # [Kelvin] total += temp 
    T mean1 = total / cnt return T_mean1 # [K] 
# GET MAX RELATIVE HUMIDITY FOR cnt-HR RANGE FROM JSON FILE 
def get_rel_hum_max(doc, time):
```

```
 # find the index of the element with the correct start time 
     for num, x in enumerate(doc): 
        if x['dt"] == time: startnum = num 
             break 
    rel hum max1 = 0 for i in np.arange(startnum, startnum + cnt): 
        rel_hum = doc[i]["main"]['humidity"] # [%]if i == 0:
             rel_hum_max1 = rel_hum 
         else: 
            if rel hum > rel hum max1:
                rel hum max1 = rel hum
     return rel_hum_max1 # [%] 
# GET MIN RELATIVE HUMIDITY FOR cnt-HR RANGE FROM JSON FILE 
def get rel hum min(doc, time):
     # find the index of the element with the correct start time 
     for num, x in enumerate(doc): 
        if x['dt"] == time: startnum = num 
             break 
    rel hum min1 = 1000 for i in np.arange(startnum, startnum + cnt): 
        rel hum = doc[i]["main"]["humidity"] # [%]if i == 0:
             rel_hum_min1 = rel_hum 
         else: 
             if rel_hum < rel_hum_min1: 
                rel hum min1 = rel hum
     return rel_hum_min1 # [%] 
# GET MEAN WIND SPEED FOR cnt-HR RANGE FROM JSON FILE 
def get_wind_mean(doc, time): 
     # find the index of the element with the correct start time 
     for num, x in enumerate(doc): 
        if x['dt"] == time: startnum = num 
             break 
    total = 0 for i in np.arange(startnum, startnum + cnt): 
        wind = doc[i]["wind"]['speed"] # [m/s] total += wind 
    u mean1 = total / cnt return u_mean1 # [m/s]
```

```
# GET TOTAL RAINFALL DEPTH FOR cnt-HR RANGE FROM JSON FILE 
def get_rain_sum(doc, time): 
     # find the index of the element with the correct start time 
     for num, x in enumerate(doc): 
        if x['dt"] == time: startnum = num 
             break 
    rain total1 = 0 for i in np.arange(startnum, startnum + cnt): 
         if "rain" in doc[i].keys(): 
            if "1h" in doc[i]["rain"].keys():
                rain = doc[i]["rain"]['1h"] # [mm] else: 
                rain = doc[i]["rain"]['3h"] / 3 # [mm] else: 
            rain = \thetarain total1 += rain
    return rain total1 # [mm]
# DEFINE VARIABLES 
# Variables Related to Water Content Threshold 
awc = 1.45 # Available Water Capacity, in/ft. 
mad = 0.5 # Management Allowable Depletion, b/t 0 and 1.
root depth = 10 # Root Depth of crop, in.
FC = awc * root depth/12 # Field Capacity of Soil [inches]
WC = FC # Water Content of Soil [inches] 
WC_min = threshold_calc(awc, mad, root_depth) # Water Content Threshold [inches]
# Variables for FAO Equation / ET Calcs 
first day = 91 # Day of Year -- start at April 1st -- 91 on normal year, 92 on
leap year 
last day = 304 # Last Day of Watering Season, October 31st -- 304 on normal year,
305 on leap year 
days = np.arange(first_day, last_day + 1)#lat deg = 42.360082 # decimal degree latitude of Boston
#lat_deg = 42.262593 # decimal degree latitude of Worcester 
#lat_deg = 42.519747 # decimal degree latitude of Salem 
lat_deg = 41.958446 # decimal degree latitude of Plymouth 
# Variables for Infiltration Calcs 
CN = 65 # Runoff Curve Number 
S = 25400/CN - 254 # Surface Storage [mm]rain_yesterday = 0.0 # Rainfall from Previous Day, initially zero [mm] 
# Variables for Irrigation Depth & Volume 
I depth = 0.0I vol = 0.0
```

```
# USER INPUTS 
lawnSizes = [2000, 10000, 20000] # Size of Lawn [square feet] 
tankSizes = [250, 1000, 5000] # Size of Tank [gallons]
roofArea = 1500 # Area of Roof [square feet] 
# Define Scenarios 
scenarios = \{ 'Scenario 1':{'lawn':lawnSizes[0], 'tank':tankSizes[0]}, 
 'Scenario 2':{'lawn':lawnSizes[0], 'tank':tankSizes[1]}, 
 'Scenario 3':{'lawn':lawnSizes[0], 'tank':tankSizes[2]}, 
 'Scenario 4':{'lawn':lawnSizes[1], 'tank':tankSizes[0]}, 
 'Scenario 5':{'lawn':lawnSizes[1], 'tank':tankSizes[1]}, 
 'Scenario 6':{'lawn':lawnSizes[1], 'tank':tankSizes[2]}, 
     'Scenario 7':{'lawn':lawnSizes[2], 'tank':tankSizes[0]}, 
     'Scenario 8':{'lawn':lawnSizes[2], 'tank':tankSizes[1]}, 
     'Scenario 9':{'lawn':lawnSizes[2], 'tank':tankSizes[2]} 
} 
# Define Years 
years = np.arange(2013, 2023) 
# Variables for Rainwater Harvesting Tank 
C_roof = 0.90 # runoff coefficient for roof 
# Variables to Collect Water Use Data During Simulations 
rwhWaterUses = 0.0pipedWaterUse = 0.0 
totalWaterUse = 0.0 
waterDays = \theta# Start Timestamps for Weather Data 
startTimesHistorical = [1364731200, 1396267200, 1427803200, 1459425600, 
1490961600, 1522497600, 1554033600, 1585656000, 1617192000 ,1648728000] # 
Historical API Call starts at March 31st, 8am -- this is for the year 2022 
# Read in JSON File 
with open(r'C:\Users\bbeau\OneDrive\Documents\ES 100\History Bulk 
Data\PlymouthHistoryBulk2013_present.json', 'r') as datafile: 
     doc = json.load(datafile) 
# THE ALGORITHM ITSELF 
# Loop Through All Days in the Watering Season 
for y, year in enumerate(years): 
     print(year) 
    row to add = [year] if year == 2016 or year == 2020: 
         first_day = 92 # Day of Year -- start at April 1st -- 91 on normal year, 
92 on leap year 
        last day = 305 # Last Day of Watering Season, October 31st -- 304 on
normal year, 305 on leap year
```

```
days = np.arange(first day, last day + 1)
     else: 
         first_day = 91 # Day of Year -- start at April 1st -- 91 on normal year, 
92 on leap year 
        last day = 304 # Last Day of Watering Season, October 31st -- 304 on
normal year, 305 on leap year 
         days = np.arange(first_day, last_day + 1) 
     for scenario in scenarios: 
         # FIRST RESET ALL THE NECESSARY VARIABLES 
         # Lawn and Tank Size Variables 
         lawnSize = scenarios[scenario]['lawn'] 
         tankSize = scenarios[scenario]['tank'] 
         waterInTank = tankSize # Volume of Water in RWH Tank, assume full at 
start [gallons] 
         rain_yesterday = 0.0 # Rainfall from Previous Day, initially zero [mm] 
         # Variables to Collect Water Use Data During Simulations 
        rwhWaterUse = 0.0pipedWaterUse = 0.0 totalWaterUse = 0.0 
        waterDays = \theta # Variables for Irrigation Depth & Volume 
        I depth = 0.0I vol = 0.0 # Variables for Start Times 
         startTimeHistorical = startTimesHistorical[y] 
         startTimeForecast = startTimeHistorical + 86400 
         print(scenario) 
         print("Start Time: ", startTimeHistorical) 
         for day in days: 
             # BEGINNING OF DAY (8am) 
             # COMPILE NECESSARY DATA FOR PREVIOUS DAY FROM JSON FILE 
            T max = get T max(doc, startTimeHistorical)
             T_min = get_T_min(doc, startTimeHistorical) 
             T_mean = get_T_mean(doc, startTimeHistorical) 
            rel hum max = get rel hum max(doc, startTimeHistorical)
             rel_hum_min = get_rel_hum_min(doc, startTimeHistorical) 
            u mean = get wind mean(doc, startTimeHistorical)
             rain_total = get_rain_sum(doc, startTimeHistorical) 
             # Update Start Time for Historical Data 
             startTimeHistorical += (3600 * cnt) 
             # CALCULATE VOLUME OF WATER IN RWH TANK USING YESTERDAY'S 
PRECIPITATION 
            waterInTank += (roofArea * rain total*25.4 * C roof * 0.623) # [gal]
             # Make Sure Water level Isn't Greater Than Tank Size 
             if waterInTank > tankSize: 
                 waterInTank = tankSize
```

```
 # SOIL MOISTURE CALCULATIONS 
             # Step 1: ET Calc 
             e_s = e_s_calc((T_max - 273.15), (T_min - 273.15)) # sat. pressure 
calc -- convert T_max, T_min to Celsius from K 
            delta = delta calc(T mean - 273.15) # slope of sat. pressure curve
calc -- convert T_mean to Celsius from K 
            e_a = e_a calc(rel_hum_max, rel_hum_min, (T_max - 273.15), (T_min -
273.15)) # actual vapor pressure calc -- convert T_max, T_min to Celsius from K 
            R_n = radiation_calc(day, lat_deg, (T_max - 273.15), (T_min -
273.15), e a) # net radiation calc -- convert T max, T min to Celsius from K
            ET = FAO_ET_calc(R_n, (T_mean - 273.15), u_mean, e_s, e_a, delta) #
ET Calc [in/day] -- convert T_mean to Celsius from K 
             # Step 2: Precipitation Infiltration Calc 
            if rain total > (0.2*S):
                F_P = (((\text{rain\_total} - 0.2 * S) * S) / (\text{rain\_total} + 0.8 * S)) / 25.4 #converted to [inches] 
             else: 
                F P = 0 # Step 3: Irrigation Infiltration Calc 
            if (I depth*25.4) > (0.2*S):
                F I = (((I \text{ depth*25.4 - 0.2*S)*S) / (I \text{ depth*25.4 + 0.8*S})) /25.4 # converted to [inches] 
             else: 
                F I = 0 # Step 4: Soil Moisture Calc 
            WC = WC + F_P + F_I - ET # Make Sure Moisture Doesn't Exceed Field Capacity or Go Negative 
            if WC > FC:WC = FC if WC < 0: 
                WC = 0 # CHECK WATER CONTENT AGAINST THRESHOLD 
             if WC < WC_min: 
                 waterDays += 1 
                 # CALCULATE PREDICTED INFILTRATION FROM RAINFALL IN NEXT 
                 # Step 1: Compile Rainfall in Next 3 Days from JSON File 
                # Need to Call get rain sum() 3 times
                 for i in range(3): 
                     # for first 24-hrs, set initial rainfall total 
                      if i == 0: 
                          predicted_rain = get_rain_sum(doc, startTimeForecast) 
                      # otherwise, add to the total rainfall 
                      else: 
                          predicted_rain += get_rain_sum(doc, startTimeForecast) 
                      # At end of loop, update Start Time 
                      startTimeForecast += (3600 * cnt) 
                 # Step 2: Calculate Expected Infiltration from Precipitation
```

```
if predicted rain > (0.2*S):
                     F_P_predicted = (((predicted\_rain - 0.2*S)*S) /(predicted_rain + 0.8*S)) / 25.4 # converted to [inches] 
                  else: 
                     F P predicted = 0 # CALCULATE DEPTH OF IRRIGATION NEEDED 
                  F_I_desired = FC - WC - F_P_predicted # amount of infiltration 
needed from irrigation 
                 I_{\text{depth}} = ((S*(0.2*S + 0.8*(F_{\text{if}} - 1\_desired*25.4))) / (S -(F_I_{\text{desired}}^*25.4)) / 25.4 # depth of irrigation to release [inches]
                  # CALCULATE VOLUME OF IRRIGATION NEEDED USING LAWN SIZE 
                 I_vol = ((I_depth/12) * lawISize) * 7.481 * volume of 11.to release [gallons] 
                  # RELEASE WATER FROM SYSTEM -- FIRST FROM RWH TANK, THEN FROM 
PIPED WATER SUPPLY 
                  # if sufficient water in tank, release all water from RWH 
                 if I vol \leq waterInTank: # Update RWH Water Use Total 
                      rwhWaterUse += I_vol 
                      # Update Total Water Use 
                      totalWaterUse += I_vol 
                      # Update Water Volume in Tank 
                      waterInTank -= I_vol 
                  # if insufficient water in tank BUT tank has some water, empty 
RWH tank and then finish watering with piped supply 
                 elif (I_vol > waterInTank) and (waterInTank > \theta):
                      # Update RWH Water Use Total 
                      rwhWaterUse += waterInTank 
                      # Update Piped Water Use Total 
                      pipedWaterUse += (I_vol - waterInTank) 
                      # Update Total Water Use 
                      totalWaterUse += I_vol 
                      # Update Water Volume in Tank -- tank empty 
                     waterInTank = <math>0</math> # else (RWH tank is completely empty), release all water from 
piped supply 
                  else: 
                      # Update Piped Water Use Total 
                      pipedWaterUse += I_vol 
                      # Update Total Water Use 
                      totalWaterUse += I_vol 
             # If Water Content is Above the Threshold, then set the Irrigation 
Depth and Volume for the Day to Zero 
              else: 
                 I depth = 0I vol = 0 # UPDATE START TIME FOR FORECAST API CALL (24 HOURS AHEAD OF 
HISTORICAL START TIME
```

```
90
```

```
 startTimeForecast = startTimeHistorical + 86400 
         # Print Out Info for the Simulation 
         print(scenario) 
         # Append Data for the Scenario to the row_to_add List 
         row_to_add.append(rwhWaterUse) 
         row_to_add.append(pipedWaterUse) 
        row to add.append(waterDays)
     # At End of Year, Append Row to the CSV File 
    with open(r'C:\Users\bbeau\OneDrive\Documents\ES 100\Plymouth Compiled
Data.csv', 'a') as csvfile: 
         writer_object = writer(csvfile) 
         writer_object.writerow(row_to_add)
```